# Indice

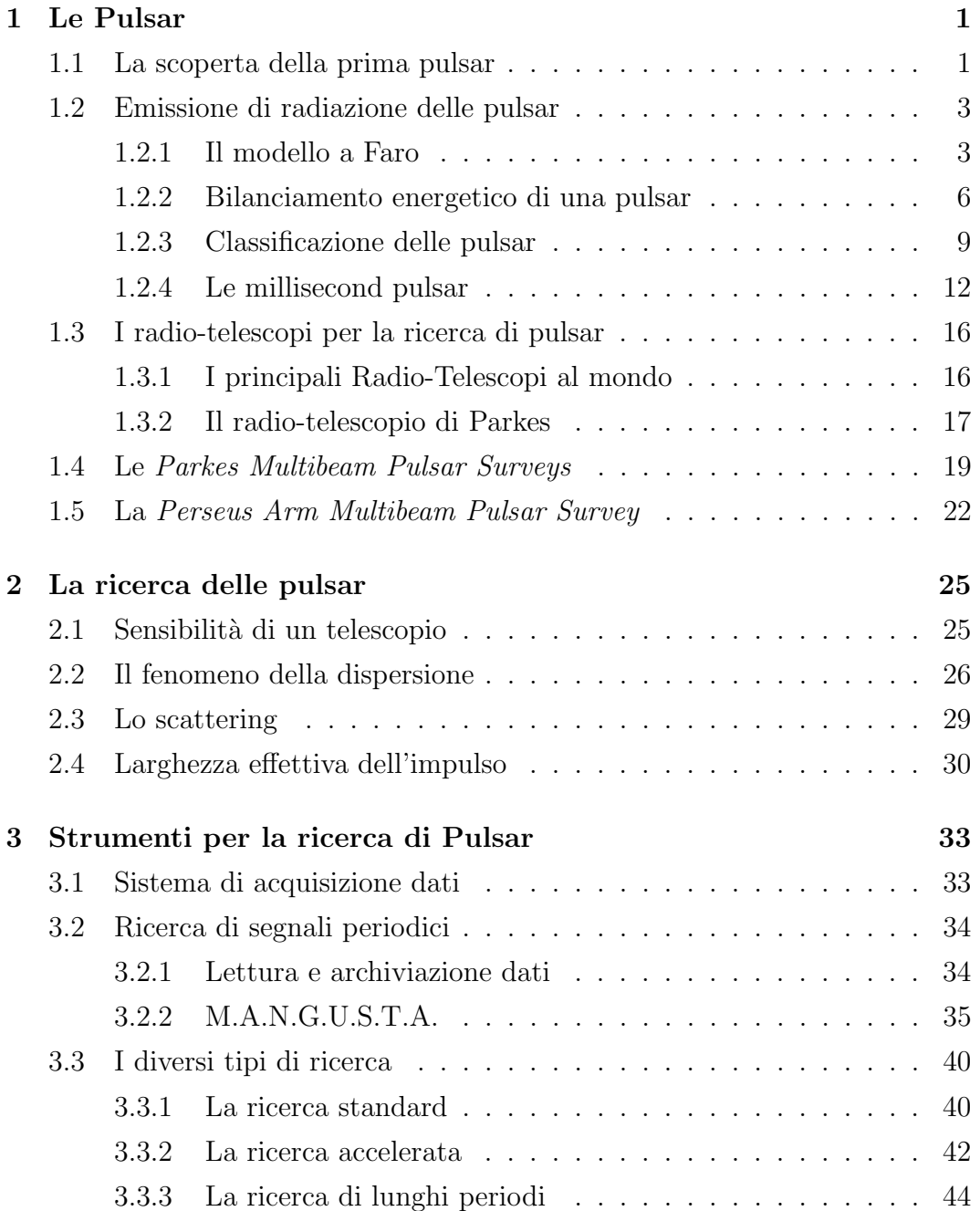

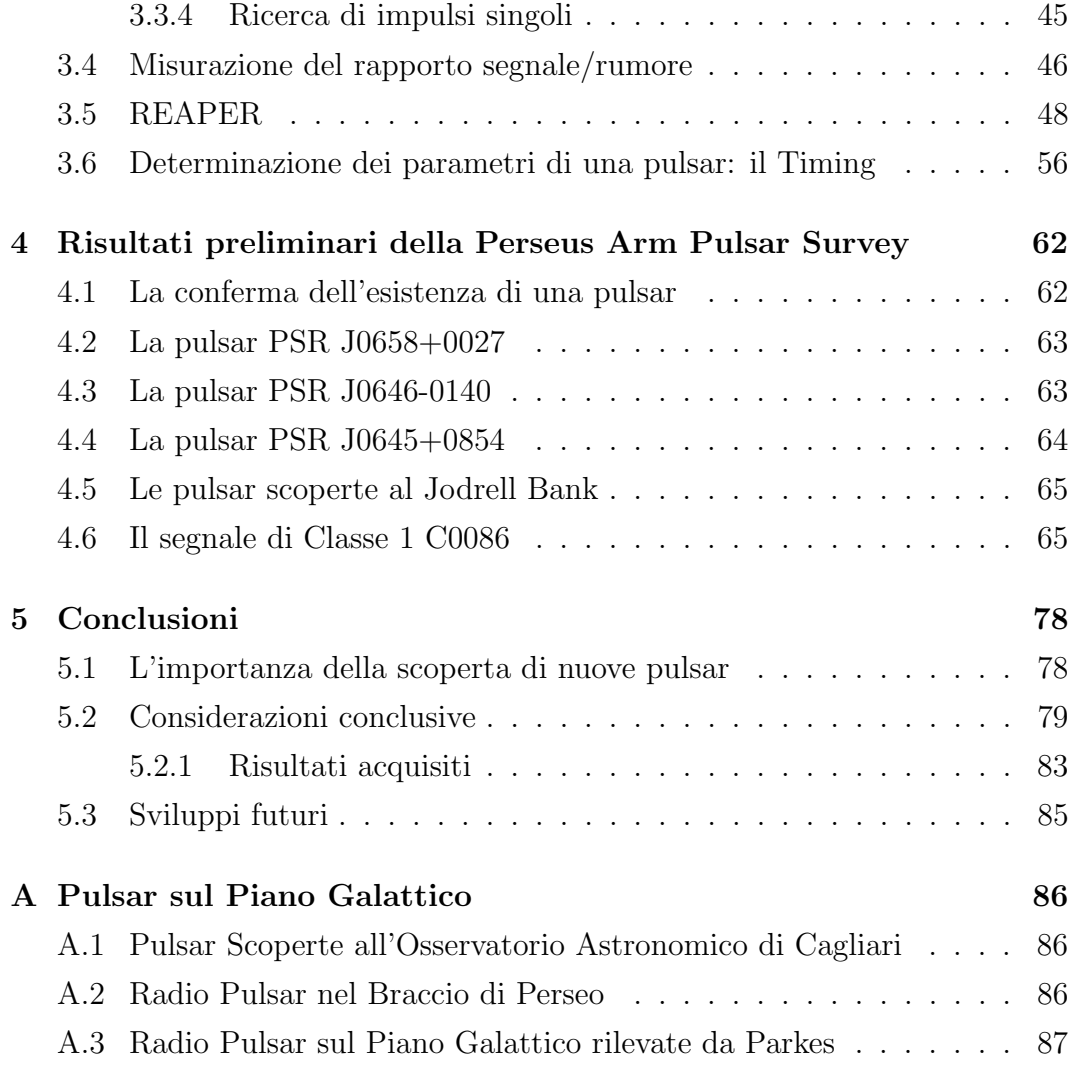

# Introduzione

Le pulsar (PULSAting Radio source) sono stelle di neutroni ovvero stelle composte principalmente da una delle particelle elementari che compongono il nucleo atomico, il neutrone appunto. Le stelle di neutroni sono oggetti celesti estremamente compatti, con masse leggermente superiori a quella del Sole, ma con raggio 70000 volte più piccolo, di appena  $10 \div 20 \; km$ . È come se tutta la massa del Sole fosse concentrata in una regione delle dimensioni di una città come Parigi. Sulla Terra un cucchiaio di materia di una stella di neutroni peserebbe quanto una montagna delle dimensioni dell'Everest.

Le stelle di neutroni rappresentano uno degli ultimi stadi dell'evoluzione stellare. Quando una stella si "accende" è composta principalmente da atomi di idrogeno e ha masse che variano da frazioni di massa solare a decine di volte la massa del Sole. L'idrogeno costituisce il combustibile della stella, che le consente di emanare energia in modo da contrastare la forza di gravità e sostenersi in equilibrio per miliardi di anni.

Lentamente l'idrogeno, attraverso meccanismi di fusione nucleare, comincia a trasformarsi in elio. La fusione nucleare dell'idrogeno avviene nel core (il nucleo) della stella. Quando l'idrogeno presente nel core si è trasformato quasi del tutto in elio, qui avvengono nuove reazioni nucleari che trasformeranno gli atomi che si trovano nel core della stella in elementi via via più pesanti. In questa fase le temperature e le energie nel core della stella sono altissime e comportano un'espansione del plasma di cui è composta la sua superficie. In questa fase la stella è diventata una *gigante rossa*.

L'evoluzione di una stella da qui in poi dipende in maniera cruciale dalla sua massa iniziale.

Se la stella aveva una massa iniziale non superiore ad una volta e mezzo quella del Sole, nel suo stadio evolutivo finale, quando la stella ha bruciato tutto l'idrogeno presente, essa si trasforma in una nana bianca: il suo core continua a bruciare atomi di elio e a trasformarli in atomi di carbonio, avrà un raggio di qualche centinaio di kilometri e si spegnerà lentamente.

Per le stelle più massive, nella fase di supergigante il processo di fusione nucleare prosegue fino a quando il suo core non sia composto principalmente da atomi di ferro. A questo punto il processo non può più proseguire, in quanto sarebbe energeticamente sfavorito, e si ha il collasso del core della stella: i metalli pesanti di cui esso è composto cedono alla forza di gravità (che non è più contrastata dalla pressione esercitata dalle reazioni nucleari) e la stella esplode. Questa fase dell'evoluzione di una stella è detta "esplosione di supernova". Mentre il core della stella cerca un nuovo equilibrio, le particelle che si trovano negli strati superiori vengono immesse nello spazio aperto.

A questo punto, se la stella era inzialmente grande almeno otto volte il Sole, alla fine della sua evoluzione si trasformerà in un buco nero. Se invece la massa iniziale della stella aveva un valore intermedio, tra le ∼ 2  $M_{\odot}$  e le  $\sim$  8  $M_{\odot}$ , ci troveremo di fronte ad una stella di neutroni.

Le pulsar sono una particolare categoria di stelle di neutroni. Sono stelle con altissimi campi magnetici (di almeno un miliardo di volte più intenso di quello terrestre) che emettono un fascio di radiazione collimato entro un cono stretto e che possono essere osservate a frequenze della banda radio solo quando questo cono è rivolto verso di noi. Una stella di neutroni si accende come pulsar quando l'esplosione di supernova che la genera disallinea il suo asse di rotazione e il suo asse magnetico.

Le stelle di neutroni (e dunque le pulsar) sono oggetti celesti molto antichi, alcuni dei quali si stima abbiano un'età paragonabile a quella dell'Universo. Lo studio delle pulsar rimane ad oggi uno dei pochi modi che abbiamo per studiare l'evoluzione e la struttura interna di una stella di neutroni (che altrimenti non `e visibile).

Le pulsar rappresentano anche un perfetto laboratorio naturale per lo studio delle particelle elementari a temperature e pressioni elevatissime, che non potremmo raggiungere sulla Terra.

Inoltre le pulsar hanno molte applicazione nel campo della Teoria della Relativit`a Generale: come possibili emettitrici di onde gravitazionali (quando fanno parte di sistemi binari), come perfetti orologi cosmici (di precisione superiore a quella degli orologi al maser) o come "masse di prova" (assumibili come puntiformi) per testare la teoria su scala astronomica.

La ricerca di pulsar nella parte vicina al Sole del Braccio di Perseo della nostra Galassia è lo scopo del lavoro presentato in questa tesi. L'obbiettivo di questa ricerca è quello di completare la ricerca di pulsar in una zona ancora non esplorata del piano galattico, rivolta verso il suo anticentro, in cui ci si aspetta di rilevare una cinquantina di pulsar.

Nel primo capitolo daremo una descrizione dell'evoluzione delle pulsar e delle loro caratteristiche fisiche.

Nel secondo capitolo parleremo delle difficolt`a connesse al rilevamento delle pulsar.

Il terzo capitolo sarà dedicato alla descrizione delle soluzioni informatiche adottate per migliorare la nostra capacità di rilevare nuove pulsar.

Nel quarto capitolo descriveremo i risultati ottenuti fin qui nella "Perseus Arm Survey".

Il quinto capitolo infine sarà dedicato alle conclusioni a cui è approdata la tesi.

# Capitolo 1

# Le Pulsar

### 1.1 La scoperta della prima pulsar

Nel 1934 i due astronomi W. Baade e F. Zwicky, a due anni di distanza dalla scoperta dell'esistenza del neutrone ad opera di Chadwick, ipotizzarono che, dall'esplosione di supernova di una stella massiva potesse formarsi una nuova stella, composta in prevalenza da neutroni appunto e da altri fermioni. Questo oggetto celeste sarebbe stato caratterizzato da campi gravitazionali molto intensi, che lo avrebbero portato ad avere un raggio molto piccolo e densit`a di massa molto alta. Sarebbe stato dunque molto difficile da rilevare in quanto si sarebbe trattato di una sorgente estremamente compatta, fredda ed inerte, con un debolissimo potere emissivo.

Nel 1939, Oppeneimer e Volkoff predissero che una stella di neutroni avrebbe dovuto avere un diametro di circa 20 Km, con massa tra le 1 e le  $2 M_{\odot}$ , densità di massa attorno ai  $10^{14}$  g cm<sup>-3</sup>, campi magnetici dell'ordine dei  $10^{12}$  Gauss. La conferma dell'esistenza di stelle di neutroni però arrivò solo una trentina di anni dopo.

Nel 1967 la studentessa J. Bell e il suo supervisore A. Hewish (Nobel per la Fisica nel 1974), mentre compivano studi sulla scintillazione interplanetaria in sorgenti radio compatte, individuarono un segnale periodico pulsato, particolarmente intenso, che si ripeteva con un periodo di 1.337 s (vedi figura (1.1)). Dato l'argomento di casualità  $d \leq c \tau$  (dove  $\tau$  è la durata dell'impulso, pari a qualche centesimo di secondo,  $c$  la velocità della luce e  $d$  il diametro della sorgente), ed esclusa l'ipotesi che si trattasse di una interferenza proveniente dalla Terra (il segnale fu infatti osservato nei giorni successivi nella stessa posizione del cielo, ad ascensione retta 19°19') si capì che il segnale doveva provenire da un oggetto di dimensioni ridotte ( [9]). Proprio per questo motivo,

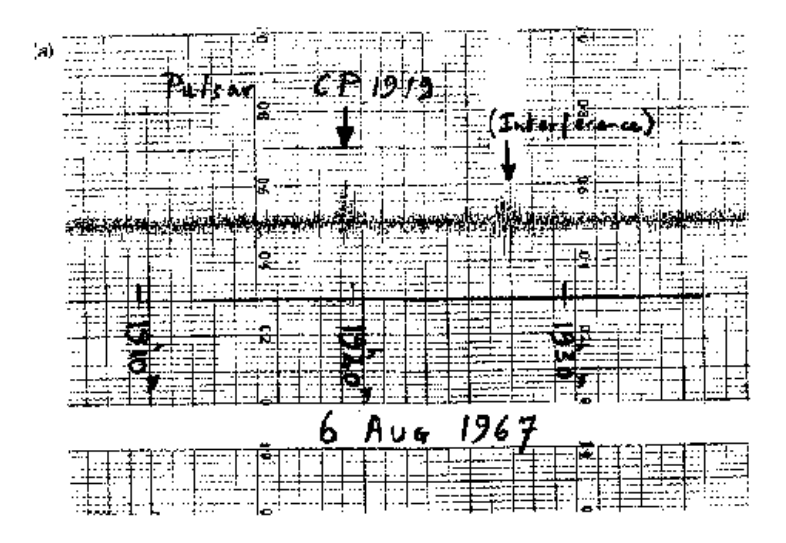

Figura 1.1: Il segnale rilevato da Jocelyn Bell nell'Agosto del 1967.

le prime ipotesi, tra il serio ed il faceto, furono che si trattasse di un tentativo di comunicazione da parte di civit`a aliene, tanto che l'oggetto fu denominato in un primo momento "LGM", Little Green Man (Piccolo Uomo Verde), nonostante la radiazione trasportasse un'elevata quantità di energia,  $10^{11}$  W, difficilmente producibile artificialmente.

Successivamente furono rilevati ben altri 12 segnali simili che provenivano da zone estremamente diverse della Via Lattea, il che portò a scartare definitivamente l'idea che si trattasse di trasmissioni di segnali radio da parte di extraterrestri, ma piuttosto provenienti da un oggetto celeste che aveva un comportamento non osservato fino ad allora.

L'anno seguente furono scoperti altri due segnali analoghi, il primo proveniente dal centro del resto di supernova Vela X, con periodo di 0.089 s ( [15]), il secondo proveniente dalla Nebulosa del Granchio, che addirittura presentava un periodo di appena  $0.033 s$  ( [29]). Si osservò inoltre che la pulsazione di quest'ultimo segnale era sì estremamente regolare, ma con la stessa regolarità aumentava di 36 ns/giorno.

Si trattava di stabilire da che tipo di sorgente provenisse e quale fosse la natura di radiazioni di questo tipo. Gli oggetti celesti che avrebbero potuto avere un tale comportamento sono due: una nana bianca oppure una stella di neutroni, oggetto fino ad allora solo ipotetico.

Quale che fosse l'oggetto da cui proveniva, la modulazione della radiazione poteva essere causata da tre tipi di moti: dal moto orbitale di una stella compagna attorno ad una nana bianca, che ne eclissava periodicamente la radiazione lungo la linea di vista, dal moto vibrazionale di una nana bianca, oppure ( [26], [7]) dal moto rotazionale di una nana bianca o di una stella di neutroni.

La soluzione del dilemma arrivò studiando il segnale proveniente dalla Nebulosa del Granchio M1. Si scartò l'ipotesi che si trattasse del moto orbitale di una stella attorno ad una nana bianca in quanto nessuna stella, per quanto piccola, può orbitare attorno ad un'altra in soli 33 ms. L'ipotesi che i segnali fossero emessi da una nana bianca a causa di un moto oscillatorio venne scartato in quanto in tal caso non si dovrebbe osservare un rallentamento del segnale. Se invece si fosse trattato di un oggetto in rapida rotazione, per l'argomento di casualità il diametro della sorgente del segnale non è compatibile con quello tipico di una nana bianca<sup>1</sup>. La sola risposta coerente con tutte le osservazioni è che il senale provenisse da una **stella di neutroni** rapidamente rotante, che talvolta può essere osservata in quanto emette un segnale collimato, molto intenso. Una stella di neutroni che presenta tale caratteristica è detta **pulsar** (PULSAting Radio source).

# 1.2 Emissione di radiazione delle pulsar

#### 1.2.1 Il modello a Faro

Per quanto visto sopra, una pulsar è dunque una stella di neutroni che, in determinate condizioni, emette un fascio collimato di onde radio. Esistono diversi modelli che danno una spiegazione del meccanismo di emissione di una

$$
d \leq 3 \cdot 10^{10} \frac{cm}{s} \cdot 3.3 \cdot 10^{-3} s \sim 10^8 cm \tag{1.1}
$$

si ottiene  $d \leq 100 \; km$ . Le nane bianche hanno invece diametri tipici dell'ordine di  $10^4 \; km$ .

<sup>&</sup>lt;sup>1</sup>Poich'e il diametro della sorgente è pari a  $d \lt c \tau$ , e la durata dell'impulso è pari a circa 1/10  $(\tau = 3.3 \cdot 10^{-3} s)$  del periodo di ripetizione dell'impulso, si ha:

tale radiazione elettromagnetica, il più accreditato dei quali è detto *Modello a* Faro.

Una stella di neutroni nasce da esplosioni di supernova di una stella massiva in cui, in prima approssimazione, momento angolare e momento magnetico si conservano. In questa fase dell'evoluzione stellare il raggio della stella si contrae notevolmente. Dalla definizione di momento angolare  $(\vec{L} = \vec{r} \times m\vec{\omega}$ , dove  $\vec{r}$  è il raggio e  $\omega$  la sua velocità angolare), e per la sua legge di conservazione (quando il sistema non è soggetto a forze esterne  $dL/dt = 0$ ) si deduce che la velocità angolare  $\vec{\omega}$  della stella aumenta al diminuire del raggio. Anche il flusso magnetico si conserva, per cui al diminuire del raggio della stella ne aumenta anche il campo magnetico.

Una stella di neutroni, alla sua nascita, presenta quindi un campo magnetico  $\vec{B}$  particolarmente intenso, tra i  $10^{11}$  e i  $10^{13}$  Gauss, e conseguentemente un elevato campo elettrico  $E_i$ . Secondo l'equazione di Lorentz, si ha:

$$
\vec{E_i} = -\left(\frac{\vec{\omega}_{NS} \times \vec{R}_{NS}}{c} \times \vec{B_i}\right) \tag{1.2}
$$

dove  $\vec{E_i}$  è il campo elettrico interno della stella,  $\vec{B_i}$  quello magnetico,  $\vec{\omega}_{NS}$  la sua velocità angolare e  $R_{NS}$  il suo raggio. Secondo la formula di Gauss:

$$
\rho_i = \frac{1}{4\pi} \nabla \times \vec{E} = -\frac{1}{2\pi c} \vec{\omega}_{NS} \times \vec{B}
$$
\n(1.3)

(dove  $\rho_i$  è la densità di carica elettrica interna) il campo magnetico obbliga cos`ı gli elettroni a posizionarsi verso i poli della stella, mentre le particelle di carica positiva si dispongono al suo equatore.

Tra le particelle di carica negativa e quelle di carica positiva si crea dunque un nuovo forte campo elettrico, dipolare, che strappa le cariche dalla superficie della stella e le pone in moto lungo le linee di forza del campo magnetico.

Supponiamo in prima approssimazione che la stella di neutroni sia schematizzabile come un rotatore allineato, in cui cioé l'asse di rotazione e l'asse magnetico sono paralleli:  $\vec{\omega}_{NS} \parallel \vec{B}_{i}$ . Nel caso di una pulsar invece, sappiamo che l'asse magnetico non ha la stessa direzione del suo asse di rotazione (vedi Figura  $(1.2)$ ), ma è inclinato rispetto all'altro di un certo angolo  $\alpha$ , questo però non cambia sostanzialmente lo scenario.

Le linee di forza del campo magnetico  $\vec{B}_i$  sono vincolate a seguire il moto della stella (si dice che coruotano con essa). Che si tratti o meno di un rotatore

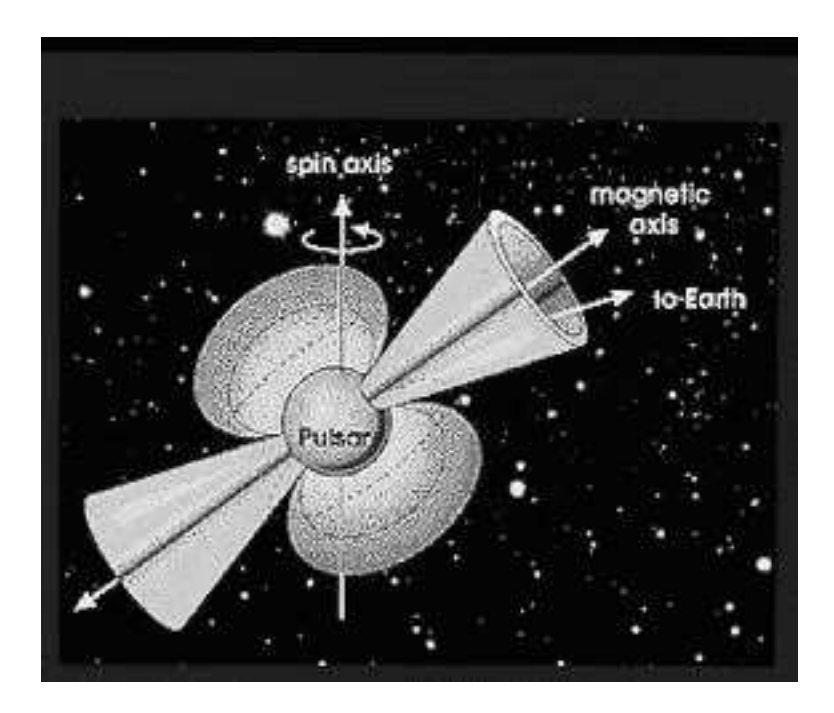

Figura 1.2: Il Modello A Faro: la rotazione della stella, e dunque del cono entro il quale viene emessa la radiazione, causa il cosiddetto effetto faro per il quale la radiazione che viene raccolta sulla Terra appare pulsata con lo stesso periodo di rotazione della stella.

allineato, le linee di forza risultano chiuse entro il cosiddetto cilindro di luce, ovvero il cilindro entro il quale la loro velocità è minore della velocità della luce c. Tale cilindro dunque avrà raggio  $R_{LC}$  pari al rapporto tra la velocità della luce c e la velocità angolare  $\omega_{NS}$  della stella:

$$
R_{LC} = \frac{c}{\omega_{NS}}\tag{1.4}
$$

Entro il raggio del cilindro di luce le particelle (sia positive che negative) in moto lungo le linee di forza del campo magnetico coruotano anch'esse con la stella.

A distanze maggiori di  $R_{LC}$ , le linee di campo si aprono, non potendo più coruotare con la stella. Cos`ı il cilindro di luce separa la cosiddetta magnetosfera chiusa da quella aperta. Nemmeno le particelle possono coruotare oltre con la stella dato che non possono assumere velocit`a maggiori, e vengono immesse nello spazio. Le particelle cariche poste in moto lungo le linee di campo aperte emettono fotoni molto energetici (radiazione di curvatura). Questi, interagendo a loro volta col campo magnetico, producono una serie di reazioni

a catena che provocano l'emissione di un fascio coerente di fotoni alle frequenze radio.

Con semplici calcoli, possiamo stimare l'angolo limite  $\theta_l$ , tra l'asse magnetico e la prima linea di forza aperta del campo magnetico stesso. Infatti, dalla definizione di linea di forza di un campo dipolare  $(sen\theta/r = cost)$  si ottiene:

$$
\frac{\sin^2 \theta_l}{R_{NS}} = \frac{\sin^2 \pi/2}{R_{LC}} \tag{1.5}
$$

Riscrivendo poi la formula in funzione del periodo di rotazione P della stella, facendo uso dell'equazione (1.3)

$$
\sin \theta_l = \sqrt{\frac{R_{NS}}{R_{LC}}} = \sqrt{\frac{R_{NS} \omega_{NS}}{c}} = \sqrt{\frac{2\pi R_{NS}}{c \, P}} \tag{1.6}
$$

La radiazione prodotta è dunque collimata entro un cono di semi-apertura  $\theta_l$  che ha per asse quello del campo magnetico. Nel caso generico in cui tale asse sia disallineato rispetto a quello di rotazione della stella, se il cono interseca la linea di vista di un osservatore sulla Terra, dal momento che la stella ruota rapidamente, il segnale raccolto appare pulsato, come quello di un faro avvistato da una nave in lontananza, con lo stesso periodo di quello di rotazione della stella.

#### 1.2.2 Bilanciamento energetico di una pulsar

Le pulsar presentano periodi di rotazione P estremamente stabili, tanto da essere considerati i migliori orologi naturali (di precisione pari a quella degli orologi al maser). Allo stesso tempo però si osserva un loro rallentamento costante, anch'esso estremamente regolare. Secondo il modello a faro, questa `e una conseguenza del fatto che le pulsar emettono radiazione di dipolo magnetico. Affinché la stella possa conservare il suo equilibrio energetico, allora, si deve avere contemporaneamente una perdita di energia cinetica rotazionale del sistema.

Possiamo trattare una pulsar come un dipolo magnetico in rapida rotazione. Secondo la meccanica classica, allora, essa deve irradiare energia rotazionale secondo la formula:

$$
\dot{E}_{rot} = -\frac{dE_{rot}}{dt} = \frac{d(I\omega^2/2)}{dt} =
$$

$$
= I_{NS} \omega_{NS} \dot{\omega}_{NS} = 4\pi^2 I_{NS} \frac{\dot{P}}{P^3}
$$
 (1.7)

dove  $\dot{P}$  esprime il tasso di rallentamento della stella,  $I_{NS}$  è il momento d'inerzia della stella, e si è fatta la sostituzione  $\omega_{NS} = 2\pi/P$  e  $\dot{\omega}_{NS} = -2\pi \dot{P}/P^2$ .

La radiazione di dipolo magnetico emessa dalla stella invece può essere scritta come:

$$
\dot{E}_{dipolo} = \frac{2}{3c^3} (B_{NS} R_{NS})^2 \sin^2 \alpha \ \omega_{NS}^4 \tag{1.8}
$$

dove  $\alpha$  è l'angolo compreso tra i suoi due assi, quello rotazionale e quello magnetico. Affinch´e la stella conservi il suo equilibrio idrostatico l'emissione di energia elettromagnetica deve essere compensata dalla perdita di energia cinetica rotazionale, e quindi la stella "rallenta". Uguagliando le equazioni (1.7) e (1.8) possiamo ricavare la relazione classica (di Jackson):

$$
P\dot{P} = \frac{8\pi^2}{3c^3} \cdot \frac{B_{NS}^2 R_{NS}^6 sin^2 \alpha}{I_{NS}}\tag{1.9}
$$

Più in generale possiamo scrivere l'importante relazione di proporzionalità che intercorre tra la velocità angolare della stella e la sua derivata come:

$$
\omega_{NS} \propto \dot{\omega}_{NS}^n \tag{1.10}
$$

dove  $n$  è detto *indice di frenamento* della pulsar, dato dalla relazione:

$$
n = \frac{\omega_{NS} \ddot{\omega}_{NS}}{\dot{\omega}_{NS}} \tag{1.11}
$$

Nel caso di emissione di puro dipolo magnetico, come si può vedere riscrivendo l'equazione (1.9) in funzione di  $\omega$  e  $\dot{\omega}$  anziché di P e  $\dot{P}$ , n è pari a 3. Nel caso delle poche pulsar per le quali è stato possibile misurare  $\ddot{\omega}_{NS}$ , l'indice di frenamento risulta essere all'incirca pari a 2.5, valore vicino ma non esattamente pari a quello teorico (ad esempio, la "Crab Pulsar" PSR B0531+21<sup>2</sup> , presenta un indice di frenamento pari a 2.509). Questo ci indica che il meccanismo di emissione è più complesso di quanto si sia compreso finora.

<sup>2</sup>Ogni pulsar viene denominata attraverso una sigla, PSR (Pulsating Source of Radiation), da una serie di cifre che ne indicano ascensione retta e declinazione galattiche, precedute da una lettera (B o J) che indica la data a cui si fa riferimento nel misurare la posizione della stella. Infatti, poich´e la posizione dell'equatore e dei poli della Terra cambiano in continuazione, il sistema di coordinate che usiamo per identificare la posizione di una stella deve essere riferito ad una particolare data. Il prefisso B allora indica la posizione della pulsar misurata prima del 1993 (se esiste) in accordo con la posizione dell'equatore e dell'equinozio del 1950, mentre il prefisso J indica che la data di riferimento per la posizione della Terra è l'anno 2000. Allora la Crab Pulsar, in coordinate J2000, ha nome PSR J0534+2200.

Scrivendo l'equazione (1.9) in funzione del campo magnetico  $B_{NS}$ , si ottiene:

$$
B_{NS} = (\frac{3c^3}{8\pi^2} P \dot{P} I_{NS})^{1/2} \frac{1}{R^3_{NS} \sin \alpha} \tag{1.12}
$$

Utilizzando poi valori standard per una stella di neutroni  $(M =$ 1.4  $M_{\odot}$ ,  $R_{NS} = 10$  Km), dall'equazione (1.9) si può ottenere una stima del suo campo magnetico superficiale:

$$
B_{NS} = 3.2 \cdot 10^{19} \sqrt{P\dot{P}} \ Gauss \tag{1.13}
$$

Dalla relazione (1.9) si può ricavare anche una stima dell'età della stella. Infatti, posto che il campo magnetico  $B_{NS}$  resti costante, la quantità a destra dell'equazione  $(1.9)$  è costante (la poniamo uguale a C), per cui possiamo scrivere:

$$
P \dot{P} = P \frac{dP}{dt} = C \tag{1.14}
$$

quindi, integrando nel tempo si ottiene:

$$
\int_{P_0}^{P} P \, dP = C \int_0^{\tau} dt \Rightarrow \tag{1.15}
$$

$$
\frac{P^2}{2} - \frac{P_0^2}{2} = C \tau \tag{1.16}
$$

dove  $P_0$  è il periodo iniziale. Assumendo che si abbia  $P_0 \ll P$ , dall'equazione(1.16), si ricava:

$$
\tau \simeq \frac{P^2}{2C} = \frac{P}{2\dot{P}}.\tag{1.17}
$$

Dunque esiste una relazione molto semplice per stimare, a partire da grandezze osservabili come periodo di rotazione e tasso di rallentamento di una pulsar, la sua et`a (detta "caratteristica"). Ad esempio, la pulsar PSR B0531+21 ha periodo di rotazione  $P = 0.033$  s e tasso di rallentamento di  $\dot{P} = 4.23 \cdot 10^{-13}$ . La sua età caratteristica è dunque di 1240 anni. Si noti come questo risultato sia in ottimo accordo con l'età vera della Crab Pulsar: l'esplosione di supernova che l'ha creata infatti risale al 1051.

#### 1.2.3 Classificazione delle pulsar: il diagramma  $P - P$ <sup>i</sup>

Uno strumento molto utile per lo studio dell'evoluzione delle pulsar risulta essere il grafico che mette in relazione il periodo di rotazione e la sua derivata (figura (1.3)).

1374 Published Pulsars

1റി  $^{4}$ G  $\frac{1}{1}$  $\circ$  Binaries «Magnetars log<sub>10</sub>(Pdot)  $\odot$  $\frac{15}{1}$  $10^{10}$  $\odot$  $\circ_{\odot}$ ົດ  $-20$  $10$  $0.1$  $0.01$ 10  $\mathbf{1}$ Period(s)

Figura 1.3: Diagramma  $P - \dot{P}$ : diagramma ottenuto mettendo in relazione i dati osservativi mostra un comportamento caratteristico delle pulsar. Queste tendono ad addensarsi principalmente in due punti precisi del grafico. In alto a destra troviamo le "pulsar ordinarie" mentre in basso a sinistra si addensano le "millisecond pulsar".

Si tratta di un diagramma sperimentale, in forma logaritmica, in cui si possono indicare anche le linee di campo magnetico costante (calcolate grazie all'equazione  $(1.12)$ ) e quelle di età caratteristica costante (calcolate grazie alla relazione (1.17)). La linea in basso  $\tau = 10^{10}$  y, indica ed esempio stelle con età caratteristica pari al "tempo di Hubble" (ossia l'età stimata dell'Universo).

Alla loro nascita, subito dopo l'esplosione di supernova, le pulsar si posizionano in alto a sinistra sul diagramma. In questa fase hanno infatti periodi di rotazione brevi e campi magnetici molto intensi, conseguentemente anche un tasso di rallentamento molto alto.

Rapidamente per i tempi-scala astrofisici (approssimativamente nell'arco di qualche milione di anni) il forte tasso di rallentamento le porta a periodi più alti, dell'ordine del secondo, e tasso di rallentamento più lento ponendole nella parte a destra del diagramma, in cui troviamo la maggior parte delle pulsar note. In questa zona del grafico infatti, proprio per il diminuire di  $\dot{P}$ , le pulsar sostano a lungo, fino a quando il loro periodo di rotazione non sarà più sufficiente a sostenere l'emissione radio e la pulsar si spegnerà. Quando ci`o accade si dice che le pulsar hanno superato la linea della morte ("death line"). Per una pulsar che si trova in questa zona del grafico infatti il valore del campo magnetico e la velocit`a di rotazione sono tali che il meccanismo di emissione di radiazione non è più sostenibile: le pulsar non scompaiono, ma semplicemente una stella di neutroni che si trovi al di là della *death line* non `e pi`u osservabile come pulsar. In basso a sinistra troviamo pulsar che hanno periodi di rotazione molto brevi, dell'ordine del millisecondo, ma anche tassi di rallentamento e campi magnetici più bassi. Infine poche pulsar, osservate però in banda X, dette "magnetar", si posizionano in alto a destra nel diagramma e hanno campi magnetici particolarmente intensi, attorno ai  $10^{14}$  Gauss, e periodi di rotazione tra i più lunghi conosciuti.

Le pulsar possono essere suddivise in due categorie principali (vedi figura (1.3)): le pulsar ordinarie, che si trovano nella parte alta del diagramma, che hanno periodi di rotazione dai centesimi di secondo fino a qualche secondo e campi magnetici tra i  $10^{11}$  e i  $10^{13}$  Gauss, e le *millisecond pulsar*, che troviamo nella parte in basso a sinistra del diagramma, che hanno campi magnetici tra i  $10^7$  e i  $10^9$  *Gauss* e periodi dell'ordine appunto del millisecondo.

Una importante differenza tra le due categorie principali di radio pulsar `e data dalla loro et`a caratteristica: le millisecond pulsar sono oggetti molto più antichi delle pulsar ordinarie (alcune di esse presentano, in prima approssimazione, un'età dell'ordine di quella dell'Universo). Ciò è testimoniato anche dal fatto che le millisecond pulsar non hanno una direzione di spostamento preferenziale rispetto al piano galattico (si avvicinano o si allontanano da esso, senza presentare un comportamento standard), indice di una popolazione più vecchia e dunque già virializzata, mentre le pulsar ordinarie tendenzialmente si allontanano dal piano galattico (dove è più facile che si formino, data l'alta densità stellare).

Inoltre le millisecond pulsar si trovano nella maggior parte dei casi in

sistemi binari, in genere con una nana bianca, mentre le pulsar ordinarie fanno parte raramente di tali sistemi (circa l'1% dei casi contro il 70% delle millisecond,  $(27)$ ). Vedremo in dettaglio il perché di queste differenze tra le due popolazioni in seguito, nella sezione 1.2.4.

Esistono diversi sistemi particolari (esotici) che comprendono pulsar: il primo sistema binario scoperto comprendente una pulsar, PSR B1913+16 (scoperta valsa il premio Nobel a R. Hulse e J. Taylor nel 1993); la prima millisecond pulsar rilevata, la PSR B1937+21 ( $[1]$ ), che a tutt'oggi è quella che presenta periodo di rotazione più breve<sup>3</sup> (1.55 ms); il primo sistema triplo B1620-26, che comprende una pulsar, una nana bianca e un pianeta delle dimensioni di Giove; la prima pulsar scoperta in un ammasso globulare, M28  $(47$  Tucane). Ultima, in ordine di tempo, scoperta sorprendente è quella di un sistema binario in cui le pulsar che riusciamo a rilevare sono due. Questo sistema comprende una millisecond pulsar, PSR J0737-3039A ( [2]), ed una pulsar ordinaria, PSR J0737-3039B ( [16]). Ciò permette di porre un vincolo in pi`u nella misura delle loro masse rispetto a tutti i sistemi noti di stelle di neutroni (DNS, Double Neutron Star), dal momento che è possibile misurare non solo i cinque *parametri post-kepleriani* <sup>4</sup> ma anche un sesto vincolo, derivante possibilit`a unica di misurare i semiassi delle due orbite delle stelle. Per quanto riguarda la doppia pulsar, la misura ditutti e cinque i parametri post-kepleriani `e stata compiuta in tempi brevissimi grazie al fatto che sono molto più evidenti che altrove (ad esempio l'orbita di Mercurio ha un avanzamento del periastro di 43' ogni secolo, quello della pulsar PSR J1141-6545 è di 5.3 $^{\circ}$  per anno ([12]), mentre la doppia pulsar ne presenta uno di ben 17◦ all'anno ( [2])). L'unico altro esempio di DNS per la quale siano stati misurati cinque parametri post-kepleriani è rappresentato dalla PSR B1523+12 ( [31]), ma la misura ha richiesto ben 10 anni di osservazioni e gli effetti relativistici sono molto meno evidenti. Grazie alla misura dei parametri post-kepleriani dei sistemi di DNS noti era stato possibile effettuare fino a un

<sup>&</sup>lt;sup>3</sup>Sta però per essere pubblicato un articolo che annuncia la scoperta di un sistema ancora più veloce, (Hessel et al. 2006,in via di pubblicazione), con periodo di 1.39 ms

<sup>&</sup>lt;sup>4</sup>Per la Teoria della Relatività Generale, il campo gravitazionale influenza il moto relativo di due stelle che fanno parte di un sistema binario. Questo effetto può essere messo in luce grazie alla misura dei parametri post-kepleriani, ovvero le correzioni relativistiche da apportare ai parametri del sistema ricavati con le sole leggi di Keplero (periodo orbitale, semiasse maggiore ed eccentricità dell'orbita, tempo di passaggio al periastro e longitudine del periastro). Per i sistemi doppi di stelle di neutroni noti è possibile misurare in aggiunta l'avanzamento del periastro, i due parametri, r ed s dovuti allo Shapiro Delay, il parametro  $\gamma$ , ovvero il red-shift gravitazionale e il decadimento dell'orbita.

massimo di tre test di Relatività Generale, mentre quando è possibile misurare anche entrambi i semiassi maggiori proiettati, i test di Relatività Generale che si possono compiere sono ben quattro. Grazie alla scoperta della "doppia pulsar" PSR J0737-3039 è stato possibile porre rapidamente una conferma più stringente alla Teoria di Einstein.

Uno di questi parametri, ad esempio, l'avanzamento del periastro è stato misurato appena a 5 giorni di distanza, mentre lo "Shapiro Delay" ha riprodotto con precisione del 99.9% l'andamento previsto dalla teoria di Einstein, e ne rappresenta la conferma più stringente.

#### 1.2.4 Le millisecond pulsar

Poich´e le pulsar al millisecondo sono oggetti molto antichi, si ipotizza che derivino dall'evoluzione di quelle ordinarie. Come detto in precedenza, meno di un terzo del totale delle millisecond pulsar si presenta come stella isolata. Per questo motivo, secondo il modello più accreditato, il Modello  $del$  Recycling, le millisecond pulsar, che sono dette perciò anche "pulsar riciclate", sono il prodotto dell'evoluzione di pulsar ordinarie che si trovano in sistemi binari. Vediamo in dettaglio come possono essere originate. Sappiamo che le pulsar vengono a formarsi in esplosioni di supernova di stelle massive. Quando queste fanno parte di sistemi binari (vedi figura (1.4)), contenenti una stella giovane della sequenza principale, dopo l'esplosione si possono avere due situazioni distinte: il sistema binario pu`o essere ionizzato dall'esplosione o meno. Nel primo caso si formano giovani pulsar isolate (oltre che stelle di sequenza principale che possiedono grande velocità di fuga, le "runaway star" indicate in figura  $(1.4)$ ). Nel secondo caso invece la velocità imposta dall'esplosione alla materia (detta velocità di kick) non è eccessiva e la forza di attrazione gravitazionale `e tale da mantenere legato il sistema binario che ora comprender`a una pulsar e una stella non evoluta.

A questo punto la stella secondaria, durante la sua evoluzione, può perdere massa, che verrà accresciuta sulla superficie della stella di neutroni.

La stella compagna della pulsar infatti evolve espandendosi fino a riempire il suo Lobo di Roche (vedi Figura (1.5)). Il campo di forze di un sistema binario ha 5 punti (detti *lagrangiani*) in cui la risultante delle forze è nulla. Un punto

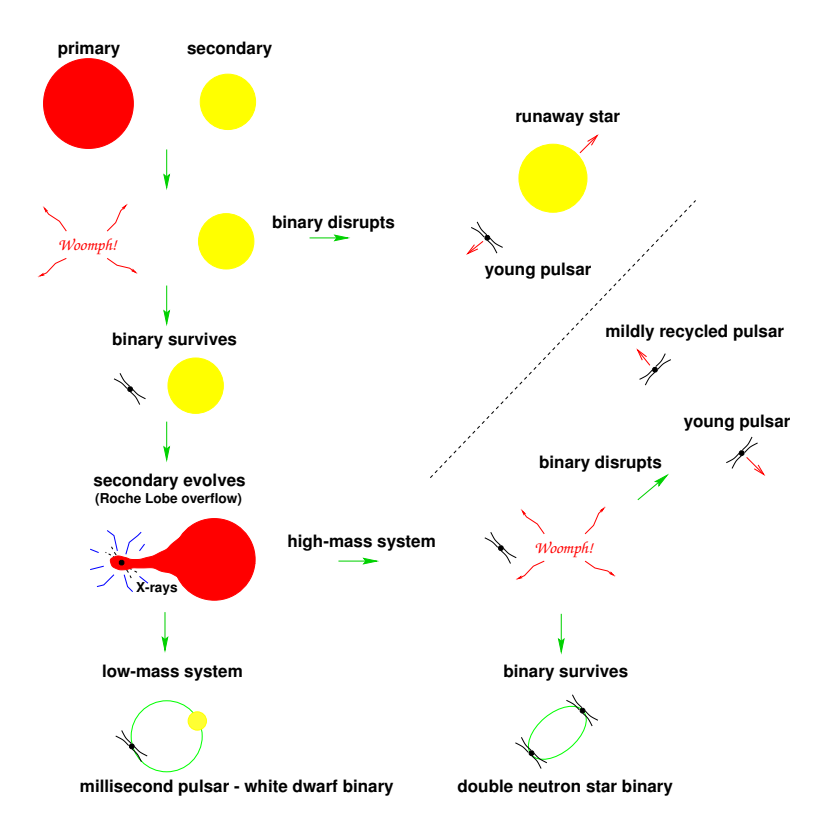

Figura 1.4: Evoluzione di un sistema binario che porta alla formazione di pulsar. Le fasi dell'evoluzione sono sostanzialmente due: una prima esplosione di supernova di una stella gigante rossa, dopo la quale possiamo avere ancora un sistema binario o meno. Nel primo caso, l'evoluzione della stella compagna può portare al trasferimento di massa e momento angolare sulla stella di neutroni e dunque alla formazione di pulsar riciclate al millisecondo.

in particolare, il punto lagrangiano interno  $L_1$ , separa i due lobi (di Roche) sulla superficie equipotenziale del piano orbitale che circondano le due stelle e che ne delimitano la rispettiva zona di influenza. La materia che ha riempito il Lobo di Roche della stella compagna trabocca letteralmente attraverso il punto lagrangiano interno L1, inizia a orbitare attorno alla stella di neutroni e viene incanalata verso i suoi poli dalle linee di forza del campo magnetico, accrescendo sulla sua superficie (vedi figura (1.6)). In questa fase la stella di neutroni sar`a visibile come fonte intensa di radiazione X. La materia che `e stata espulsa dalla stella compagna conserva il suo momento angolare, che deve perdere per poter essere trasferita sulla stella di neutroni. Di conseguenza, acquistando nuovo momento angolare, la stella di neutroni accelera.

A questo punto si possono avere ancora due situazioni distinte (vedi figura (1.4)) a seconda che il sistema binario abbia una massa totale rilevante

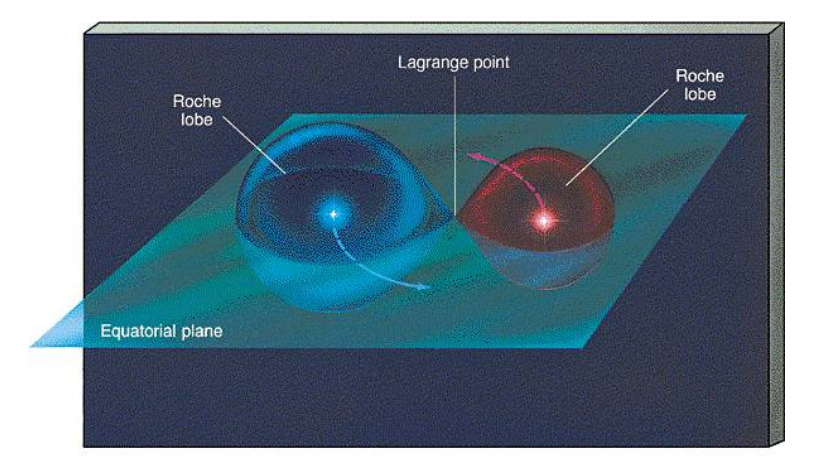

Figura 1.5: Superficie equipotenziale di un sistema binario di due stelle: nella rappresentazione sono evidenziati i Lobi di Roche delle due stelle ed il punto lagrangiano  $L_1$ .

#### $(Hight-mass system)$  o meno  $(Low-Mass system)$ .

Nel caso di sistemi Hight-mass, in cui la massa della compagna sia  $\geq 2 M_{\odot}$ , si ha una seconda esplosione di supernova, che, di nuovo, può portare o meno alla ionizzazione del sistema binario. Nel primo caso si viene a formare una giovane pulsar isolata (a partire dalla seconda esplosione di supernova) e una mildly recycled pulsar, una pulsar isolata parzialmente riciclata, con tempi di rotazione attorno ai  $10 \div 100$  ms. Se invece l'esplosione non è tale da ionizzare il sistema binario, si forma un sistema binario comprendente due stelle di neutroni (una delle quali giovane, l'altra parzialmente riciclata), in cui almeno una delle due stelle (normalmente quella riciclata, con tempi di vita molto maggiori) può essere rilevata come radio pulsar.

Nel caso di un Low-Mass system in cui la massa della stella compagna sia  $\leq 2$   $M_{\odot}$ , questa non è sufficiente perchè si abbia una seconda esplosione di supernova, e la stella evolve lentamente, trasferendo massa sulla stella di neutroni per un tempo più lungo che nel caso precedente. Alla fine del processo si formano una millisecond pulsar (detta anche fully recycled pulsar ) accompagnata da una stella nana bianca, prodotto finale dell'evoluzione della stella compagna.

Una pulsar ordinaria, come abbiamo visto, evolve spostandosi approssimativamente in orizzontale nel diagramma  $P - \dot{P}$  (figura (1.3)) da

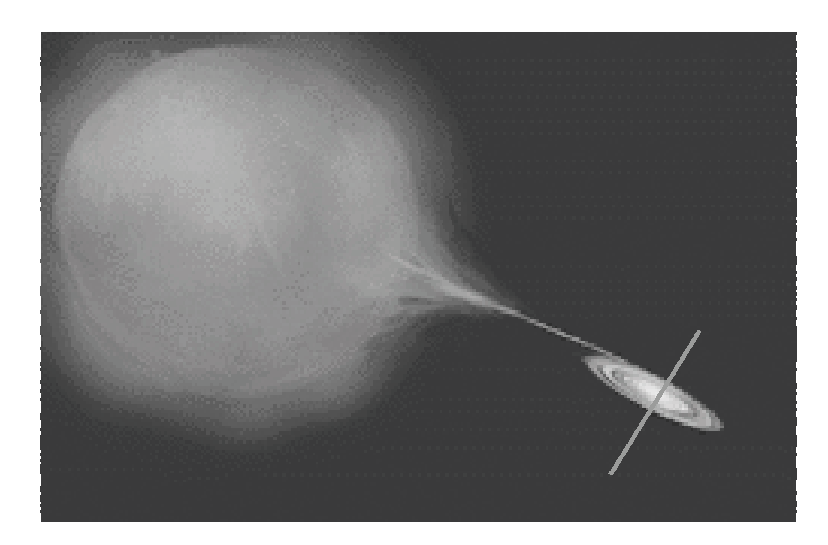

Figura 1.6: Accrescimento: la stella compagna evolve e cede parte della sua materia alla stella di neutroni, che pu`o accendersi nuovamente come pulsar.

sinistra verso destra, perdendo energia cinetica e velocità angolare e quindi passando da periodi di rotazione brevi a periodi più lunghi fino a scomparire dalle nostre rilevazioni, superando nel diagramma la death line. Se però la stella di neutroni appartiene ad un sistema binario a questo punto può essere "riciclata", quindi pu`o accrescere massa dalla stella compagna e acquistare nuovo momento angolare. In tal modo, il periodo di rotazione della stella decresce nuovamente. Contestualmente però si osserva una diminuzione del campo magnetico, causato dal processo di accrescimento con meccanismi ancora non del tutto chiari.

Quando il periodo e il campo magnetico decrescono a sufficienza, durante la fase di accrescimento, la pulsar si sposta nel grafico  $P - \dot{P}$  da destra verso sinistra, attraversa ancora la death line e il processo di emissione di radiazione elettromagnetica collimata `e di nuovo possibile. Una volta che il processo di trasferimento di massa sia cessato, il campo magnetico è inferiore a quello di partenza, probabilmente a causa dello stesso processo di accrescimento, e i periodi sono dell'ordine del millisecondo.

Il modello del Recycling dunque spiegherebbe l'alta incidenza delle millisecond pulsar in sistemi binari, come dimostra il fatto che ne facciano parte ben il 70% di quelle note. Le restanti millisecond pulsar isolate possono aver perso la stella compagna durante la loro evoluzione, nel caso delle mildly recycled pulsar, ad esempio, ma anche con altri meccanismi (ad esempio si suppone che la millisecond pulsar PSR B1937+21 abbia fatto evaporare la stella compagna). Il modello inoltre giustifica l'elevata età caratteristica di questa categoria di stelle. Infatti l'evoluzione di un sistema di questo tipo richiede tempi-scala dell'ordine dell'età dell'Universo.

### 1.3 I radio-telescopi per la ricerca di pulsar

Un radio-telescopio è costruito secondo gli stessi principi di un telescopio ottico: ha una superficie riflettente, di solito parabolica, che focalizza la radiazione su un ricevitore che lo trasforma in segnale elettrico, lo amplifica e lo convoglia verso un analizzatore.

Le pulsar sono sorgenti radio relativamente deboli. Per rilevare i segnali emessi dalle pulsar ci si serve di radio-telescopi con ampia superficie di raccolta. Sono inoltre necessari dei ricevitori a basso rumore, con una banda di raccolta pi`u ampia possibile e tempi di osservazione lunghi (come vedremo in dettaglio nel Capitolo 2).

#### 1.3.1 I principali Radio-Telescopi al mondo

Il più grande radio-telescopio al mondo utilizzato nella ricerca di pulsar è il radio-telescopio di Arecibo, in Portorico, posto a circa 500 m di altitudine in una cavità naturale con uno specchio del diametro di ben  $304$  m. Lo specchio riflettente dello strumento non ha la possibilità di muoversi, punta solo verso lo zenith, ma si può fare muovere lateralmente il suo ricevitore in modo che risultano visibili 20◦ di cielo. Inoltre si sfrutta la rotazione terrestre per esplorare il cielo in direzione est-ovest. Nel complesso il radio-telescopio può osservare un terzo del cielo, ma solo nell'emisfero celeste nord. L'osservatorio di Arecibo è stato inaugurato nel 1963. La sua applicazione più curiosa fu quella di inviare, nel 1974 un segnale radio binario nell'ammasso globulare M13 (la Nebulosa di Ercole) contenente informazioni sull'uomo e le sue conoscenze, in cerca di un contatto alieno.

Il più grande radio-telescopio nordamericano è il Green Bank Radio Telescope, in West Virginia, che ha uno specchio riflettente di ben 100 m. La caratteristica principale di questo apparato ricettivo è il fatto che la parabola non è ostruita dalla presenza di supporti per il ricevitore, come avviene per la maggior parte dei telescopi in generale.

Un altro importante strumento è il telescopio Lovell del Jodrell Bank Observatory, finito di costruire nel 1957, situato nelle campagne a 40 km da Manchester in Inghilterra. Il collettore parabolico ha 76 m di diametro, può ruotare in tutte le direzioni (fino ad oggi gli strumenti totalmente orientabili rimangono tre) per cui può osservare tutto il cielo nord.

In Italia sono due i radio-telescopi principali, entrambi con diametro del collettore di 32 m, il primo a Medicina, in Emilia-Romagna, e l'altro a Noto, in Sicilia.

Un Radio-telescopio con un disco di diametro maggiore, 64  $m$ , è in costruzione in Sardegna, a San Basilio (Cagliari), il Sardinia Radio Telescope. La parabola potrà ruotare totalmente e l'antenna potrà captare segnali in un range estremamente elevato di frequenze (dai 0.3 ai 100 GHz).

#### 1.3.2 Il radio-telescopio di Parkes

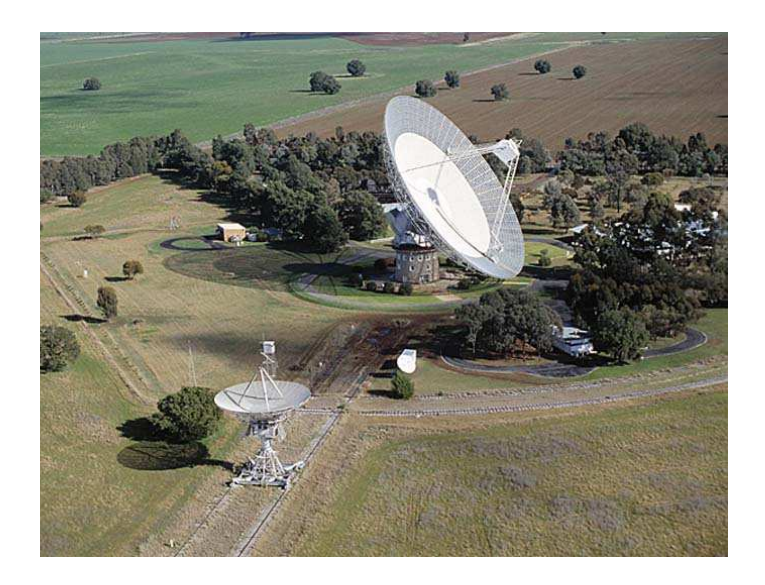

Figura 1.7: Veduta dall'alto del Parkes Radio Telescope, nel Nuovo Galles del Sud in Australia, utilizzato durante la Perseus Arm Pulsar Survey. La parabola principale è di ben 64 m di diametro. Il range di frequenze che può rilevare il telescopio è ampio, da qualche 0.4 fino a 24 GHZ.

Il Sardinia Radio Telescope avrà le stesse dimensioni (ma sarà tecnologicamente più avanzato) del radio-telescopio utilizzato nel corso di questa tesi.

Si tratta del radio-telescopio di Parkes, nel Nuovo Galles del Sud, Australia, a circa 400 km da Sydney. La sua costruzione è stata completata nel settembre del 1961. Questo strumento ha uno specchio riflettente di 64 m di diametro, il più grande posto nell'emisfero sud, ed è orientabile totalmente entro 60◦ di apertura rispetto allo zenit. La superficie dell'antenna originalmente era ricoperta da una rete metallica di 8mm che fungeva da specchio riflettente, sostituita in seguito con pannelli di alluminio. Nel complesso è in grado di osservare ben  $210°$  del piano galattico, compresi  $20°$ in declinazione nell'emisfero celeste nord.

L'importanza di questo strumento risiede anche nel fatto che è l'unico radio-telescopio di grandi dimensioni ad operare nell'emisfero celeste sud. Il range di frequenze rilevabili da Parkes è molto ampio, tra i 0.4 e i 24 GHz. Per quanto riguarda la ricerca di pulsar, le osservazioni vengono fatte preferibilmente a 400  $MHz$  e a 1400  $MHz$ , per i motivi che vedremo meglio nel Capitolo 2.

Il radio-telescopio di Parkes, oltre che nella ricerca di pulsar, viene utilizzato per ricerche su tutte le sorgenti radio, siano stelle, galassie, o ammassi di gas e polveri. Occasionalmente `e stato utilizzato anche nel supporto a terra di missioni spaziali per le trasmissioni radio tra navetta spaziale e centro di controllo (come nel caso del primo sbarco sulla Luna compiuto dall'uomo nel 1969), ma la maggior parte del lavoro che vi si svolge è in campo astronomico. La vera innovazione del radio-telescopio di Parkes risiede però nel tipo di ricevitore ideato, il "multibeam". Tale apparato ricettivo è stato ideato negli ultimi anni ed `e operativo a Parkes dal 1997. Consta di non uno, ma ben 13 ricevitori, detti beam, operanti a 1400 MHz impacchettati assieme e posti nel punto focale della parabola, dove la radiazione ricevuta viene collimata. Questo sistema ricettivo si è rivelato uno strumento prezioso nello studio delle pulsar presenti nella nostra Galassia. Grazie ad esso infatti il telescopio può essere puntato verso una direzione, ottenendo però dati per 13 diversi posizioni in contemporanea. I segnali raccolti vengono inviati ad un amplificatore e quindi trasformati da analogici in digitali. I dati vengono registrati su nastri magnetici ed analizzati in seguito utilizzando una complessa serie di programmi

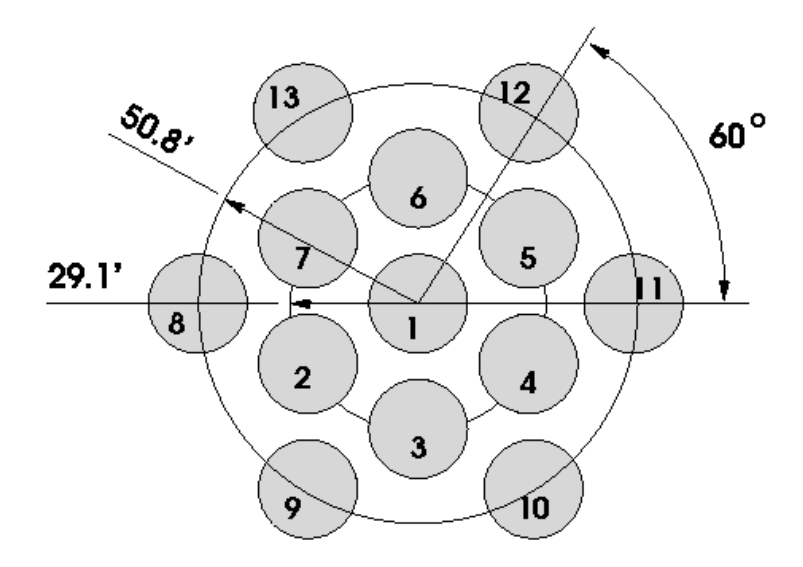

Figura 1.8: Configurazione dei 13 beam posti nel fuoco della parabola del telescopio di Parkes. Oltre ad un beam centrale, altri 12 beam vengono disposti in due esagoni concentrici centrati sul primo.

(vedi Capitolo 3).

I 13 beam del ricevitore multibeam sono disposti a formare due esagoni concentrici, con al centro il beam principale, che è quello che ha sensibilità maggiore (vedi figura (1.8)). I puntamenti vengono fatti in modo che le parti di cielo non coperte da un primo puntamento vengano completate dai successivi. Quattro puntamenti adiacenti coprono circa 1◦ di cielo (vedi figura (1.9)).

# 1.4 Le Parkes Multibeam Pulsar Surveys

La prima ricerca di pulsar effettuata per mezzo del ricevitore multibeam è stata la Parkes Multibeam Pulsar Survey (PM Survey [21], [24], [13], [10], [6]), iniziata nel 1997, che ha portato alla scoperta di oltre 700 pulsar, di cui 600 gi`a pubblicate e inserite nei cataloghi pubblici (Appendice A.3) (vedi figura  $(1.10)$ ), in confronto con le circa 700 già conosciute fino a quel punto (vedi figura (1.11)). Questa survey ha esplorato la parte meridionale del piano galattico della Via Lattea, entro 5<sup>°</sup> di latitudine e tra longitudini  $l = 260°$ ed  $l = 50^{\circ}$ .

In seguito all'enorme successo della prima multibeam survey ne sono state

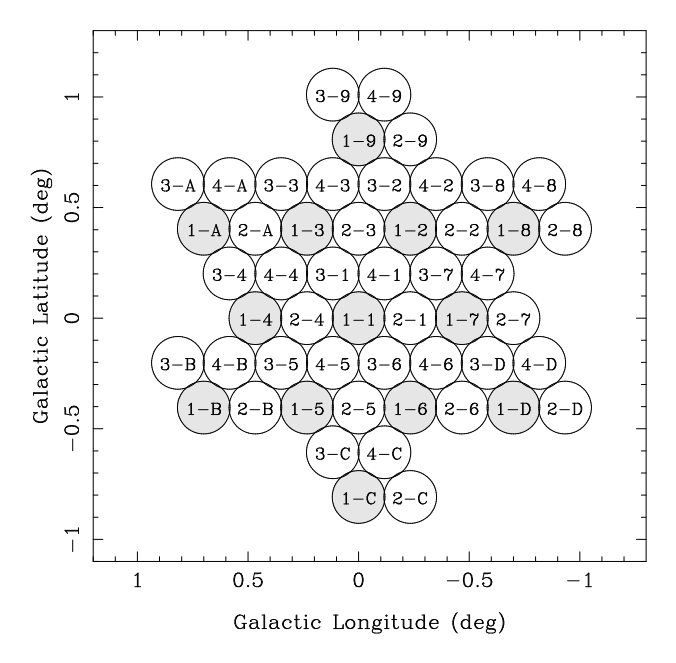

Figura 1.9: Disposizione dei 13 beam in 4 puntamenti successivi: il primo numero che contraddistingue un beam indica il "puntamento" vero e proprio, mentre il numero o la lettera seguente indica un dato "beam".

ideate altre: la Parkes Multibeam High Latitude Pulsar Survey (PH Survey, Burgay et al. 2006, di prossima pubblicazione), che ha esplorato la galassia in un range di longitudine ridotto ( $220^{\circ} < l < 260^{\circ}$ ) ma con una ampia copertura in latitudine,  $|b| < 60^{\circ}$ , e le due *Parkes Multibeam Swinburne Survey* (PS Survey), che coprono le stesse longitudini della PM Survey, ma con latitudini tra i 5° <| b | < 15° e tra i 15° <| b | < 30° ( $[4]$ ,  $[11]$ ).

Nel complesso sono state scoperte 855 pulsar tra le quali: il primo sistema binario di due stelle di neutroni nell'emisfero sud, PSR J1811-1736 ( [18]); una pulsar binaria, la PSR J1740-3052, con una compagna estremamente massiva,  $M \ge 11 M_{\odot}$  ([30]); una pulsar, la PSR J1847-0130, con un campo magnetico di ben  $10^{14}$  Gauss, comparabile con quello di una "magnetar" ([23]); 3 pulsar con periodo superiore ai 6 s, 35 pulsar giovani e 20 millisecond pulsar nella PM Survey, 15 nelle due SW Survey e 4 nella PH Survey, tra le quali la famosa "doppia pulsar" PSR J0737-3039A-B ( [2], [17]).

1374 Published Pulsars

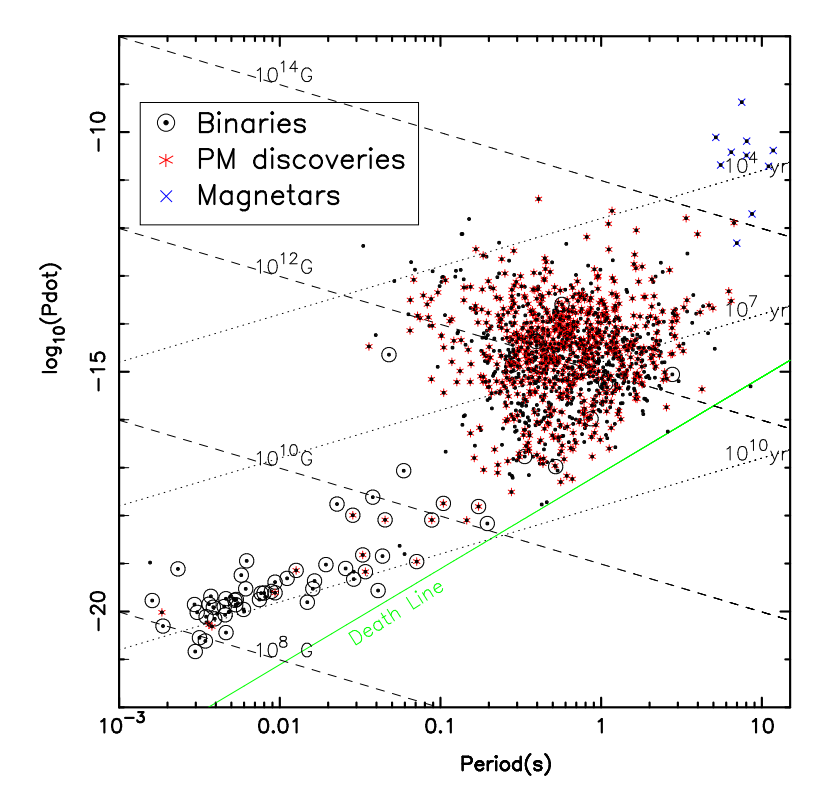

Figura 1.10: Diagramma  $P - \dot{P}$  che mostra le pulsar rilevate dalla PM Survey, in confronto con quelle già note. Il numero delle pulsar note attualmente è stato praticamente raddoppiato in appena sette anni.

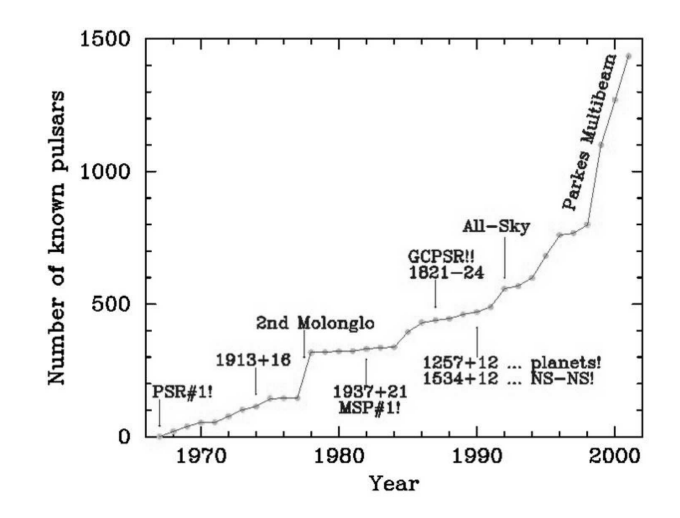

Figura 1.11: Numero di pulsar pubblicate rispetto all'anno della scoperta. Si può notare immediatamente il forte incremento che ha avuto la funzione a partire dal 1999, ossia con la prima Survey effettuata con il ricevitore multibeam di Parkes.

# 1.5 La Perseus Arm Multibeam Pulsar Survey

Nello spirito delle precedenti, nasce la Perseus Arm Survey, che esplora il piano galattico tra longitudini 200° <  $l$  < 260° e latitudini  $|b|$  < 5°, ovvero in una parte vicina alla Terra (∼ 3 − 5 kpc) del Braccio di Perseo, uno dei bracci della nostra Galassia(vedi figura  $(1.12)$ ). Già dalla PM Survey infatti è stato dimostrato ( [14]) che i bracci a spirale della Galassia sono siti preferenziali per trovare pulsar giovani o di età intermedie (meno di 1  $Myr$ ).

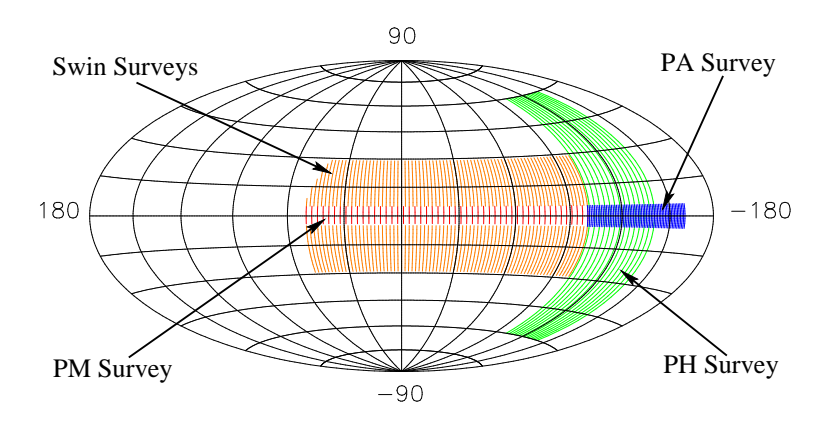

Figura 1.12: Area del cielo coperta dalle Parkes Multibeam Survey. In particolare, l'area coperta dalla "Perseus Arm Survey" è mostrata in blu.

Alla conclusione della ricerca ci si aspetta di scoprire qualche decina di nuove pulsar. Sebbene questo numero sia piccolo rispetto a quelli a cui siamo stati abituati dalle Multibeam Survey, la loro collocazione potrebbe renderle molto utili. Infatti il primo intento della Perseus Arm Survey è quello di complementare i dati ottenuti con la PM survey, completando la ricerca sulla porzione di piano galattico visibile dal radio-telescopio di Parkes che non era stata coperta in precedenza, in modo da ottenere un campionamento uniforme del disco galattico. In questo modo si pu`o pensare di compiere studi statistici pi`u approfonditi sulle origini ed evoluzione della popolazione delle pulsar, sul loro tasso di formazione, sulla distribuzione delle loro velocità e così via.

In particolare le nuove pulsar scoperte nella Perseus Arm Survey

potrebbero aiutarci a studiare la distribuzione radiale delle pulsar nelle regioni esterne della nostra Galassia.

Un'altra informazione utile che si può ricavare da questa ricerca riguarda la densit`a elettronica del mezzo interstellare della nostra Galassia e in particolare attorno al Sole (vedi Capitolo 2). Infatti entro un raggio di 1 kpc da esso troviamo cinque delle sei più prominenti strutture gassose della Galassia: la Hot Bubble Locale, la componente Loop I, la SuperBubble Locale, la Nebulosa di Gum e la Nebulosa della Vela. Qualora le nuove pulsar mostrassero effetti di scintillazione importanti, o si potesse confrontarne la misura di dispersione con misure alternative della loro distanza, ciò potrebbe aiutarci nella costruzione di un modello sempre migliore che descriva il mezzo interstellare locale.

Ci si aspetta inoltre di scoprire un'alta frazione di nuove millisecond pulsar rispetto al numero totale di pulsar: se quello riscontrato finora è pari a  $N_{MPS}/N_{PSR} = 0.03$ , ci si aspetta di trovare un tasso pari a  $N_{MPS}/N_{PSR} =$  $0.1 \div 0.2$ , ossia il 10% in più che altrove (mentre nella PM Survey, entro 150° di longitudine galattica, sono state rilevate una ventina di nuove millisecond pulsar, nel Braccio di Perseo, entro appena 60◦ di longitudine galattica, ci si aspetta di trovarne una decina). Come abbiamo visto, le pulsar al millisecondo sono molto utili in molti campi di interesse astrofisico negli studi di:

- Relatività Generale, poiché le pulsar riciclate che hanno una stella compagna massiva sono un eccellente laboratorio per testare le teorie sulla gravit`a (cfr [5]). La scoperta di una millisecond pulsar che orbita attorno ad una Buco Nero sarebbe in particolare un punto di svolta per questo tipo di studi.
- Equazione di Stato delle Stelle di Neutroni, poiché la scoperta di millisecond pulsar con periodo di rotazione inferiore al periodo più breve conosciuto comporterebbe la posizione vincoli sulla possibilità di condensazione della materia.
- Evoluzione Binaria poiché le millisecond pulsar i cui segnali vengono eclissati periodicamente dal plasma che viene diffuso dalla stella compagna (cfr [25]) sono laboratori eccezionali per comprendere l'evoluzione di sistemi binari di piccola massa in pulsar isolate e possono essere importanti fonti di informazioni sulla formazione di pianeti attorno alle pulsar.

• Onde Gravitazionali: poich´e le millisecond pulsar sono orologi cosmici estremamente stabili, lo studio preciso sui tempi d'arrivo dei loro impulsi, il Timing (vedi Capitolo 3), può essere usato come strumento per il rilevamento di onde gravitazionali (cfr [8]).

Si noti infine che nell'area attigua al Braccio di Perseo è stata rilevata la prima doppia pulsar, PSR J0737-3039A-B.

# Capitolo 2

# La ricerca delle pulsar

# 2.1 Sensibilità di un telescopio

Data una pulsar di periodo P, la minima densità di flusso rilevabile da un radiotelescopio,  $S_{min}$  è data dall'equazione del Radiometro:

$$
S_{min} = \varepsilon(s/n) \frac{T_{sys} + T_{sky}}{G \sqrt{N_p \Delta t \Delta \nu_{MHz}}} \sqrt{\frac{W_e}{P - W_e}} \ mJy \qquad (2.1)
$$

dove:

- $(s/n)$  è il minimo rapporto tra il segnale ricevuto e il rumore (sia naturale che strumentale) che si considera nella ricerca,
- G il guadagno dell'antenna (in  $K/Jy$ ),
- $\bullet$   $T_{sys}$ e $T_{sky}$ sono le temperature, rispettivamente, del sistema e di fondo del cielo (in  $K$ ),
- $\bullet~$   $N_p$ il numero di polarizzazioni del segnale,
- $\Delta t$  il tempo di integrazione (in s),
- $\Delta \nu_{MHz}$  la frequenza di osservazione (espressa in  $MHz$ ),
- $W_e$  è la larghezza effettiva dell'impulso (in s),
- $P \triangleq$  il periodo (in s),
- $\bullet$   $\varepsilon$  è un fattore (pari a circa 1.5) che tiene conto della riduzione di sensibilità dovuta all'apparato ricettivo (digitalizzazione del segnale e altre perdite sistematiche).

Molte pulsar hanno segnali estremamente deboli. Per aumentare la possibilità di osservazione è necessario ridurre il più possibile il flusso minimo  $S_{min}$  che il radiotelescopio può ricevere. Dall'equazione del radiometro (2.1) si vede che è possibile migliorare in qualche modo il sistema di ricezione diminuendo la temperatura dell'apparato  $T_{sys}$  e aumentando il guadagno dell'antenna G. In linea di principio dovremmo allungare i tempi di integrazione ∆ t e allargare la banda di frequenze entro le quali si fanno le osservazione  $\Delta \nu_{MHz}$ . Questo però, come vedremo, non è sempre possibile, a causa di limiti strumentali e di potenza di calcolo.

Vediamo di seguito quali sono i fenomeni che alterano il segnale proveniente da una pulsar quando questo attraversa il mezzo interstellare (influendo sul termine  $W_e$  dell'equazione  $(2.1)$ ), e come possiamo ottimizzare il nostro impianto di ricezione per limitarne gli effetti.

### 2.2 Il fenomeno della dispersione

La radiazione elettromagnetica che proviene da una sorgente astronomica attraversa il mezzo interstellare prima di essere ricevuta da un telescopio posto sulla Terra. I fotoni, che viaggiano alla velocità della luce nel vuoto, in un plasma ionizzato, un mezzo non uniforme, hanno una velocità (detta velocità di gruppo  $v_q$ ) inferiore a quella della luce, pari a:

$$
v_g = c \left( 1 - \frac{\nu_p^2}{\nu^2} \right)^{1/2} \tag{2.2}
$$

dove  $\nu$  è la frequenza dell'onda e  $\nu_p$  è la *frequenza di plasma*, ovvero quella frequenza per cui il plasma di cui è composto, nel nostro caso, il mezzo interstellare assorbe totalmente la radiazione. La frequenza di plasma è proporzionale al numero di elettroni  $n_e$  presenti nel mezzo tramite l'equazione:

$$
\nu_p = \left(\frac{e^2 \ n_e}{\pi m_e}\right)^{1/2} \tag{2.3}
$$

dove e è la carica dell'elettrone e  $m_e$  la sua massa. Nello spazio aperto si ha  $\nu_p \simeq 10 \; kHz$ . Quando si ha a che fare con un segnale continuo, questo effetto `e trascurabile. Ma quando il segnale `e pulsato, come nel caso delle pulsar e specialmente a basse frequenze diventa difficile raccogliere un segnale con flusso ragionevolmente alto.

Se si compiono osservazioni a frequenze molto più grandi della frequenza di plasma, come tipicamente avviene nello studio delle pulsar, l'equazione (2.2) pu`o essere approssimata alla:

$$
v_g = c \left[ 1 - \frac{1}{2} \left( \frac{\nu_p}{\nu} \right)^2 \right]. \tag{2.4}
$$

Il segnale di una pulsar, raccolto su una banda di osservazione ampia, avrà dunque velocit`a diverse a diverse frequenze. La radiazione arriva sulla terra in tempi t che dipendono allora, oltre che dalla distanza d a cui si trova la sorgente, anche dal freno che le impone il mezzo che sta attraversando, che varia a seconda della frequenza.

Infatti, poiché  $t = d/v_g$ , integrando lungo lo il percorso dell'onda, si trova:

$$
t = \int_0^d \frac{dl}{v_g} \simeq \int_0^d \frac{1}{c} \left[ 1 + \frac{1}{2} \left( \frac{\nu_p}{\nu} \right)^2 \right] dl = \frac{1}{c} d + \frac{1}{2} \frac{e^2}{2\pi m_e c \nu^2} DM \quad (2.5)
$$

dove:

$$
DM = \int_0^d n_e \, dl \tag{2.6}
$$

è detta Misura di Dispersione e misura la densità di colonna degli elettroni liberi presenti nel mezzo che l'onda sta attraversando. Generalmente si ha  $n_e \simeq 1e^-$  cm<sup>−3</sup>. Se  $\nu_1$  è la frequenza minima della banda di osservazione e  $\nu_2$ `e quella massima, la differenza nei tempi di arrivo all'osservatore del segnale alle frequenze estreme della banda è allora pari a:

$$
\Delta t_{DM} = t_{\nu_1} - t_{\nu_2} = \frac{1}{4\pi} \frac{e^2}{m_e c} \left( \frac{1}{\nu_1^2} - \frac{1}{\nu_2^2} \right) DM \quad s \tag{2.7}
$$

e si traduce in un allargamento temporale  $\Delta t_{DM}$  dell'impulso ricevuto. L'equazione (2.6), per valori piccoli di  $\Delta \nu = \nu_2 - \nu_1$ , può essere riscritta come:

$$
\Delta t_{DM} = 8.3 \cdot 10^3 \frac{\Delta \nu_{MHz}}{\nu_{MHz}^3} DM \tag{2.8}
$$

dove  $\nu_{MHz}$  è la frequenza centrale della banda di osservazione, espressa in  $MHz$ . Questo fenomeno è noto come *dispersione*. Per le pulsar, che hanno

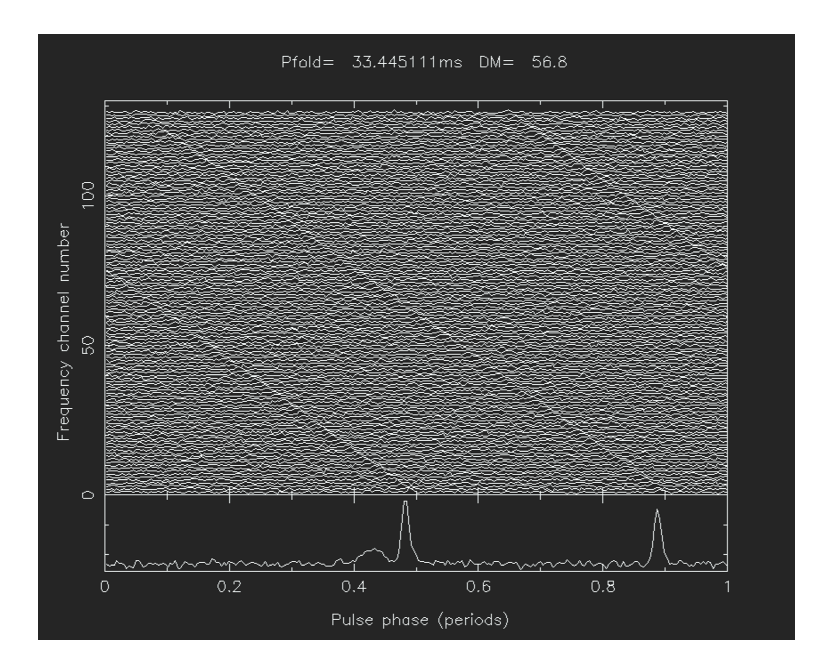

Figura 2.1: Dedispersione del segnale proveniente dalla "Crab Pulsar". Dopo essere stato raccolto, il segnale viene prima linearizzato, ovvero le sotto-bande di ampiezza  $\delta \nu$  vengono portate da 96 a 128 (vedi Capitolo 3). A questo punto è possibile fare emergere il segnale pulsato integrando lungo la retta che congiunge i picchi nelle diverse sotto-bande.

un periodo di rotazione al più di qualche secondo, molto inferiore al valore di  $\Delta t_{DM}$  i valori tipici di  $\nu$  e  $\Delta \nu$  adottati, ciò implica che l'impulso stesso non è più visibile.

A questo punto sar`a necessario ricostruire il segnale (vedi figura (2.1)), simulando l'arrivo contemporaneo dei fotoni. Se si divide la banda di frequenze in tanti canali di piccola ampiezza  $\delta \nu$ , su ciascuno di essi l'effetto della dispersione sar`a poco importante. Se poi integriamo lungo la curva che congiunge i picchi in ciascun canale (o analogamente imponiamo a ciascun canale un ritardo opportuno che dipende dalla misura di dispersione), è possibile far emergere il segnale anche con misure di dispersione notevoli. In questo modo, il ritardo dei tempi d'arrivo si riduce notevolmente e risulta:

$$
\Delta t_{DM} \simeq 8.3 \cdot 10^3 \frac{\delta \nu_{MHz}}{\nu_{MHz}^3} DM \quad s \tag{2.9}
$$

Questo procedimento, analitico, di riallineamento dei canali è noto come  $dedispersone$  (vedi figura  $(2.1)$ ): la banda di osservazione (larga quanto più possibile in modo da aumentare la sensibilit`a del radio-telescopio) viene dunque suddivisa in un elevato numero di sotto-bande (o canali) di frequenza di

larghezza δν in modo da ovviare agli effetti della dispersione.

# 2.3 Lo scattering

Un altro effetto che riduce la sensibilità dell'apparato ricettivo è la  $diffusione$  (o scattering). Questo fenomeno è dovuto alla non omogeneità del mezzo interstellare e comporta un secondo tipo di allargamento dell'impulso. I fotoni subiscono urti con la materia presente nel mezzo (in particolare con gli elettroni) che ne deviano il percorso. Ci`o comporta che alcuni di essi arriveranno più tardi al telescopio che altri. L'effetto aumenta all'aumentare della distanza da cui provengono i fotoni, e quindi dalla misura di dispersione, ma è inversamente proporzionale alla loro frequenza:

$$
\Delta t_{scctt} \propto \frac{DM^2}{\nu^4} \tag{2.10}
$$

Aumentando allora la frequenza di osservazione è possibile ridurre in qualche modo l'effetto dello scattering, ma non è possibile eliminarlo del tutto, per cui l'impulso subirà un allargamento naturale.

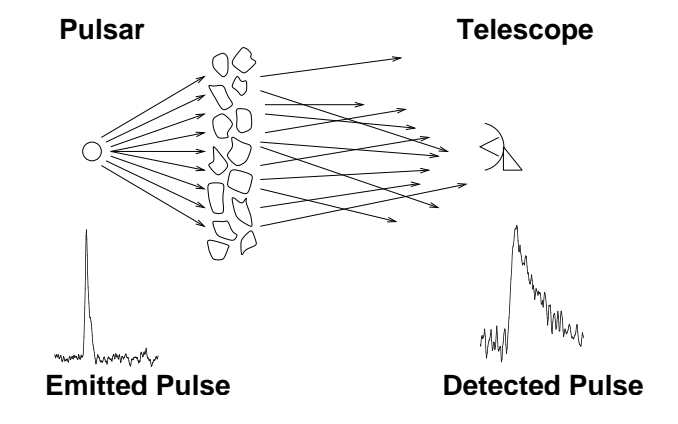

Le disomogeneità del mezzo interstellare sono causa anche della scintillazione del segnale, ovvero il fenomeno per cui si osservano variazioni, anche significative, dell'intensit`a di flusso ricevuta. I fotoni deflessi dalla materia nel mezzo interstellare possono interferire in maniera costruttiva o distruttiva con quelli che non vengono deviati. Si osserveranno allora figure di diffrazione del segnale. Il flusso ricevuto può così risultare aumentato o (più di frequente) diminuito, fino ad essere completamente immerso nel rumore di fondo. Il problema si presenta però soprattutto per pulsar vicine, con bassa DM. Una stella che si trova a grande distanza infatti presenta una ampiezza dell'impulso stabile, poich´e le variazioni di flusso causate dalle diverse disomogeneità del mezzo che il segnale attraversa, si compensano per dare una variazione media totale trascurabile.

### 2.4 Larghezza effettiva dell'impulso

Torniamo all'equazione del Radiometro:

$$
S_{min} = (s/n)\frac{T_{sys} + T_{sky}}{G\sqrt{N_p \Delta t \Delta \nu_{MHz}}} \sqrt{\frac{W_e}{P - W_e}} \ mJy \qquad (2.11)
$$

Come abbiamo visto, il segnale pulsato che giunge al radiotelescopio dopo aver attraversato il mezzo interstellare ha subito diversi tipi di allargamento. Il risultato è che, invece della sua larghezza originale  $W$  (la larghezza intrinseca dell'impulso), il segnale raccolto ha larghezza  $W_e$ , detta larghezza effettiva, che pu`o essere espressa come:

$$
W_e = \sqrt{W^2 + (\beta \delta t)^2 + \Delta t_{DM}^2 + \Delta t_{scatt}^2}
$$
 (2.12)

dove la quantità β ( $\approx$  2) dipende dalle caratteristiche strumentali del radiotelescopio, e  $\delta t$  è il tempo di campionamento del segnale (ovvero il ritmo al quale campioniamo i dati raccolti entro un intervallo di tempo  $\Delta t$ ).

Per ottenere un impulso che non abbia un allargamento eccessivo, gli intervalli di campionamento  $\delta t$  devono essere brevi. Contemporaneamente però sappiamo che il rapporto segnale/rumore aumenta all'aumentare dei tempi di integrazione. In questo modo il rapporto  $\Delta t/\delta t$  ideale è molto grande. Gli attuali programmi di analisi dei dati non sono in grado di esaminare una tale mole di dati in tempi ragionevoli, per cui è necessario ricercare un compromesso.

Allo stesso modo, se vogliamo attenuare gli effetti della dispersione sulle frequenze di osservazione, come abbiamo visto, dobbiamo dividere la banda totale  $\Delta \nu$  nel numero più alto il possibile di sotto-bande. Questo comporta

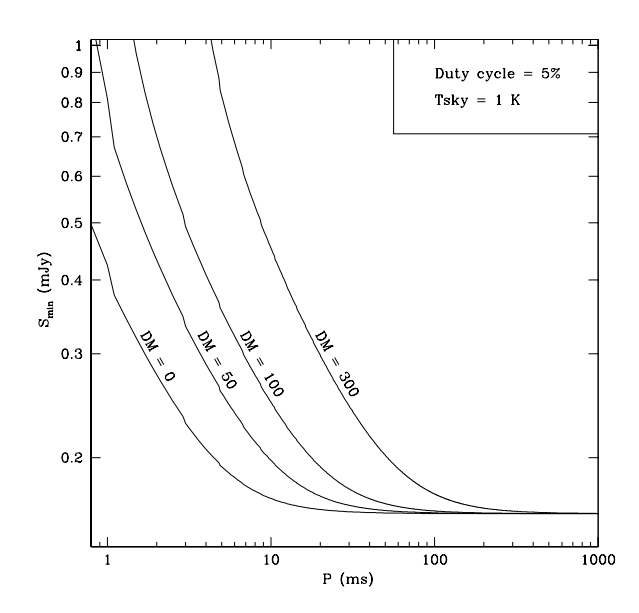

Figura 2.2: Flusso limite ricevibile con l'apparato multibeam di Parkes, ottenibile utilizzando i parametri della PA Survey.

che anche il rapporto  $\Delta \nu / \delta \nu$  diventa grande e non facilmente analizzabile. Anche qui è dunque necessario ricercare il compromesso migliore.

Nel caso della *Perseus Arm Survey* la banda in frequenze  $\Delta \nu$  è pari a 288 MHz, centrata su una frequenza di osservazione  $\nu_0 = 1396 \ MHz$ . La banda è suddivisa in 96 canali, ciascuno dei quali di ampiezza  $\delta \nu =$  $3 MHz$ . I tempi di integrazione  $\Delta t$  sono pari a 35 min, mentre il tempo di campionamento è di 125  $\mu$  s.

Grazie a queste cifre e alle caratteristiche del ricevitore multibeam a tali frequenze e tempi di campionamento (guadagno  $G = 0.67 K/J$ , temperatura del sistema  $T_{sys} = 23.5 K$ ,  $\varepsilon = 1.5$ ) si può calcolare l'andamento del flusso limite per la PA Survey in funzione del periodo P, per valori diversi di misura di dispersione, utilizzando una temperatura del cielo  $T_{sky}$  media di 1.25 K (calcolata per un punto medio nell'area della Survey avente  $l = 230^\circ e b = 2.5^\circ$ ) e un *duty cycle* (ovvero il rapporto tra la larghezza dell'impulso  $W_e$  e il periodo di rotazione della pulsar P) del 5%.

La figura (2.2) mostra tale andamento per valori di DM pari a 0, 50, 100 e 300. Il flusso limite  $S_{min}$  a cui tendono tutte le curve per lunghi periodi  $(P \geq 500 \text{ ms})$  per la PA Survey risulterebbe (in teoria) pari ad appena 0.08 $mJy$ . In realtà (si veda ( [20])), ad una analisi più attenta, tenendo conto
di diversi fattori (dovuti principalmente all'elaborazione del segnale durante l'analisi dati) il flusso limite rilevabile dallo strumento risulta praticamente raddoppiato  $(S_{min} = 0.16 mJy)$ .

# Capitolo 3

# Strumenti per la ricerca di Pulsar

# 3.1 Sistema di acquisizione dati

Il sistema di acquisizione dati di un radio-telescopio comprende un amplificatore, un mixer (con un oscillatore locale) e un banco di filtri.

Dopo essere stato raccolto da un'antenna, un segnale radio debole viene incanalato, attraverso una guida d'onda detta feed, ad un amplificatore a basso rumore, che ne aumenta l'ampiezza. Il segnale amplificato viene quindi fatto passare entro un filtro a banda passante in modo da rimuovere le armoniche dei segnali di interferenza noti (segnali provenienti da emittenti televisive, apparecchi di radio-comunicazione e cos`ı via), e lasciare inalterata la banda di frequenze che si desidera analizzare. A questo punto la frequenza del segnale viene "sotto-convertita" per ridurre la dispersione nel trasporto del segnale da parte dei cavi, utilizzando uno strumento detto "mixer". Il mixer sottrae alla frequenza del segnale quella di un segnale artificiale proveniente da un "oscillatore locale", in genere un maser, che fornisce un segnale praticamente monocromatico ad una frequenza inferiore di quella da analizzare.

Il segale, amplificato e sotto-convertito, viene dunque fatto passare attraverso un banco di filtri, che ne divide la banda di frequenze in un grande numero di canali con banda relativamente stretta, come abbiamo visto, in modo da ridurre i fenomeni di alterazione del segnale dovuti al mezzo interstellare.

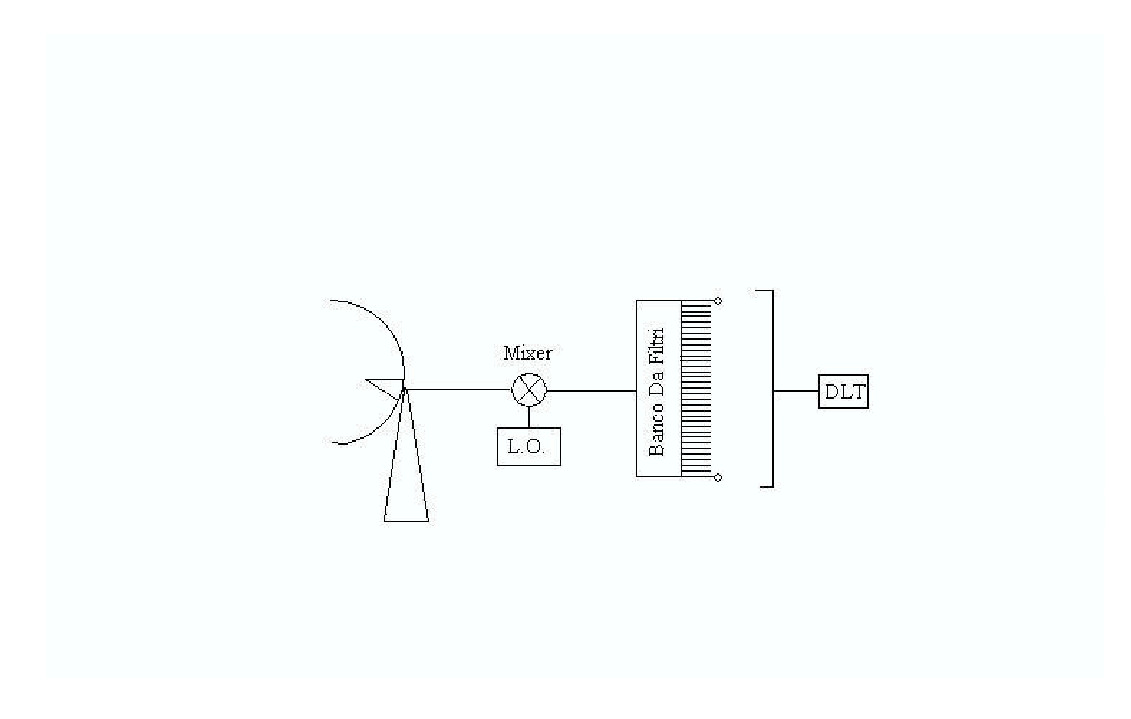

Figura 3.1: Schema a blocchi di un sistema di acquisizione dati.

A questo punto ciascun canale viene campionato individualmente, il segnale viene digitalizzato e registrato in appositi nastri magnetici (DLT, digitalized linear tapes) per essere analizzato in seguito (off-line).

L'analisi off-line viene effettuata mediante una apposita suite di software che andiamo a descrivere.

# 3.2 Ricerca di segnali periodici

#### 3.2.1 Lettura e archiviazione dati

Parte dei nastri magnetici registrati al radio-telescopio di Parkes viene analizzata all'Osservatorio Astronomico di Cagliari, un'altra parte viene analizzata, con procedimenti analoghi a quelli che andiamo a descrivere, all'Osservatorio di Jodrell Bank, nei pressi di Manchester in Inghilterra.

I dati contenuti nei DLT devono essere portati su disco rigido, rieleborati (in modo da essere leggibili dai programmi che li analizzano alla ricerca di segnali periodici), dunque conservati in appositi dischi di "storage". I nastri magnetici infatti sono facilmente deteriorabili, per cui si corre il rischio di perderne del tutto o in parte il contenuto.

Il lettore DLT messo a disposizione dall'Osservatorio Astronomico di Cagliari per queste operazioni preliminari è temporaneamente connesso ad un processore Alpha e viene gestito tramite lo script shell f-tapes.

#### f-tapes:

- 1. verifica che la tipologia dei file da scaricare sia corretta, ossia che si tratti di osservazioni da 35' della PA Survey, analizzando i file in cui sono archiviate le informazioni relative alle osservazioni registrate sui diversi nastri;
- 2. estrae solo files con il giusto numero di bytes, 2621506160; i files che ne contengono meno sono in genere puntamenti di calibrazione del telescopio o files incompleti e quindi non utili;
- 3. lancia il programma dd, che sposta su disco rigido i dati in formato appunto .dd, leggibile dal programma sc td descritto in seguito.

Il risultato è una serie di files, uno per ogni puntamento contenuto nel tape. Se tutti i dati contenuti nel tape hanno le giuste dimensioni e la giusta tipologia, si ottengono tipicamente 12 files in formato .dd. a partire da ciascun nastro magnetico.

#### 3.2.2 M.A.N.G.U.S.T.A.

A questo punto da ogni file .dd contenente i dati di ogni puntamento, dobbiamo separare i dati che provengono da beam diversi del radio telescopio, dunque ricercare per ciascun file (per ogni puntamento e beam) eventuali segnali periodici. Queste operazioni si compiono utilizzando un altro processore LINUX (mangraid1), che fa parte della rete locale MANGUSTA (Multiprocessor Array for Next Generation pUlsar Searches and Timing Analysis), il "cluster" utilizzato per l'analisi vera e propria dei dati. Si tratta di una rete locale di 20 computers biprocessore (mang001, mang002 e così via). Ogni gruppo di due processori costituisce un "nodo", in grado di elaborare indipendentemente una parte dei dati. I dati elaborati da ciascun nodo

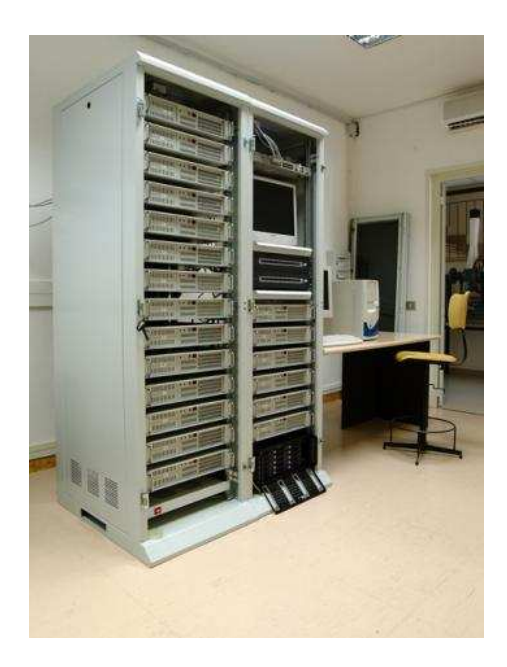

Figura 3.2: Il cluster Mangusta, nella stanza CED dell'Osservatorio Astronomico di Cagliari, multiprocessore al servizio del gruppo pulsar.

vengono poi archiviati in una memoria condivisa (il disco rigido gc result), per la successiva ispezione visuale dei risultati. Il cluster MANGUSTA ha due server: il primo, un biprocessore, gestisce i calcoli e conserva i dati, il secondo gestisce il sistema operativo e lo distribuisce ai vari nodi, gestisce la rete privata e controlla lo stato del cluster stesso. Questo sistema consente di ridurre al minimo i tempi nella fase di elaborazione dei dati.

#### extract e sc\_td:

Il programma che compie l'estrazione dei dati è un altro script, extract, che si occupa dell'individuazione di interferenze nei dati e separa da ciascun file dd i dati provenienti da beam diversi, e porta i dati così elaborati in formato .dat per la successiva analisi.

Come prima operazione extract lancia il programma fotran sc td, il quale spacchetta i dati in formato .zerodm, nel quale i canali di frequenza sono sommati senza essere dedispersi. Sui dati così elaborati, extract fa lavorare il programma pmbirdie hunter, che fa parte della suite di programmi fortran PMSEARCH. Pmbirdie hunter attua una Fast Fourier Transform (si veda in seguito) e analizza lo spettro di potenza così ottenuto alla ricerca di interferenze (tipicamente prodotte sulla Terra e dunque a  $DM = 0$ ). Tutte quelle parti

dello spettro di modulazione in cui si trovano picchi:

- in almeno 6 beam diversi con la stessa frequenza,
- $\bullet$  in 4 o più beam dello stesso puntamento.
- $\bullet$  in un dato beam per più di tre puntamenti diversi,
- $\bullet$  che compaiono per 7 o più volte in un dato tape.

oltre che una serie di frequenze di interferenza note, vengono archiviate in un  $file$  ascu e rimosse (operazione detta "zapping").

A questo punto extract lancia il programma pmbirdie summary, sempre appartenente alla suite PMSEARCH, che confronta tutti i  $file$ . ascu di un dato nastro magnetico e scrive un file contenente il sommario di tutti i risultati.

Dopo ciò il programma extract lancia ancora sc\_td sui file.dd, che si occupa di separare i dati provenienti da ciascun beam contenuto in un dato puntamento effettuato dal radio-telescopio. In questo caso sc td viene lanciato con l'opzione −l, per la linearizzazione dei dati. I file in output in questo caso avranno estensione .dat Abbiamo visto infatti (paragrafo 2.2) che il segnale raccolto deve essere dedisperso in fase di analisi dei dati. Questa operazione viene svolta dal il programma pmtree master (paragrafo 3.3), il quale utilizza il "Tree dispersion Algorithm" (Taylor 1974), algoritmo matematico che assume che la misura di dispersione del segnale sia funzione lineare della sua frequenza. Sappiamo che in realtà la DM è proporzionale al quadrato della frequenza del segnale (vedi eq.  $(2.8)$ ), ma può essere assunta lineare con essa per piccole frazioni di banda di frequenze (vedi eq. (2.9)). La banda di 288  $MHz$  utilizzata per la PA Survey non è sufficientemente stretta perch´e l'approssimazione sia accettabile. Per ovviare a questo problema si aggiungono artificialmente altri 32 canali e i dati raccolti vengono riassegnati entro i 128 canali totali (vedi figura (3.3)) in modo da rimuovere il termine di secondo ordine del ritardo di dispersione. Questa ri-assegnazione dei dati, indipendente dalla misura di dispersione, è detta appunto *linearizzazione*.

I dati così elaborati saranno adesso processati tramite il programma mangusta, nei nodi del cluster MANGUSTA. Il programma mangusta è uno shell script che si occupa di distribuire i dati nei vari nodi e lancia su ciascuno di essi tutti i programmi necessari nella sequenza corretta.

Ciascun  $file$ .dat viene assegnato ad un nodo diverso. Ogni nodo può lavorare su due diversi beam. In tal modo, il cluster MANGUSTA può lavorare

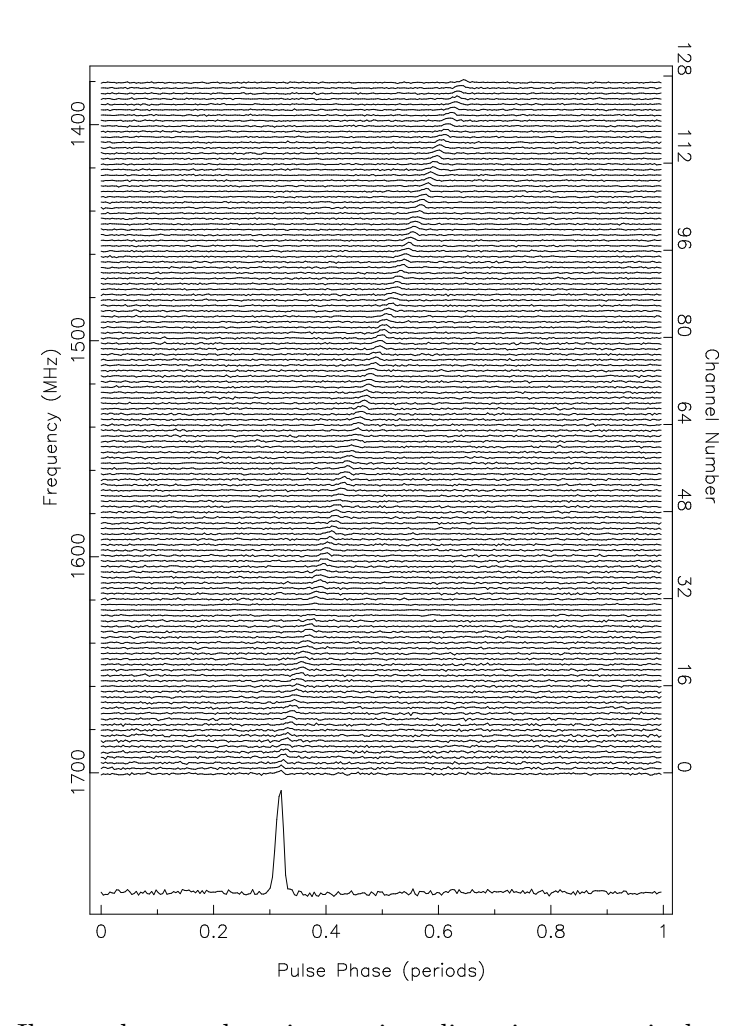

Figura 3.3: Il segnale raccolto viene prima linearizzato, ossia le sotto-bande di ampiezza  $\delta \nu$  vengono portate da 96 a 128 e il segnale viene ri-assegnato entro questi nuovi canali. A questo punto è possibile fare emergere il segnale pulsato, integrando lungo la retta che congiunge i picchi nelle diverse sottobande.

parallelamente su 40 diversi file di dati, riducendo notevolmente il tempo di calcolo necessario all' analisi dati dell'intera survey.

#### nodesearch

Il programma mangusta (figura (3.4)) lancia su ciascun nodo un altro script, nodesearch, il quale gestisce i programmi principali della suite PMSEARCH: pmtree\_master, pmminifind, pmsus\_find e pmsus\_fdot.

1. pmtree master: si tratta del programma che compie la dedispersione dei segnali (paragrafo 3.3)

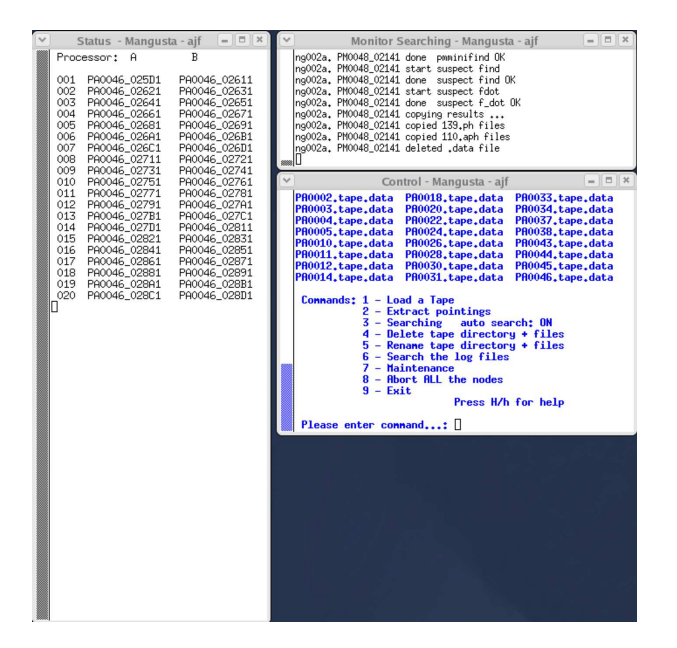

Figura 3.4: La figura mostra le tre schermate principali di mangusta: la finestra che mostra in tempo reale lo stato dei file analizzati (Status), quella che mostra le operazioni concluse (Monitor Searching) e la finestra di controllo (Control). L'unica finestra interattiva è quest'ultima, che contiene il menu delle operazioni e che consente di impostare le operazioni desiderate

- 2. pmminifind: sulle serie temporali linearizzate e dedisperse, per ogni valore di prova della DM, mangusta lancia questo programma, che esegue su ciascuna serie una Trasformata Veloce di Fourier (Fast Fourier Transform, FFT) e indica i picchi significativi (ossia indica le periodicit`a) nello spettro di Fourier (paragrafo 3.3.1). Si occupa altresì della ricerca accelerate (paragrafo 3.3.2), di lungo periodo (paragrafo 3.3.3), di impulsi singoli (paragrafo 3.3.4) e della "phase modulation search" (paragrafo 3.3.2);
- 3. pmsus find: dopo aver paragonato e selezionato i risultati prodotti per ogni beam (e a tutte le possibili DM) si occupa di formare, per i 66 sospetti più significativi di ciascun beam i plottati dei risultati della ricerca standard;
- 4. pmsus fdot: si occupa di formare i plottati più significativi della ricerca accelerata (paragrafo 3.3.2)

# 3.3 I diversi tipi di ricerca

I tipi di ricerca che si possono effettuare con questa procedura sono cinque:

- 1. Ricerca Standard
- 2. Ricerca Accelerata (e Ricerca in Modulazione di Fase)
- 3. Ricerca di Lunghi Periodi
- 4. Ricerca di Impulsi Singoli

Per tutti i tipi di ricerca, a monte viene eseguita la dedispersione del segnale, ad opera del programma pmtree master, che attinge dai file.dat le diverse serie temporali (non dedisperse) e le dedisperde a diversi valori di DM, utilizzando un tempo di campionamento variabile. In un primo momento il tempo di campionamento è pari a quello effettivo,  $\delta t = 0.125$  ms. Quando la dedispersione viene effettuata per valori di DM tali per cui l'allargamento temporale del segnale in una sotto-banda uguaglia il tempo di campionamento  $\delta t$ , questo viene viene raddoppiato: la serie temporale originale viene cioè ricampionata sommando a due a due i campionamenti originali. Quando ancora la dedispersione è fatta per DM tali che l'allargamento del segnale uguaglia il nuovo tempo di campionamento, questo viene raddoppiato ulteriormente, e cos`ı via fino ad arrivare ad una tempo di campionamento massimo di  $\delta t \simeq 4$  ms. La misura di dispersione massima con cui i dati per ciascun beam vengono dedispersi è dunque pari a  $DM = 1101.67$  cm<sup>-3</sup> pc (corrispondenti a circa 10 ms di campionamento. In questo modo otteniamo 336 serie temporali di dati dedispersi, ottenute per i diversi valori di prova della misura di dispersione.

#### 3.3.1 La ricerca standard

Su tutte le serie temporali dedisperse pmminifind esegue una Trasformata di Fourier veloce. In questo modo, i dati vengono trasferiti dal dominio del tempo a quello delle frequenze. Qui, il programma calcola le ampiezze del segnale (come quadrato dei coefficienti della serie di Fourier) e ricerca nel grafico Ampiezza-Frequenza (lo Spettro di Fourier) picchi significativi, che segnala come possibili pulsar, i "sospetti".

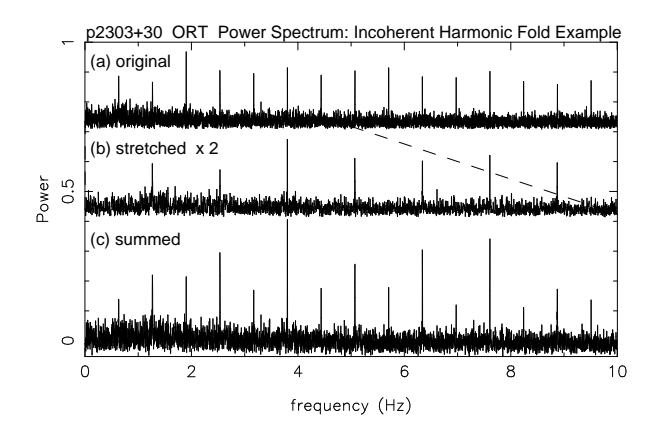

Figura 3.5: La somma armonica in pratica:lo Spettro di Fourier viene allungato e sommanto il risultato a sé stesso. In tal modo ogni fondamentale si somma alla sua prima armonica, poi alla seconda e così via

 $\hat{E}$  noto che nel dominio delle frequenze un segnale sinusoidale, tipico di una RFI (Radio Frequency Interference, frequenza di interferenza radio), mostra una fondamentale molto grande, ma armoniche praticamente trascurabili. Per contro un segnale impulsivo come quello di una pulsar presenta una fondamentale grande e armoniche via via pi`u modeste, ma ancora confrontabili con essa. Allora, se eseguiamo una somma armonica nel dominio delle frequenze, ad esempio tra la fondamentale e la prima armonica, ciò che risulta per un segnale impulsivo è un picco in frequenza con ampiezza quasi doppia, mentre una segnale di interferenza aumenta di appena un fattore  $\sqrt{2}$ .

Nel nostro caso pmminifind somma alla fondamentale la  $2^a$ , la  $4^a$ , l' $8^a$ , e la  $16<sup>a</sup>$  armonica: per ogni valore di DM possiamo ottenere fino a 50 periodi ipotetici (sospetti) del segnale, 10 per ciascuna somma armonica. La somma armonica, in termini pratici, viene fatta "allungando" lo Spettro di Fourier e sommando il risultato allo Spettro originale (vedi figura (3.5)). In tal modo ogni fondamentale si somma alla sua prima armonica. Lo stesso procedimento viene eseguito 4 volte.

Il programma pmsus find forma adesso un profilo d'impulso, eseguendo la Trasformata Inversa di Fourier per ogni sospetto di diverso periodo e DM e ne calcola il rapporto segnale/rumore (ricostruito, si veda il paragrafo 3.3). Per ogni beam, solo i 66 candidati con rapporto  $S/N$  più alto vengono portati allo stadio successivo dell'analisi.

Per ciascuno dei 66 sospetti, pmsus find somma le serie di dati temporali

in 4 sotto-bande di frequenza, e suddivide i dati temporali in 32 o 64 sottointegrazioni, usando il periodo e la DM nominali, ossia quelli forniti in output da pmminifind per i picchi più significativi. Le righe e le colonne della matrice risultante tempo e frequenze vengono sommate usando un range di ritardi opportuni in tempo e frequenza, rispetto ai valori nominali, in modo da trovare i migliori valori di periodo e DM, tali cioé da massimizzare il rapporto segnale/rumore. In questo modo il programma produce un candidato che viene analizzato visualmente in seguito (paragrafo 3.5).

#### 3.3.2 La ricerca accelerata

Il procedimento appena esposto è particolarmente adatto a rilevare i segnali con periodi osservati costanti provenienti da pulsar isolate, mentre non `e efficace nel ricostruire i segnali di pulsar che fanno parte di sistemi binari stretti. L'impulso proveniente da queste stelle infatti viene rilevato con periodi non costanti, a causa del cambiamento di velocit`a, lungo la linea di vista, della stella, al variare della fase orbitale. Ciò causa una dissipazione del segnale entro un range ampio di frequenze di Fourier ed implica che il segnale di una pulsar binaria può essere "spalmato" su più intervalli di frequenze di Fourier. In questo modo si riduce parecchio il rapporto segnale/rumore spettrale (che vedremo più avanti), col rischio di non rilevare la pulsar. Questo effetto aumenta all'aumentare della frequenza dell'impulso, per cui le millisecond pulsar, generalmente in sistemi binari con orbite molto strette, diventano molto difficili da rilevare.

Per ovviare a questo problema si potrebbe modificare la serie temporale in modo da rimuovere la variazione del periodo di rotazione causato dal moto di rivoluzione della stella attorno al baricentro del sistema binario. A questo punto si può procedere con l'analisi di Fourier senza perdere in sensibilità della ricerca. Questo modo di procedere è detto ricerca accelerata "coerente" nel senso che non si perdono informazioni sul segnale (ampiezza e fase, tempo di arrivo dell'impulso). Il difetto maggiore di una ricerca coerente è che oltre ai parametri soliti (periodo e DM) è necessario considerarne altri tre, periodo, ampiezza e fase orbitali, senza contare che per orbite non circolari dobbiamo considerarne due aggiuntivi, eccentricit`a dell'orbita binaria e longitudine del periastro. Attualmente la potenza di calcolo non ci consente di considerare contemporaneamente tutti questi parametri.

Per rendere più agile computazionalmente il procedimento è possibile allora considerare un unico parametro, l'accelerazione media (anche detta accelerazione lineare), che approssima le variazioni di velocit`a a variazioni lineari. Questa approssimazione è particolarmente adatta per periodi orbitali molto più lunghi del tempo di durata dell'osservazione in cui, in effetti, l'accelerazione della stella si può considerare costante. Quando la DM è nota (come ad esempio per pulsar in ammassi globulari), `e possibile effettuare una ricerca in accelerazione senza che i tempi di calcolo diventino impraticabili. Quando invece si effettua una ricerca *cieca*, in cui anche la DM è una incognita, i mezzi attuali non consentono di utilizzare questa tecnica con tempi di calcolo ragionevoli. Per ovviare a ciò, nel caso della Perseus Arm Pulsar Survey (come per la Parkes Multibeam Pulsar Survey), il programma pmminifind applica una tecnica di ricerca (incoerente) a cascata (vedi figura (3.6)), detta anche segmented search: la serie temporale viene suddivisa in 16 segmenti, su ciascuno di essi si compie la FFT e si produce uno spettro di ampiezza. In ciascun segmento temporale la variazione di periodo causata dal moto orbitale `e in prima approssimazione trascurabile. Sommando infine tutti gli intervalli che introducendo uno shift lineare o parabolico in ciascun segmento si pu`o ricostruire il segnale. Nonostante la perdita di informazione sulla fase dell'impulso, si ha un guadagno considerevole nel rapporto segnale/rumore, e un minor dispendio di tempo di calcolo rispetto alla ricerca coerente.

#### La ricerca di modulazione di fase

Sistemi altamente accelerati che possono compiere più di 1.5 orbite durante la lunghezza dell'osservazione, possono essere rilevati attraverso la ricerca di modulazione di fase ( [28]). Nel caso della Perseus Arm Pulsar Survey, questo tipo di ricerca mira a rilevare pulsar in sistemi binari con periodi orbitali minori di 20 minuti. L'algoritmo utilizzato dal programma pmminifind che compie la ricerca trova periodicità orbitali identificando bande nello spettro di potenza delle serie temporali ai lati della frequenza di ripetizione del segnale e delle sue armoniche, la cui spaziatura `e funzione dei parametri orbitali. Attuando

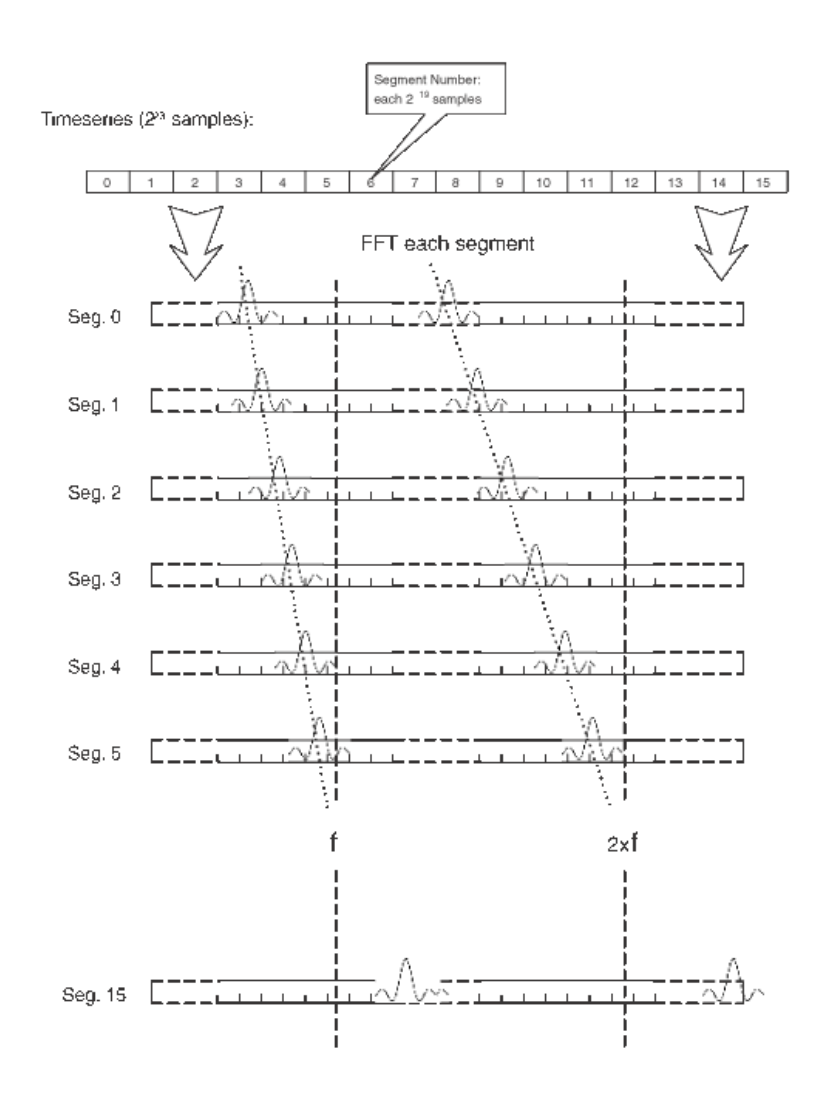

Figura 3.6: La ricerca incoerente a cascata: la serie temporale viene prima suddivisa in 16 segmenti, su ciascuno dei quali si effettua la trasformata veloce di Fourier. Gli impulsi risultanti vengono sommati per produrre il profilo finale.

trasformate veloci di Fourier su piccole porzioni dello spettro di potenza è allora possibile identificare la periodicità orbitale. Questo processo è molto rapido e può rilevare sia il periodo della pulsar sia i suoi parametri orbitale.

#### 3.3.3 La ricerca di lunghi periodi

Per quelle pulsar che si trovano in alto a destra nel diagramma  $P-\dot{P}$  e che hanno periodi di rotazione sopra i 3 s, l'analisi di Fourier nel dominio delle frequenze è poco efficace. Infatti per periodi più lunghi si compie l'analisi su

poche centinaia di intervalli di Fourier, il che causa una diminuzione notevole di risoluzione della sensibilit`a rispetto al periodo dell'impulso. Una ricerca più efficiente può invece essere svolta nel dominio dei tempi, ottenendo una risoluzione in periodo molto più fine. Una tale ricerca si effettua direttamente sul profilo dell'impulso, per questo è efficace soprattutto per impulsi molto stretti, tipici di pulsar di lungo periodo. Il tempo di campionamento per questo tipo di ricerca può chiaramente essere più lungo, pur non causando una perdita di sensibilit`a, il che accorcia notevolmente i tempi di calcolo.

#### 3.3.4 Ricerca di impulsi singoli

Un tipo di ricerca attuabile attraverso una suite di programmi ideata da M. McLaughlin e J. Cordes è la ricerca di impulsi singoli (*single pulse search*), i cui risultati non sono per`o stati analizzati nel corso di questa tesi.

Alcune pulsar possono essere rilevate ( [22]) attraverso l'osservazione di impulsi "giganti" (impulsi che hanno un flusso di energia da 10 a 2000 volte più intenso di un impulso medio) o comunque più forti della media. Il flusso elettromagnetico degli impulsi di una pulsar si attesta attorno ad un valore medio, normalmente al di sotto della soglia del rumore strumentale e naturale ricevuto dal radio-telescopio. Molte pulsar mostrano una distribuzione normale di intensit`a degli impulsi entro il valor medio, ma alcune di esse mostrano distribuzioni diverse binomiali o asimmetriche. Nel secondo caso si possono osservare impulsi singoli al di sopra del rumore e talvolta di intensit`a molto pi`u elevata rispetto alla media, appunto dei giant pulse. Ad esempio, la "Crab Pulsar" PSR B0531+21 mostra alcuni impulsi singoli giganti, di 10 volte più intensi rispetto alla media, approssimativamente uno ogni 1000 impulsi.

Questo tipo di ricerca è stata implementata nel programma pominifind, e ricerca impulsi singoli che abbiano flusso maggiore di 4 volte rispetto al rumore strumentale e naturale. Durante la PM Survey oltre il 30% delle pulsar sono state rilevate anche con questo tipo di ricerca. Inoltre durante la PM Survey sono state rilevati 11 segnali particolari che sono stati classificati come una nuova classe di stelle di neutroni, denominate per ora RRAT (Rotating RAdio Transient, stelle Ruotanti Radio Transienti) che emettono pulsazioni nella banda radio di durata variabile, tra 2 e 30 ms che si ripetono ad intervalli regolari di pochi minuti fino a diverse ore ( [19]).

La ricerca di impulsi giganti singoli inoltre può essere utile nel rilevamento di pulsar extragalattiche. Queste sono difficilmente rilevabili, dato che il flusso elettromagnetico prodotto da una pulsar, già di per sé debole, decresce col quadrato della distanza. L'emissione da parte di una pulsar extragalattica di un singolo impulso con flusso elettromagnetico abbastanza elevato da poter essere ancora rilevato i nostri strumenti può rappresentare una buona occasione di scoprirne di ulteriori.

# 3.4 Misurazione del rapporto segnale/rumore

In tutto il procedimento di ricerca un aspetto molto importante è la misura del rapporto segnale/rumore dell'impulso del sospetto che si vuole analizzare.

La selezione dei sospetti da parte della suite PMSEARCH avviene proprio a partire, nell'ordine, dal loro rapporto segnale/rumore spettrale, calcolato nello spettro di Fourier da pmminifind e sulla base del quale vengono selezionati, come visto, 50 candidati per ciascun beam e ciascuna DM, da quello ricostruito, calcolato nel dominio del tempo da pmsus find e sulla base del quale vengono selezionati i 66 migliori candidati per ogni beam, e infine da quello del profilo dell'impulso, sul quale avviene, come vedremo, la selezione visuale finale dei sospetti.

Per ricavare il rapporto S/N del segnale nel dominio delle frequenze, detto rapporto segnale/rumore spettrale, è necessario calcolare per prima cosa il valore dello scarto quadratico medio dello spettro di potenza nei dintorni del picco (rms, root mean square), che indica il valor medio del rumore in cui è immerso il segnale. Se  $A_f$  è l'ampiezza di ciascun intervallo di Fourier, si ha:

$$
S/N_{spetrale} = \frac{A_f}{rms}
$$
\n(3.1)

Un altro rapporto segnale/rumore utile alla analisi di un sospetto è il rapporto segnale/rumore ricostruito, calcolato attraverso una Trasformata Inversa di Fourier del profilo dal dominio delle frequenze a quello dei tempi (operazione eseguita da pmsus find e pmsus fdot per la selezione dei migliori sospetti per ogni beam). In questo caso si ha:

$$
S/N_{ricostruito} = \frac{A_{picco}}{rms}
$$
\n(3.2)

dove  $A_{picco}$  è l'ampiezza del picco del profilo, mentre l'rms calcolato in questo caso `e quello calcolato nel dominio del tempo (vedremo poi in che modo questo avviene).

A questo punto per i migliori 66 sospetti per ogni beam viene formato il rapporto segnale/rumore del profilo dell'impulso. Il rapporto S/N di un sospetto viene formato nel dominio temporale e calcolato per molti profili, utilizzando periodi e misure di dispersione leggermente diversi come abbiamo visto nel paragrafo 3.3.1. Il profilo con rapporto segnale/rumore maggiore e i relativi valori di periodo e DM viene adottato come migliore profilo possibile di quella di un dato sospetto. Abbiamo visto che il profilo dell'impulso viene formato sommando le sotto-integrazioni in cui si suddivide l'intera durata dell'osservazione di un segnale ad opera di pmsus find (o pmsus fdot nel caso dei sospetti individuati nella segmented search). Non conoscendo a priori la larghezza dell'impulso e volendo includerne anche le componenti deboli, nel calcolare l'rms vengono scartati gli intervalli di Fourier nello spettro di potenza del segnale attorno al picco, fino ad un massimo del 40% del periodo. A questo punto viene sottratto al profilo il valor medio del rumore calcolato senza includere l'impulso vero e proprio.

Il profilo dell'impulso viene convoluto progressivamente con una funzione a campana di larghezza  $\omega$  che dipende dal numero di intervalli temporali esclusi dal computo dell'rms e quindi sommati a quello contenente il picco. Il segnale massimo,  $s_{max}$ , per ciascuna larghezza  $\omega$  viene convertita nel rapporto S/N attraverso la legge:

$$
S/N_{profile} = \frac{s_{max}}{rms\sqrt{\omega(1+\omega/b_{profile})}}
$$
(3.3)

dove  $b_{\text{profile}}$  indica il numero di intervalli temporali utilizzati nel calcolo. L'equazione (3.3) ci dà la legge di massimazione del segnale: il rapporto  $S/N$ è massimo quando  $\omega = b_{profito}$ , o quanto più ci si approssima. Il migliore  $S/N_{profile}$  e la sua corrispondente larghezza  $\omega$  vengono registrati come descritto in precedenza.

In conclusione, il pacchetto di programmi PMSEARCH elabora cinque diverse tecniche di ricerca: la ricerca standard, efficace tra il millisecondo e i 3 s, la ricerca accelerata, nello stesso range di periodi, ma particolarmente utile

^\_^\_^\_^\_^\_^\_^\_^\_^\_^\_^\_^\_^\_^\_^\_

per ricerca di pulsar al milisecondo (la cui incidenza in sistemi binari, come visto nel paragrafo 1.2.3, è molto elevata), la "long period search", tra i 3 s e fino ai 20 s, la "single pulse search" e la "phase modulation search" (che nel caso della Perseus Arm Pulsar Survey, al momento, non ha prodotto risultati). I parametri dei sospetti (che massimizzano il rapporto segnale/rumore) e il profilo dell'impulso integrato vengono registrati per essere esaminati ulteriormente. Otteniamo così una serie di profili "sospetti" per ogni puntamento, beam e tipo di ricerca, che mangusta ripone nel disco gc results. Da questo disco i sospetti possono essere letti da programmi ad interfaccia grafica e analizzati. Attualmente non esistono ancora programmi in grado di riconoscere il profilo di una pulsar in modo computazionale, automatico, ed `e dunque necessario rifarsi all'esperienza e al confronto dei profili e scale di grigio che vengono osservate da un operatore con quelli appartenenti a pulsar note, interferenze note, etc..

# 3.5 REAPER

I risultati delle ricerche riguardanti ciascun sospetto vengono riposti in file.ascu che vengono elaborati da pmsus find (per la ricerca standard) o da pmsus fdot (per la ricerca accelerata) per ottenere una serie di grafici, riuniti in un'unica "plot", diversa per ciascun tipo di ricerca.

L'ultimo passo dell'analisi dei candidati è la visione dei sospetti migliori da parte dell'operatore. I dati analizzati attraverso la suite di programmi fortran PMSEARCH, come abbiamo visto, vengono riposti sul disco rigido gc results in file (contenenti i plot) con formato diverso a seconda del tipo di ricerca: .ph per la ricerca standard, .aph per quella accelerata, .sp per la single pulse, .a per la long period.

Per sveltire al massimo il processo di rilevamento delle pulsar, in questa fase si sfrutta una interfaccia grafica, la suite di programmi REAPER, sviluppata da Andrew Faulkner all'Osservatorio di Jodrell Bank ( [6]), che attinge ai dati formato .ascu e a quelli contenenti i plot relativi a ciascun sospetto dal disco rigido gc results e gira su macchine tipo SUN.

Le plot da analizzare sono circa 40000 per ciascun tape, la stragrande maggioranza delle quali sono segnali di interferenza. E necessario allora ` utilizzare qualche criterio di selezione durante la presa in visione dei profili dei segnali. In primo luogo, un segnale interessante ha in genere un rapporto segnale/rumore (S/N, signal to noise) al di sopra di 8, comunque non consideriamo segnali interessanti quelli con con  $S/N < 7$ , in quanto il quantitativo di segnali spuri presente in questi casi è tale da rendere impossibile o quasi distinguere da essi una pulsar reale.

Una prima analisi dei segnali viene operata automaticamente dal programma per pmbirdie hunter (vedi (3.2.2)), che utilizza i criteri visti in precedenza per identificare i segnali di interferenza.

Tutti i risultati ottenuti in un dato tape, per tutti i tipi di ricerca (standard, accelerata e long period), vengono posti in un grafico  $X - Y$ . È possibile selezionare diversi parametri sia in ascissa che in ordinata

- periodo di rotazione
- misura di dispersione
- larghezza dell'impulso
- numero delle armoniche sommate
- frequenza di rotazione
- derivata della frequenza di rotazione
- Longitudine e latitudine galattiche

Oltre a questi parametri si possono mettere in ascissa  $e/o$  in ordinata il rapporto segnale/rumore spettrale o quello ricostruito o quello del profilo (quello prodotto da pmsus find e pmsus fdot) ottenuto usando i valori migliori di periodo e DM).

La schermata principale mette in relazione, per tutti i sospetti di un tape, il periodo baricentrico del segnale rispetto al rapporto segnale/rumore del profilo.

L'interfaccia grafica di Reaper consente, tra le altre cose, di ingrandire a piacere le diverse zone del grafico e di visualizzare i plot relativi a ciascun candidato semplicemente selezionando col mouse un particolare sospetto (ogni croce in figura (3.7) costituisce un sospetto).

Uno dei vantaggi di REAPER è quello di poter identificare a colpo d'occhio alcune interferenze, ovvero quelle che si ripetono più volte con lo stesso periodo in zone diverse del cielo. Esse si trovano necessariamente incolonnate nel grafico periodo - S/N. Una serie di simboli e colori diversi, la cui leggenda è posta in un box a lato del grafico, indica i diversi tipi di ricerca, plot già prese in visione, eventuali pulsar note, rilevate automaticamente, presenti nel tape e le loro armoniche, segnali appartenenti allo stesso beam e armoniche di un dato segnale, e altro ancora.

Oltre a un massimo di 6 tipi di grafici (nel caso di plot per la ricerca standard), in ciascuna plot troviamo anche una serie di informazioni utili sull'osservazione. Nella figura  $(3.8)$  si può vedere una plot di ricerca standard. Le informazioni più rilevanti contenute nell'intestazione indicano il nome del tape, il numero del puntamento e del beam in cui è stato rilevato il segnale, la sua posizione in cielo, in coordinate galattiche (latitudine e longitudine) ed equatoriali (ascensione retta e declinazione), la data in cui è stata fatta l'osservazione, la frequenza e il periodo di rotazione nominali, il rapporto S/N spettrale e quello ricostruito e il tempo di campionamento. Il grafico in alto a sinistra è la scala di grigi che rappresenta l'intensità del segnale al variare di periodo e misura di dispersione: in ascissa troviamo l'offset rispetto al valore nominale (ossia quello trovato nello spettro di potenza) del periodo, mentre in ordinata troviamo un range di DM attorno a quella nominale. Laddove la scala di grigi è più densa, il segnale/rumore è massimizzato.

Il grafico in alto a destra mostra l'andamento del rapporto S/N al variare della DM (in ascissa non è però riportato il valore di DM ma il numero della DM di prova in analisi). I grafici centrali rappresentano la scala di grigi che mette in relazione il rapporto segnale/rumore rispetto alla fase dell'impulso per tutte e 64 le sotto-integrazioni temporali (a sinistra) e tutte e 4 le sottobande (a destra). L'ultimo grafico in basso mostra il profilo dell'impulso medio ottenuto, attraverso il programma PDM (vedi paragrafo 3.3.1), sommando le 4 sotto-bande e le 32 (o 64) sotto-integrazioni utilizzando il periodo e la DM che massimizza il S/N. All'interno della plot troviamo anche un riquadro contenente le informazioni rilevanti del sospetto: il miglior periodo (quello per cui il rapporto  $S/N$  è massimizzato) e quello baricentrico (ovvero quello riportato al sistema di riferimento del baricentro del sistema solare in prima approssimazione considerato inerziale) dell'impulso, la migliore frequenza e quella baricentrica, la migliore DM rilevata, la larghezza dell'impulso e il massimo rapporto S/N ottenuto con i parametri sopra elencati.

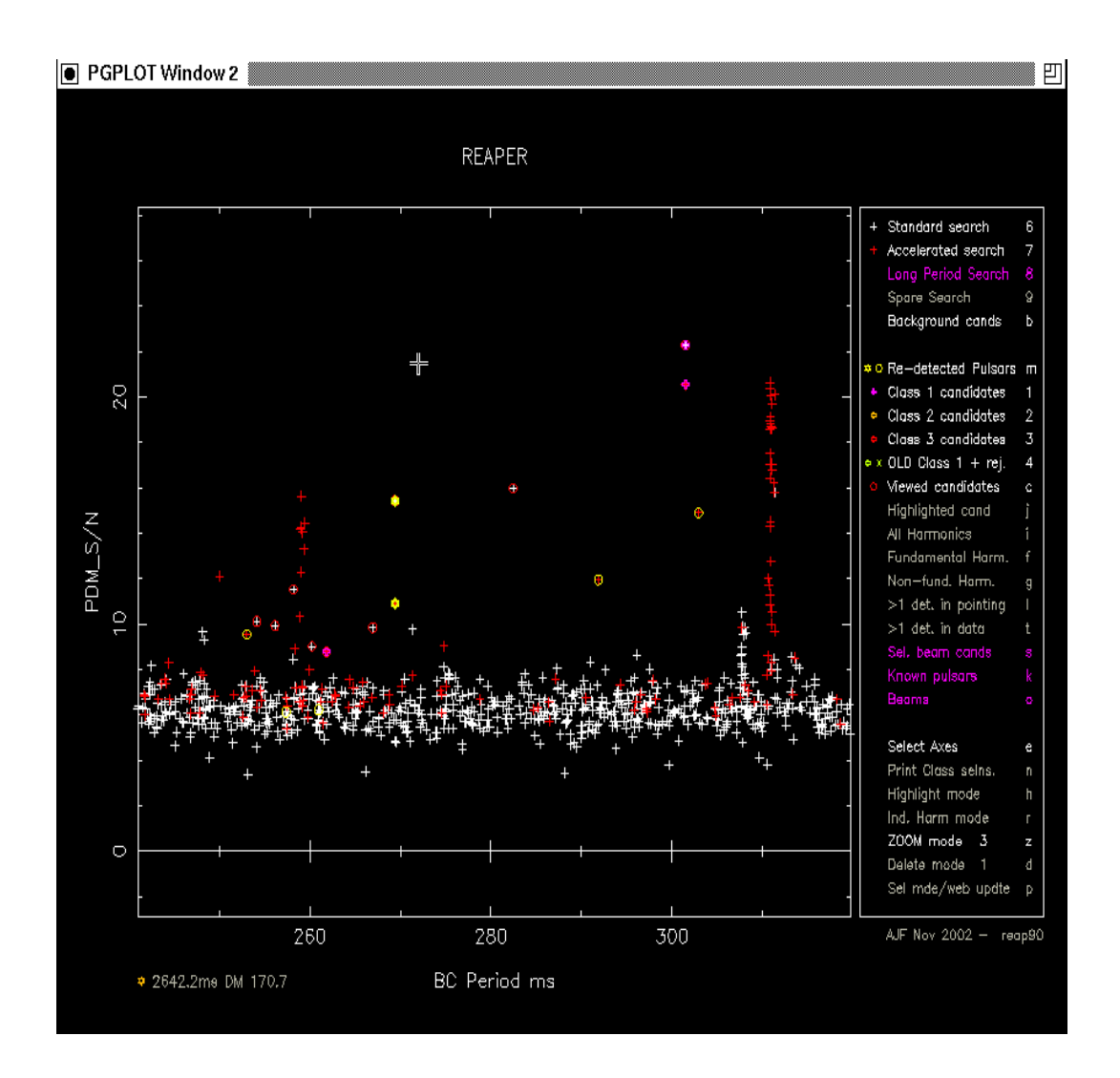

Figura 3.7: Schermata principale di REAPER. In ascissa troviamo il rapporto segnale/rumore del profilo, mentre in ordinata troviamo il periodo dell'impulso calcolato rispetto al baricentro del sistema solare.

Un segnale interessante, come abbiamo visto, in genere deve avere un rapporto S/N al di sopra di 8 e, in genere, una misura di dispersione maggiore di 3  $cm^{-3}$  pc, anche se esistono pulsar così vicine da avere una DM minore.

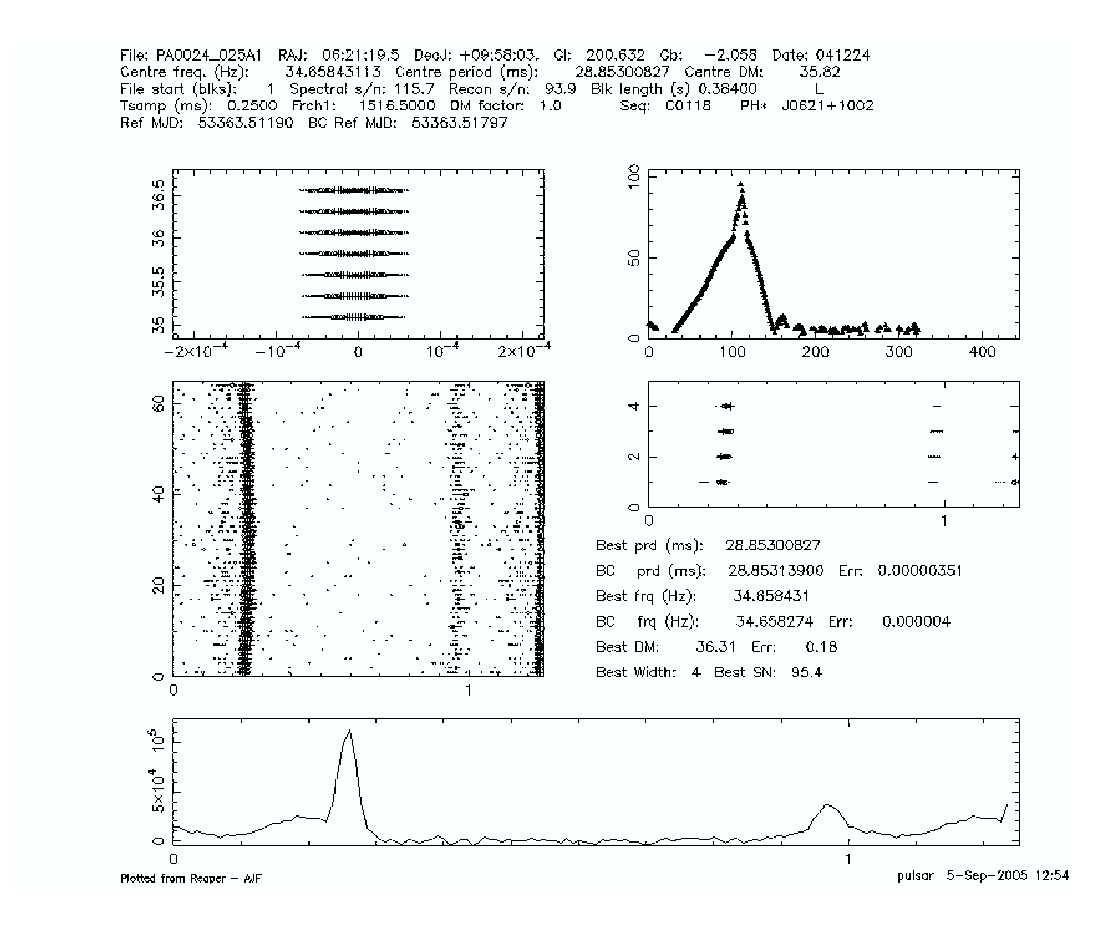

Figura 3.8: Plot della pulsar nota al millisecondo PSR J0621+1002 rilevata durante la ricerca standard. Il tape nel quale è stata rilevata, il puntamento e il beam sono indicati dalle sigla PA0024 025A1 (tape 24 della 'Perseus Arm' survey, puntamento numero 25, beam A (ossia il 10◦ ); il numero finale indica il banco di filtri utilizzato nel corso della ricerca, nel nostro caso è uno solo, ma è possibile usarne due in contemporanea). In basso si può vedere il profilo della pulsar, che presenta una 'interpulso' (ossia un picco secondario). Si noti che il segnale è continuo nelle due scale di grigio che rappresentano le 4 sotto-bande e le 64 sotto-integrazioni, mentre il grafico di DM vs S/N presenta un picco in corrispondenza della miglior DM rilevato (quello che massimizza il rapporto S/N).

Le pulsar, di norma, presentano un picco definito nel profilo medio, uno nel  $grafico DM-S/N$ , e continuità nelle scale di grigio centrali.

Se una pulsar ha un segnale particolarmente intenso, o se la sua posizione in cielo cade tra beam diversi, può essere rilevata da beam adiacenti. Reaper da' all'operatore la possibilità di visualizzare la posizione in cielo del segnale che sta analizzando, attraverso un'altra schermata che mostra i segnali in funzione di longitudine e latitudine galattiche (vedi figura (3.9)) e contemporaneamente le porzioni di cielo coperte dai beam presenti nel tape,

o in tape precedentemente analizzati. In questo modo `e possibile vedere se il segnale e le sue armoniche stanno in uno spazio relativamente stretto (qualche frazione di grado) e solo in quello, e visualizzare, ingrandendo la zona interessata, l'eventuale presenza entro pochi gradi (5-10) di pulsar note.

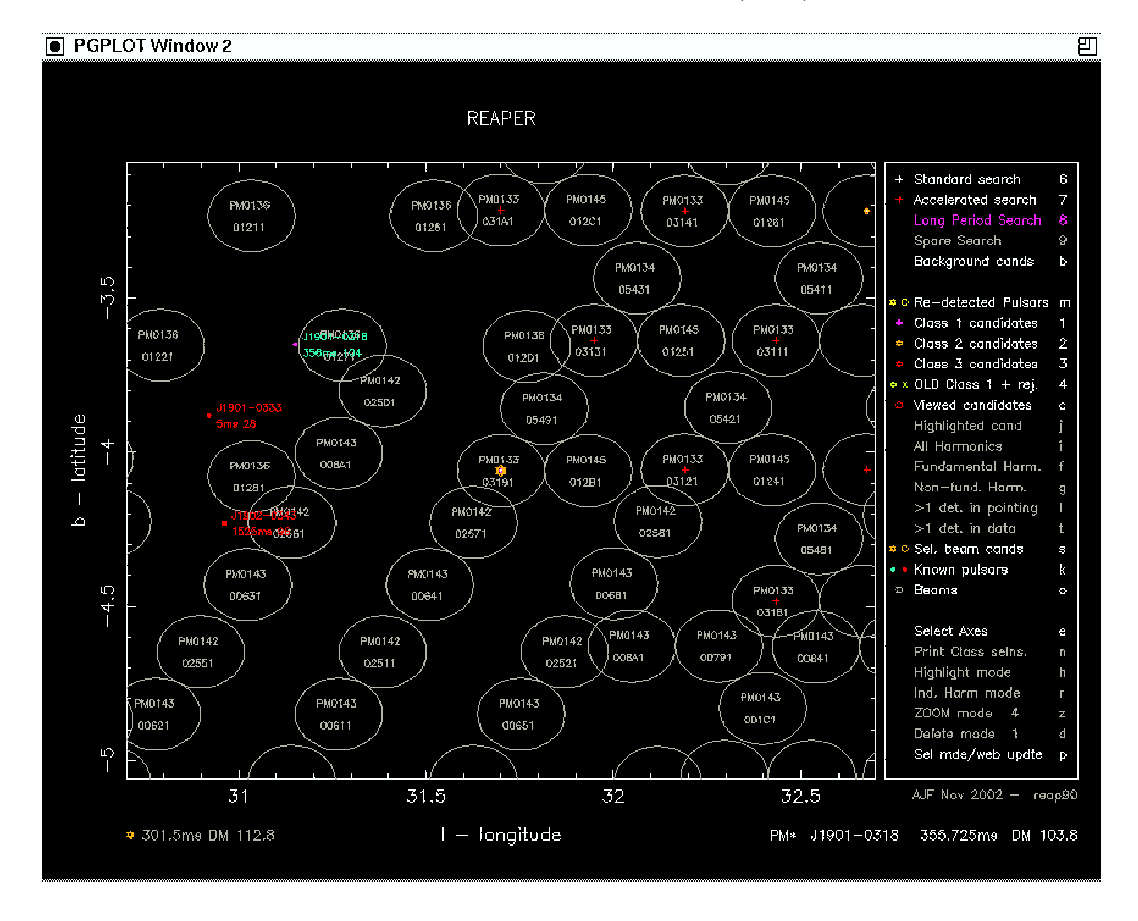

Figura 3.9: Grafico dei segnali in funzione di longitudine e latitudine galattiche. I cerchi in figura rappresentano i vari beam in analisi (o analizzati in precedenza). Si possono notare indicate nel grafico alcune pulsar note.

In genere, una pulsar isolata che viene rilevata con la ricerca standard si presenta anche nella ricerca accelerata, tipicamente con rapporto segnale/rumore ridotto, chiaramente non vale il necessariamente il contrario. I grafici presenti nei plot per la ricerca accelerata sono 5, l'unica differenza con la ricerca standard `e rappresentata dalla presenza di un grafico, in alto, che sostituisce i primi due della ricerca standard. In figura  $(3.10)$  è mostrata la plot di ricerca accelerata che ha portato alla scoperta, durante la PM Survey, della pulsar PSR J1756-2251. Il grafico in alto rappresenta l'andamento della derivata prima della frequenza del segnale rispetto all'offset del periodo nominale. Anche in questo caso una maggiore densità dell'immagine implica un rapporto segnale/rumore maggiore.

Si noti (la figura (3.10) mostra un caso limite) che la prima scala di grigi mostra, nonostante la correzione apportata dalla ricerca accelerata, un andamento ancora curvo, in questo caso limite a forma di una S ben definita. La ricerca accelerata è invece studiata per ottenere una retta in questo grafico nel migliore dei casi. La pulsar relativistica PSR J1756-2251, che ruota rapidamente entro l'orbita del sistema binario di cui fa parte, durante i 35' di osservazione presenta una accelerazione non costante, che da' luogo alla curva in figura.

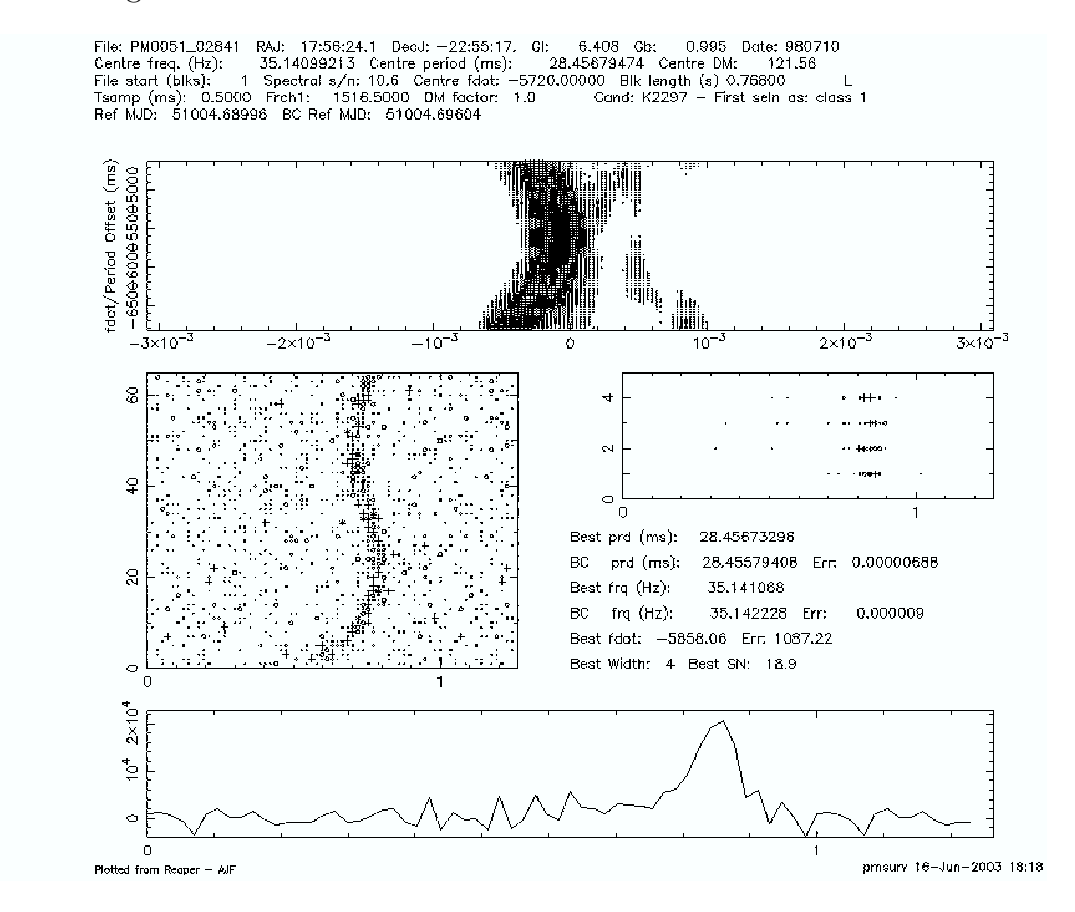

Figura 3.10: Esempio di plot in modalità di ricerca accelerata. La differenza principale con la plot di ricerca standard `e la presenza del grafico in alto, che rappresenta la variazione della derivata della frequenza di rotazione attorno al suo valore nominale al variare del periodo di spin.

In figura  $(3.11)$  viene mostrata la plot in modalità di ricerca di lunghi periodi che ha portato alla scoperta, sempre durante la PM Survey, di una delle pulsar più "lente" che siano mai state scoperte, (con periodo di  $P = 7.7 s$ , seconda solo alla pulsar PSR J2144-3933, che ha periodo di  $P = 8.5 s$ , PSR J1001-5944. Questo tipo di plot `e sostanzialmente differente dalle prime due, ma impulso e grafico  $DM-S/N$  sono rappresentati anche in questa modalità.

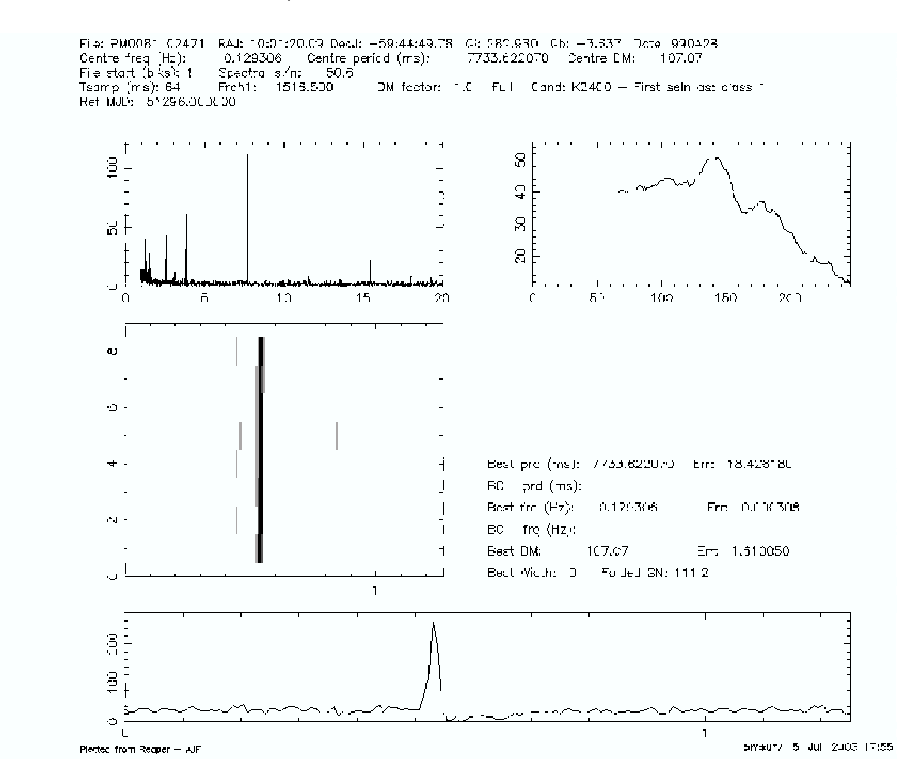

Figura 3.11: Esempio di plot in ricerca di lunghi periodi: l'intestazione del grafico è la stessa che nei due casi precedenti, mentre quasi tutti i grafici presenti differiscono sostanzialmente. La pulsar che ha emesso questo segnale è una delle pulsar più "lente" tra quelle note $(P = 7.7 s)$ .

Il plot in alto a destra mostra invece lo spettro di potenza del segnale nel dominio del tempo. La scala di grigi che rappresenta il rapporto segnale/rumore rispetto alla fase dell'impulso viene effettuato per 8 sotto-integrazioni, mentre non è presente la scala di grigi per le sotto-bande.

I segnali più interessanti risultanti da ogni tipo di ricerca effettuata vengono salvati come segnali di Classe 1, quelli che sono meno interessanti, ma che potrebbero comunque provenire da pulsar vengono segnalati come segnali di Classe 2, mentre tutti i segnali di interferenza che possono essere confusi con segnali provenienti da pulsar vengono tipicamente posti in Classe 3. I segnali di Classe 1 verranno poi osservati nuovamente, eseguendo un nuovo puntamento nella loro posizione nominale e a 4 posizioni adiacenti utilizzando il beam centrale del telescopio del Parkes, per la conferma che si tratti effettivamente di una pulsar ("gridding" del segnale, vedi Capitolo 4). Anche i segnali di Classe 2 possono essere presi di nuovo in visione, se i tempi lo consentono, mentre i segnali di interferenza vengono salvati per essere catalogati. Le interferenze infatti possono essere di due tipi: permanenti o transitorie. Le interferenze permanenti possono essere rilevate più volte nella stessa o in altre survey ed è bene tenerne un archivio di modo da poter escludere immediatamente, qualora venissero riosservate, che si tratti di pulsar reali. Ad esempio, nella figura  $(3.12)$  è mostrata una interferenza nota, a periodo  $P = 3844$  ms, che si è presentata quattro volte, in diversi puntamenti, distanti tra loro in posizione e tempo nel corso della ricerca compiuta in questa tesi. Si noti come tale interferenza mostri tutte le caratteristiche tipiche di una pulsar reale fin qui descritte, oltre che un elevato rapporto S/N.

# 3.6 Determinazione dei parametri di una pulsar: il Timing

Una volta confermata l'esistenza di una pulsar bisogna cominciare una campagna di monitoraggio osservativo al fine di determinare i parametri rotazionali, astronometrici e orbitali (nel caso di pulsar binarie).

Per determinare con precisione la posizione delle pulsar occorre circa un anno di osservazioni, mentre per misurare il suo moto proprio possono essere necessari alcuni anni. Il Timing è il procedimento che consente di determinare con precisione tali parametri. Con questa tecnica è possibile determinare il periodo di rotazione della pulsar con precisione estrema, fino ai  $10^{-13}$  s (vedi [3]). Alla base del Timing c'è lo studio dei tempi d'arrivo (TOA, time of arrival) degli impulsi. Uno strumento fondamentale per il Timing è la determinazione del *profilo standard* di una pulsar, che ne rappresenta, per così dire, l'impronta digitale e si determina acquisendo il numero più alto possibile di impulsi. Questo perch´e gli impulsi singoli che vengono raccolti al radiotelescopio non hanno la stessa forma, anzi possono essere molto diversi tra loro. Il profilo integrato della pulsar, ottenuto sommando un numero congruo di impulsi, è invece estremamente stabile.

Il profilo standard della pulsar (figura (3.13)) si ottiene sovrapponendo in fase un numero alto di impulsi (figura (3.14)), in modo da ricavare un profilo stabile e ad elevato rapporto  $S/N$ . Questa operazione è nota come *folding* del segnale.

Per avere grande accuratezza nella misura del periodo di rotazione e degli altri parametri della pulsar è necessario calcolare con precisione i tempi di arrivo di ogni impulso. Ciò viene fatto tramite la convoluzione del profilo integrato di ogni osservazione con il profilo standard. I tempi d'arrivo così ottenuti vengono in seguito riportati al sistema di riferimento del baricentro del sistema solare (in prima approssimazione considerato inerziale). I tempi d'arrivo baricentrici dipendono dai parametri della pulsar; utilizzando una prima stima dei vari parametri è possibile effettuare una previsione sui tempi d'arrivo stessi. A questo punto i TOA misurati possono essere confrontati con quelli stimati. Le differenze tra i primi e i secondi costituiscono i residui temporali del timing. Se i parametri utilizzati nella stima dei TOA sono corretti, i residui temporali si dispongono in maniera randomatica attorno allo zero. Se invece uno o più parametri non sono esatti, i residui presentano un andamento sistematico, che dipende dal parametro che errato. La minimizzazione dei residui temporali, ottunuta eseguendo un fit multiparametrico, ci consente infine di ottenere i valori corretti di tutti i parametri della pulsar in studio.

Dall'analisi dei TOA è possibile misurare non soltanto i parametri rotazionali (periodo e sua derivata) e kepleriani (periodo orbitale, eccentricit`a, proiezione del semiasse maggiore dell'orbita, longitudine del periastro e tempo del passaggio al periastro) ma anche, quando si ha a che fare con pulsar in sistemi binari relativistici, fino a cinque parametri post-kepleriani connessi con effetti relativistici: l'avanzamento del periastro, il restringimento dell'orbita dovuto alla perdita di energia sotto forma di onde gravitazionali, il parametro gamma, che misura il redshift gravitazionale e la dilatazione dei tempi e il valore e la forma del ritardo di Shapiro prodotto dalla deformazione dello spazio-tempo nei dintorni della compagen della pulsar. Questi parametri possono essere scritti in funzione dei soli parametri orbitali (noti) del sistema binario e delle masse delle due stelle. Misurando due parametri post-kepleriani `e dunque possibile avere una misura delle masse dei due oggetti univocamente e separatamente (vedi figura  $(3.15)$ ). Misurare più parametri post-kepleriani, come abbiamo visto, apre la possibilità di testare le previsioni della relatività generale. I sistemi che meglio si prestano alla misurazione dei parametri postkepleriani sono i sistemi contenenti due stelle di neutroni, stelle massive ma compatte, approssimabili a oggetti puntiformi.

Questo test è stato condotto per la prima volta da R. Hulse e J. Taylor dell'Universit`a di Princeton (vincitori del premio Nobel per la fisica del 1993) con la misura del decadimento dell'orbita del sistema di due stelle di neutroni (DNS, double neutron star system) contenente la pulsar PSR B1913+16.

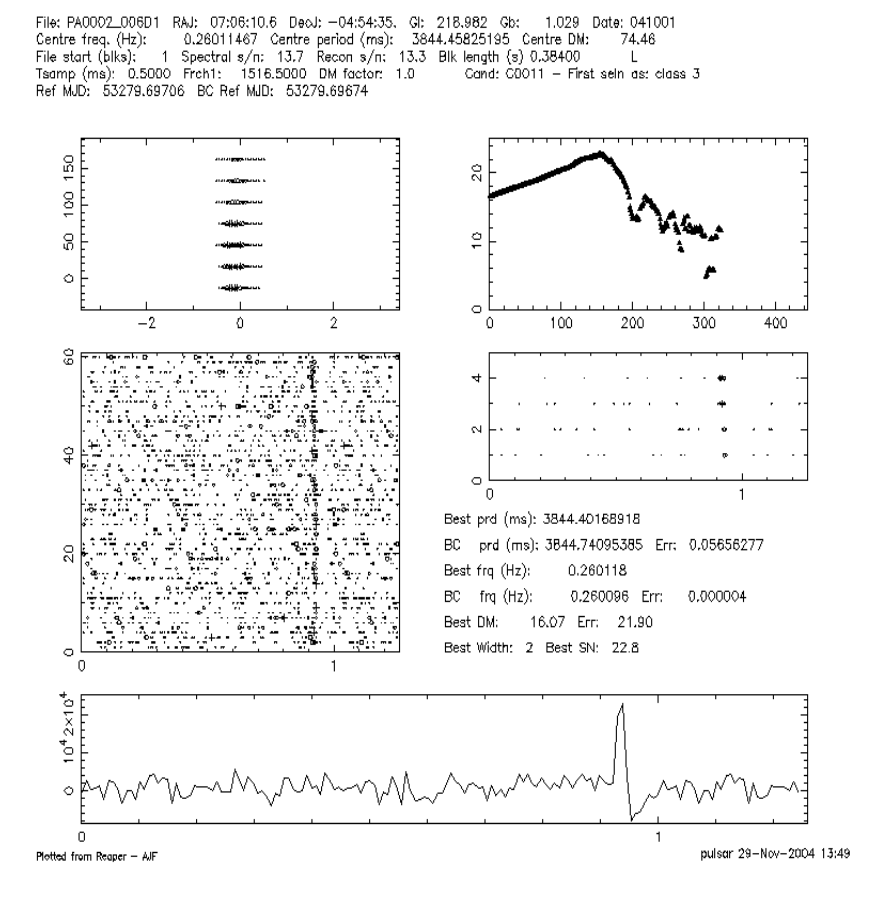

Figura 3.12: Segnale di interferenza a periodo  $P = 3844$  ms, che si è presentata ben quattro volte nel corso di questa ricerca in posizioni molto diverse del cielo.

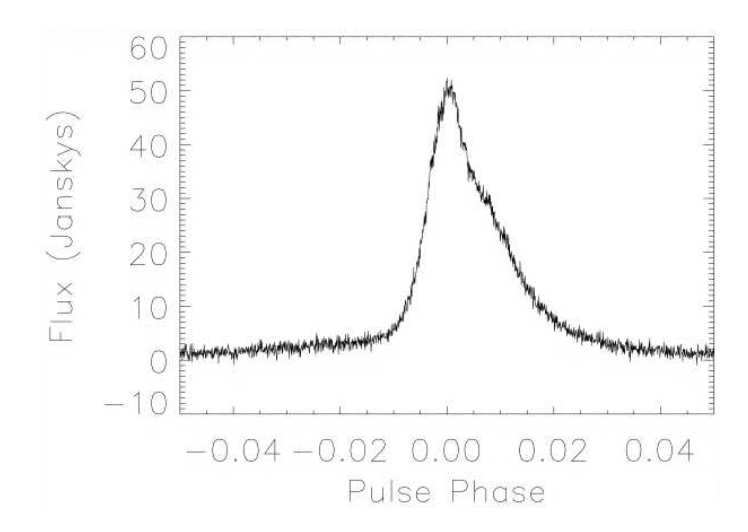

Figura 3.13: Esempio di impulso integrato o standard di una pulsar, che ne rappresenta l'"impronta digitale".

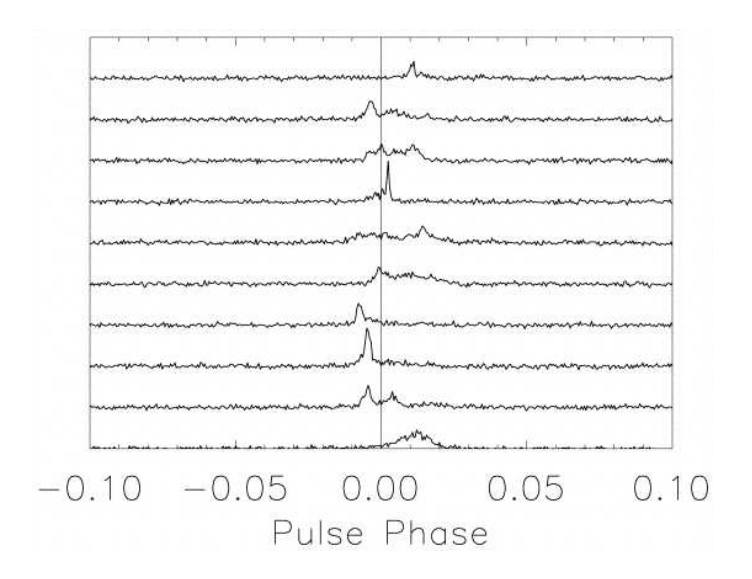

Figura 3.14: Esempio di impulsi singoli. Gli impulsi vengono sovrapposti in fase prima di essere integrati. Si noti come ciascun impulso differisca dagli altri.

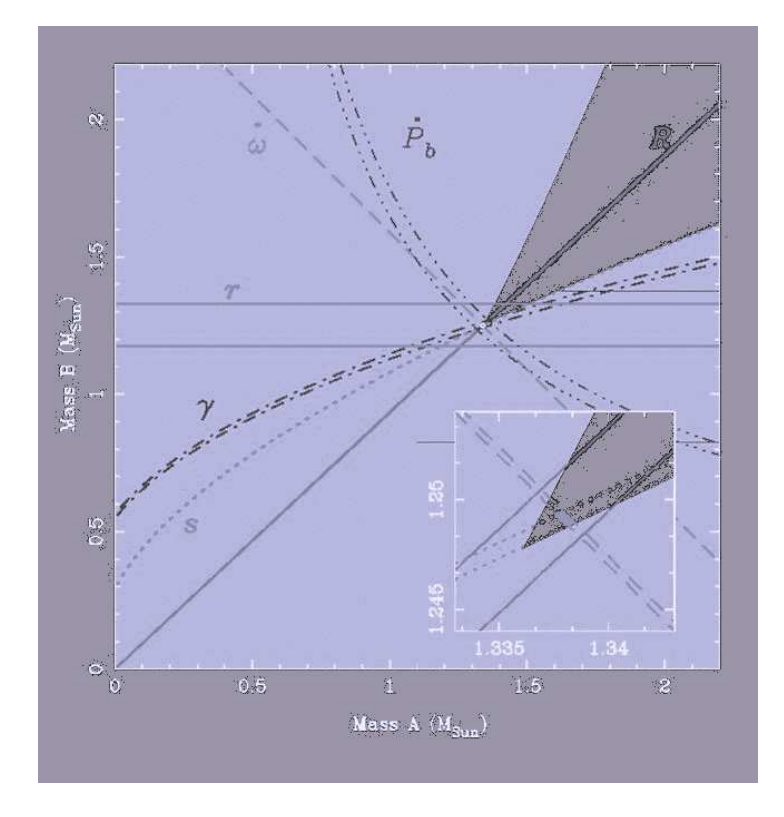

Figura 3.15: Diagramma Massa-Massa della pulsar PSR J0737-3036. Per mezzo di questo grafico è possibile testare la teoria della gravità: se la teoria descritta dalle varie curve è corretta, queste stesse curve si devono intersecare in un unico punto. Se ciò non avviene, la teoria è da scartare. La pulsar PSR J0737-3036 rappresenta l'unico caso in cui si siano potuti inserire anche i vincoli sulla massa delle due stella (che sono vincolate a giacere entro l'area più chiara del grafico).

# Capitolo 4

# Risultati preliminari della Perseus Arm Pulsar Survey

# 4.1 La conferma dell'esistenza di una pulsar

Esponiamo qui i risultati della Perseus Arm Pulsar Survey ottenuti finora. Attualmente sono stati presi in visione 140 puntamenti, circa il 14% del totale dei puntamenti necessari per coprire l'intera area del Braccio di Perseo della Via Lattea. Le nuove pulsar scoperte finora nei tape analizzati all'Osservatorio Astronomico di Cagliari sono tre (Appendice A.1).

Come abbiamo visto, i segnali interessanti selezionati dall'operatore vengono osservati nuovamente al telescopio di Parkes. La prima operazione che si compie è il cosiddetto "gridding" del segnale, che serve in primo luogo a confermare la presenza del segnale e a determinarne con maggiore accuratezza la posizione in cielo. Si tratta di cinque nuovi puntamenti della zona di cielo segnalata. Il primo di questi viene effettuato puntando il telescopio esattamente nel punto in cui il segnale in via di conferma è stato scoperto nella survey. Gli altri quattro puntamenti vengono effettuati a 0.5 ◦ di distanza in direzione Nord, Sud, Est e Ovest. Il tempo di durata dei puntamenti del telescopio varia tra i  $6min$  e i  $12min$ , a seconda del rapporto  $S/N$  del candidato.

Se il segnale non si ripresenta in almeno uno dei cinque puntamenti, si osserva la sua posizione nominale per un tempo più lungo,  $35min$ . Se infine non si avesse neanche da questo nuovo puntamento una rilevazione convincente del segnale, ma il candidato fosse particolarmente convincente o si sospettassero effetti di scintillazione, l'osservazione di  $35min$  può essere ripetuta oppure si può passare a osservazioni più profonde.

# 4.2 La pulsar PSR J0658+0027

La prima pulsar scoperta all'Osservatorio di Cagliari ha latitudine galattica (b) di 1.82◦ , e a longitudine galattica (l) −147.35◦ . Si tratta di una pulsar ordinaria, che ha un periodo di rotazione di circa 0.5 s. Il rapporto segnale/rumore dell'impulso è  $S/N = 14.4$ , e la forma dell'impulso non lascia molti dubbi riguardo alla natura celeste del segnale (vedi figura (4.1)). Anche tutte le plot di riferimento sono in linea con quelle dei segnali provenienti da pulsar note.

La conferma della presenza di questa pulsar è venuta da un'osservazione di 35 minuti, che ha rilevato un segnale il cui rapporto  $S/N$  è più piccolo,  $S/N = 9.5$  (vedi figura (4.2)), mentre nell'osservazione di gridding il segnale non è stato rilevato, per cui non è stato possibile rifinirne la posizione. La plot di conferma differisce leggermente da quelle viste finora per la ricerca standard: le scale di grigi utilizzano simboli diversi e manca il grafico che mette in relazione la misura di dispersione della pulsar con il rapporto segnale/rumore calcolato col programma PDM, in quanto in questo caso la misura di dispersione `e nota con buona approssimazione. Si noti che la misura di dispersione della pulsar,  $DM = 110.8pccm^{-3}$ , è leggermente più bassa di quella calcolata in un primo momento da PMSEARCH, di  $DM = 122.8 \ pc \ cm^{-3}$ . Per stabilire con maggiore precisione il valore della DM sarà necessario osservare la pulsar a diverse frequenze.

# 4.3 La pulsar PSR J0646-0140

La seconda pulsar scoperta all'Osservatorio Astronomico di Cagliari, PSR J0652-0140, è anch'essa una pulsar ordinaria, con 942 ms di periodo, che si trova a  $l = -146.52°$  e  $b = -0.57°$ . Sebbene il segnale sia molto disturbato da

una interferenza di fondo, la presenza di una pulsar `e comunque evidente e il rapporto segnale/rumore rilevato è buono,  $S/N = 23.3$  (vedi figura (4.3)).

Nella figura (4.4) si pu`o vedere una delle plot di gridding del segnale (quella con miglior rapporto S/N, derivante dal puntamento centrale), mentre nella figura  $(4.5)$  è mostrata quella di conferma.

Poiché la prima ha un rapporto  $S/N$  inferiore a 7, non è stata certo sufficiente a confermare la presenza della pulsar. La plot di conferma invece deriva da un'osservazione lunga, di 35 min. Il segnale è inequivocabilmente proveniente da una pulsar, il rapporto  $S/N$  è buono,  $S/N = 33.7$ . questo caso la misura di dispersione calcolata da mangusta coincide con quella calcolata sulla osservazione di conferma.

# 4.4 La pulsar PSR J0645+0854

La terza ed ultima pulsar scoperta all'Osservatorio Astronomico di Cagliari, PSR J0645+0854, è anch'essa una pulsar ordinaria, con periodo di circa 904 ms, una misura di dispersione di 148,0 pc cm<sup>-1</sup>. Il segnale è stato prima rilevato nel tape PA0022, proprio agli estremi della zona esplorata. Il grafico (figura (4.6)) presenta un buon rapporto  $S/N$  ( $S/N = 15.8$ ) e tutte le plot in esso contenute sono coerenti con ciò che ci si aspetta da una pulsar reale.

La conferma dell'esistenza della pulsar si è riscontrata nel tape PA0033, che contiene i beam che completano la scansione del cielo in quella zona (vedi figura (4.7)). I parametri del segnale rilevato nel primo tape sono stati inseriti nel programma PDM applicato ai dati contenuti nel tape PA0033, nei quali `e stato rilevato una seconda volta. La figura (4.7) mostra la plot che ha portato alla conferma della presenza di una pulsar in questa zona (con  $b = 3.05$  ed  $l = -156.26°$ ). Il segnale presenta un rapporto segnale/rumore particolarmente alto, di ben  $S/N = 263.1$ , che non lascia dubbi sulla presenza di una pulsar reale in quel punto del cielo, anche senza l'ausilio di nuove osservazioni, e che suggerisce cha la posizione reale della pulsar sia più vicina a quelle di questa seconda osservazione.

### 4.5 Le pulsar scoperte al Jodrell Bank

La seconda pulsar in ordine di tempo scoperta durante la Perseus Arm Survey `e stata scoperta al Jodrell Bank Observatory di Manchester. Qui di seguito riportiamo la plot (figura (4.8)) che ne ha determinato la conferma, rilevata in un beam adiacente a quello della prima rilevazione: il rapporto S/N rilevato ( $S/N = 125$ ) lascia pochi dubbi sulla sua natura. La pulsar è al di sotto del piano galattico ( $b = -2.02^{\circ}$ ) e si trova a  $l = 204.32^{\circ}$ .

A Jodrell Bank sono stati sviluppati software di analisi dati e di visualizzazione diversi rispetto a quelli utilizzati all'Osservatorio Astronomico di Cagliari, che sostanzialmente non si dovrebbero discostare molto dalla procedura descritta fin qui.

Anche l'ultima pulsar scoperta finora `e stata scoperta a Jodrell Bank (figura (4.9)): si tratta della pulsar PSR J0627+0705, che si trova a  $b = -2.02°$  $e l = 203.90^{\circ}$ , anch'essa con un segnale particolarmente intenso  $(S/N = 147.8)$ e con periodo di  $P = 475.9$  ms.

Nonostante questi primi ottimi risultati però, i tape visionati finora al Jodrell Bank Observatory andranno riprocessati e visionati nuovamente da capo: nella nuova suite di programmi utilizzata per processarli è stato scoperto un errore che implica l'esclusione dai candidati finali di molti segnali invece plausibili.

# 4.6 Il segnale di Classe 1 C0086

Ad un certo punto della ricerca si è pensato di aver rilevato anche una pulsar al millisecondo, con periodo di rotazione di appena 3.77 ms.

Un primo rilevamento del segnale si era avuto nel tape PA0004, ma il suo rapporto S/N di 7.2 aveva portato a considerare il segnale poco attendibile. In un tape contenente beams adiacenti al primo però, il PA0014, il segnale è stato rilevato una volta ancora, con simile rapporto S/N (7.3) e profilo dell'impulso (vedi figura (4.10)). Il fatto che poi il secondo tape fosse stato registrato ad un mese di distanza dal primo ha fatto aumentare la credibilità del segnale, escludendo la presenza di una interferenza transitoria nella zona in studio.

Dal gridding del segnale è arrivata una prima conferma, non molto convincente, effettuata grazie al programma di ricerca accelerata binary confirm, la cui plot riportiamo qui di seguito in figura (4.11). Tale plot presenta tre grafici diversi, rispetto a quelli visti finora. Non si tratta di scale di grigi, ma di grafici in falsi colori. L'intestazione e le caratteristiche del candidato rappresentate sonon invece le stesse riportate nei grafici della ricerca accelerata della suite PMSEARCH.

In seguito, l'applicazione dello stesso programma a una osservazione più lunga, di 35min, ha mostrato ancora un debole segnale.

A questo punto è stata effettuata una osservazione più lunga (di 4 ore consecutive analizzate ancora con il programma binary confirm applicato a porzioni di osservazione di 1, 2 e 4 ore) che tuttavia non ha mostrato alcun risultato.

Si può pensare che, dato il fatto che la misura di dispersione del segnale risulta particolarmente bassa, appena  $DM = 14$ , il segnale di una pulsar reale possa essere affetto da forti effetti di scintillazione, che ne hanno impedito la conferma al momento. Non possiamo tuttavia non considerare che segnali con rapporto S/N così basso sono in larga parte segnali di interferenza. Il fatto che due diversi segnali provenienti dalla stessa zona del cielo abbiano presentato lo stesso periodo di ripetizione potrebbe essere un semplice scherzo del caso.

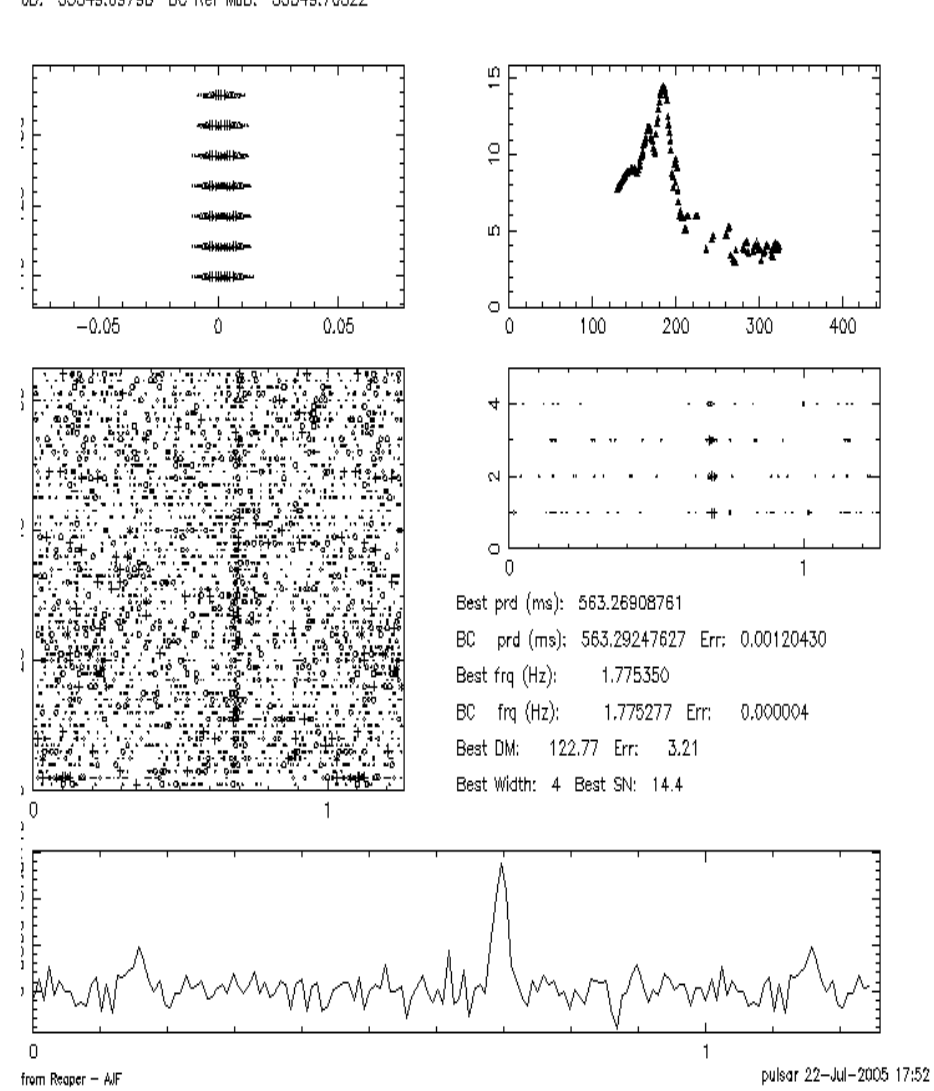

?A0018\_00111 RAJ: 06:58:40.4 DecJ: +00:27:29, GI: 213.349 Gb: 1.819 Date: 041210 1.77535420 Centre period (ms): 563.26788330 Centre DM: e freq. (Hz): 122.77 tart (blks): 1 Spectral s/n: 11.9 Recon s/n: 13.7 Blk length (s) 0.38400 L<br>b(ms): 0.5000 Freh1: 1516.5000 DM factor: 1.0 Cand: C0111 – First seln as: class 3<br>UD: 53349.69798 BC Ref MJD: 53349.70322

Figura 4.1: Plot della prima pulsar scoperta all'osservatorio Astronomico di Cagliari, PSR J0658+0027.
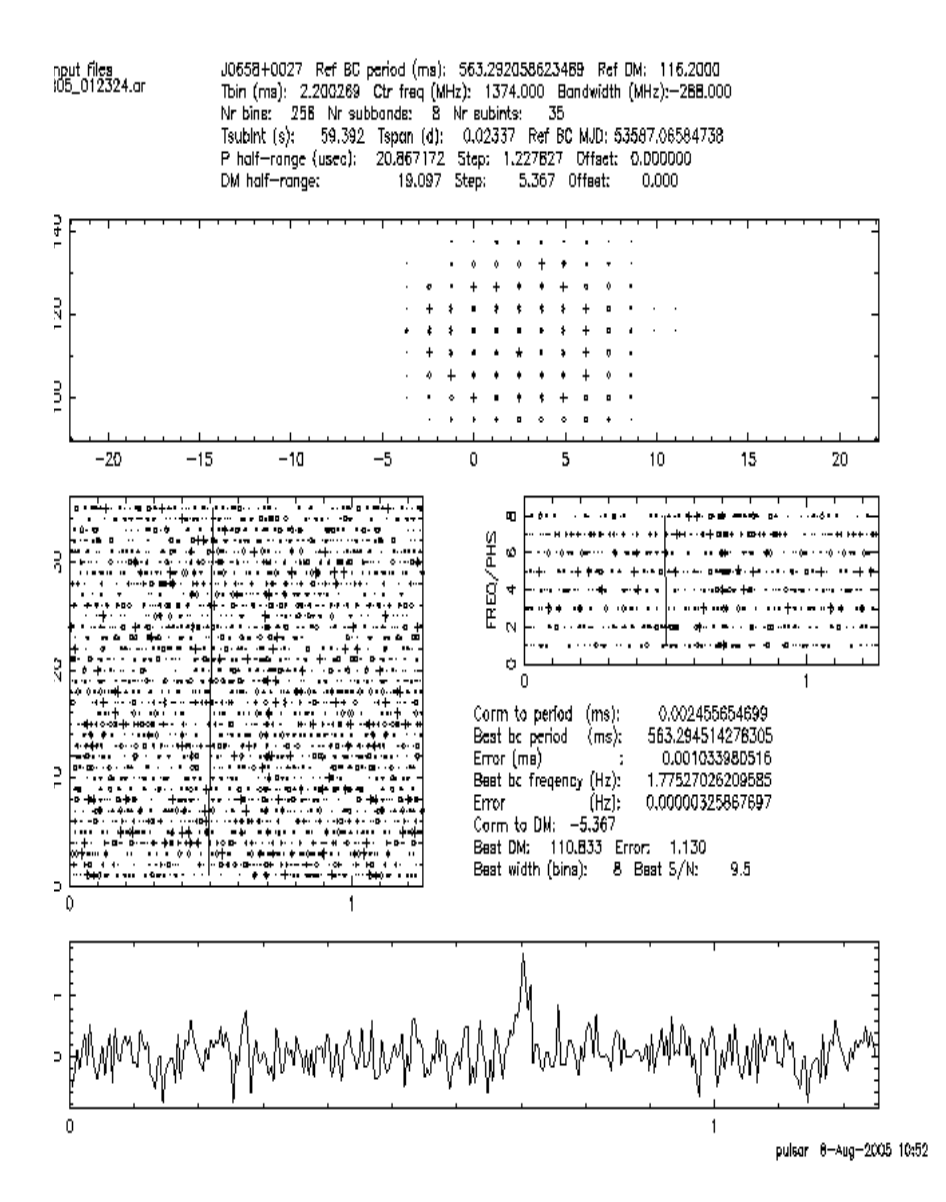

Figura 4.2: Plot di conferma dell'esistenza della pulsar PSR J0658+0027, ottenuta da un'osservazione da 35 min effettuata al radio telescopio del Parkes.

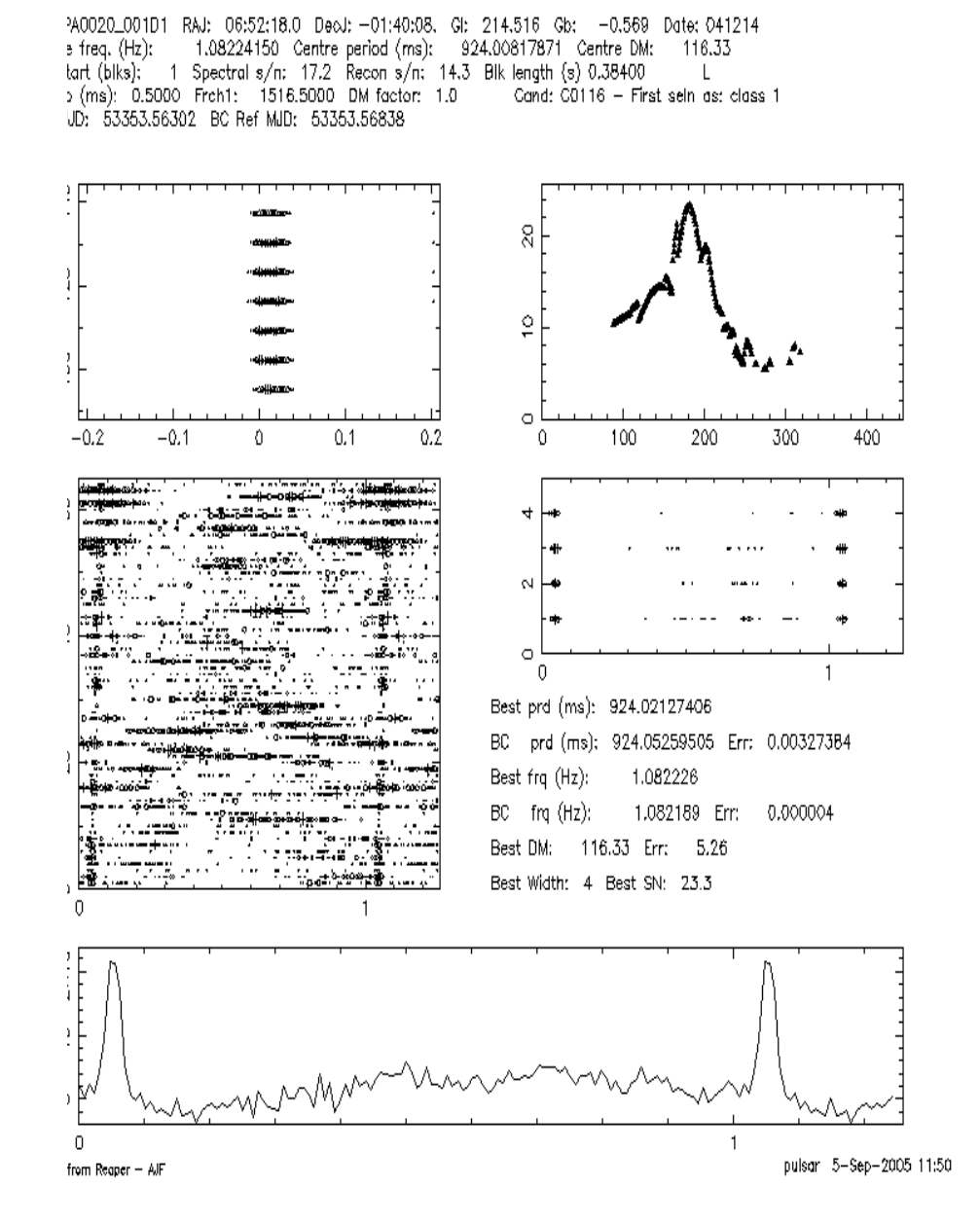

Figura 4.3: Plot della seconda pulsar scoperta all'osservatorio Astronomico di Cagliari, PSR J0652-0140.

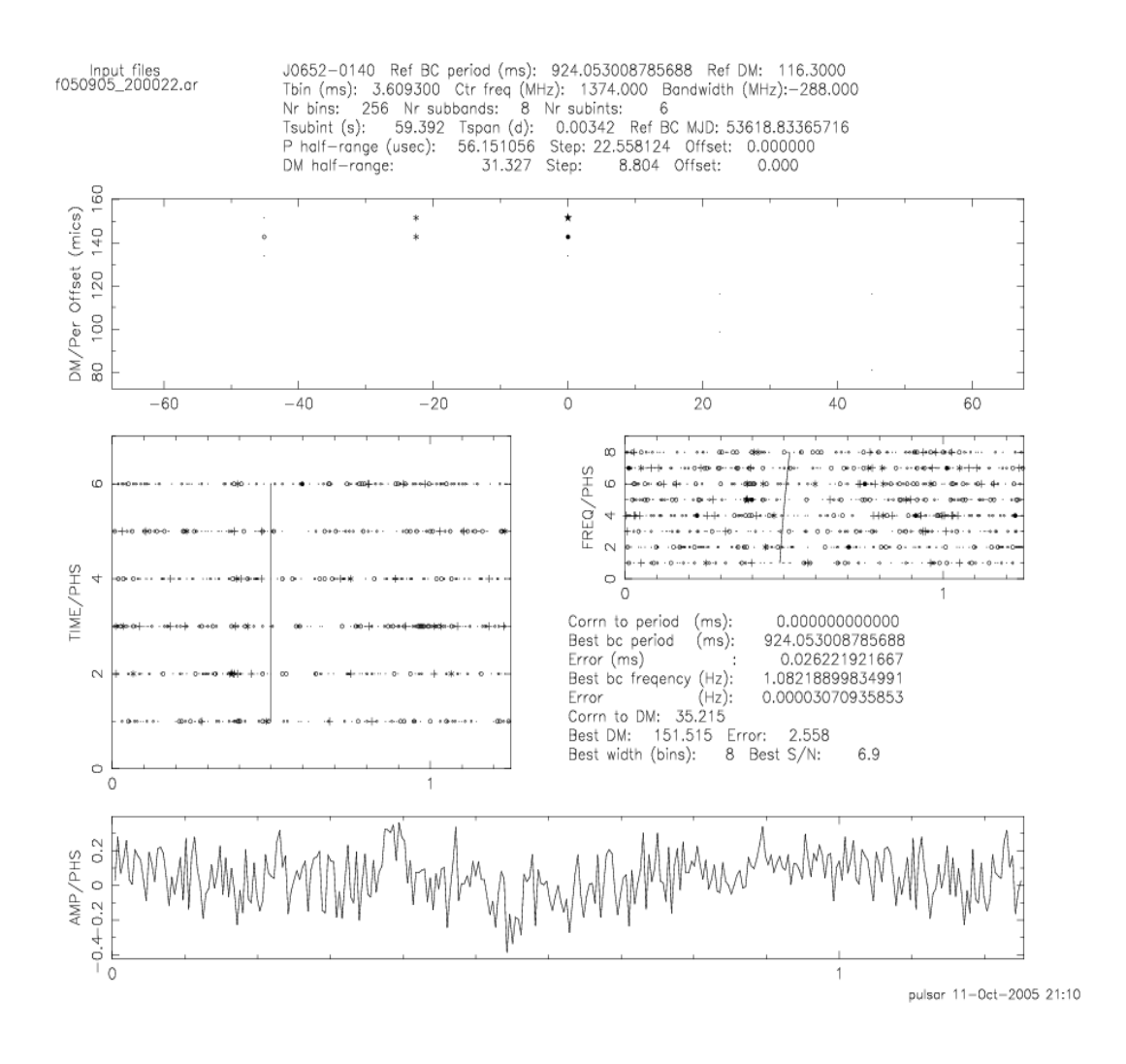

Figura 4.4: Beam centrale del gridding del segnale proveniente dalla pulsar PSR J0652-0140. Si noti come non sia possibile rilevare picchi significativi da questo primo tentativo di conferma.

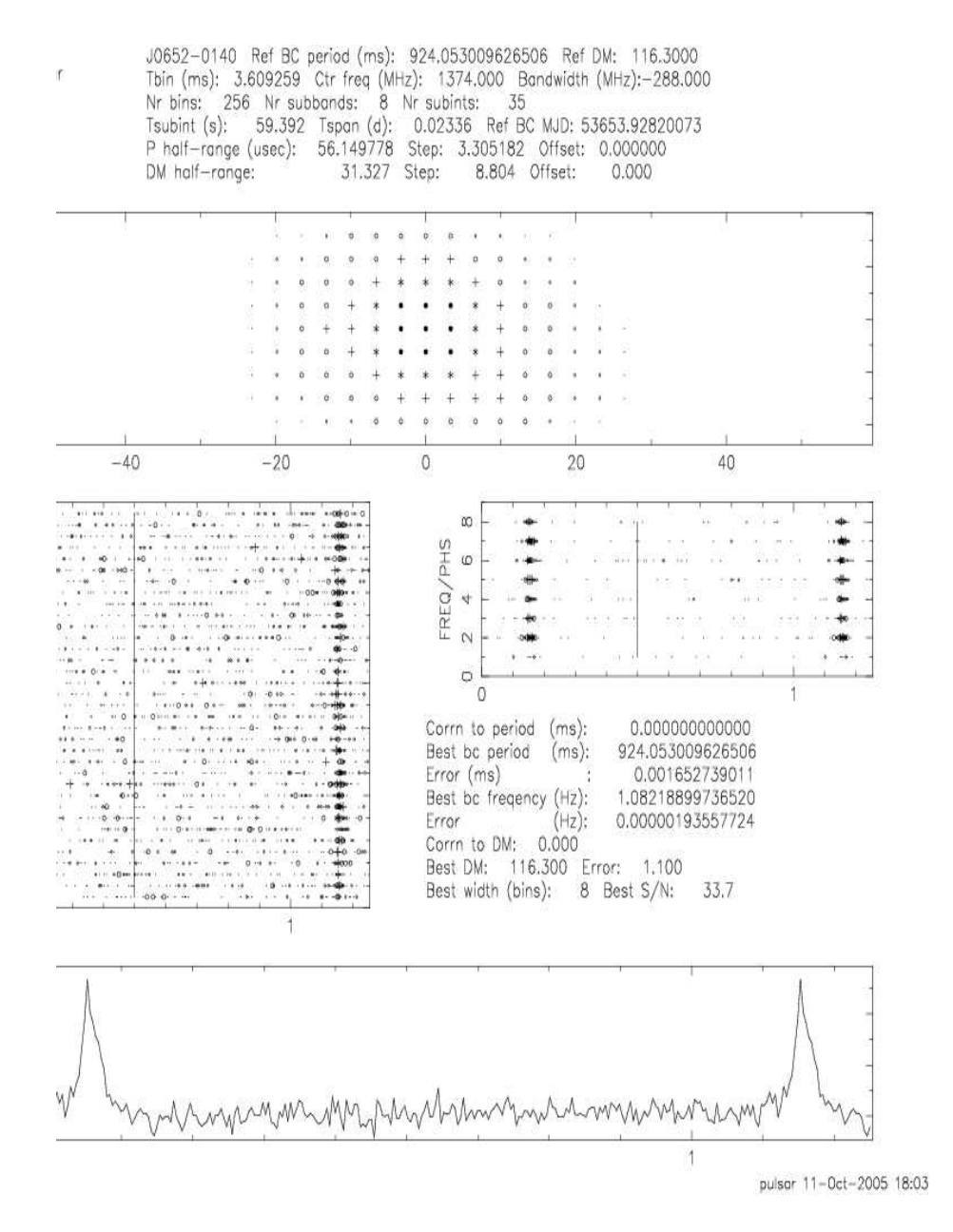

Figura 4.5: Plot di conferma della pulsar PSR J0652-0140

PA0022\_00521 RAJ: 06:45:57.8 DecJ: +08:54:39, GI: 204.375 Gb: 2.845 Date: 041216 s freq. (Hz): 1.10632182 Centre period (ms): 903.89611816 Centre DM: 129.21<br>
lart (blks): 1 Spectral s/n: 10.0 Recon s/n: 11.8 Blk length (s) 0.38400 L<br>
2 (ms): 0.5000 Freh1: 1516.5000 DM factor: 1.0 Cand: C0135 – First se  $+$  freq.  $(Hz)$ : UD: 53355.68091 BC Ref MJD: 53355.68673

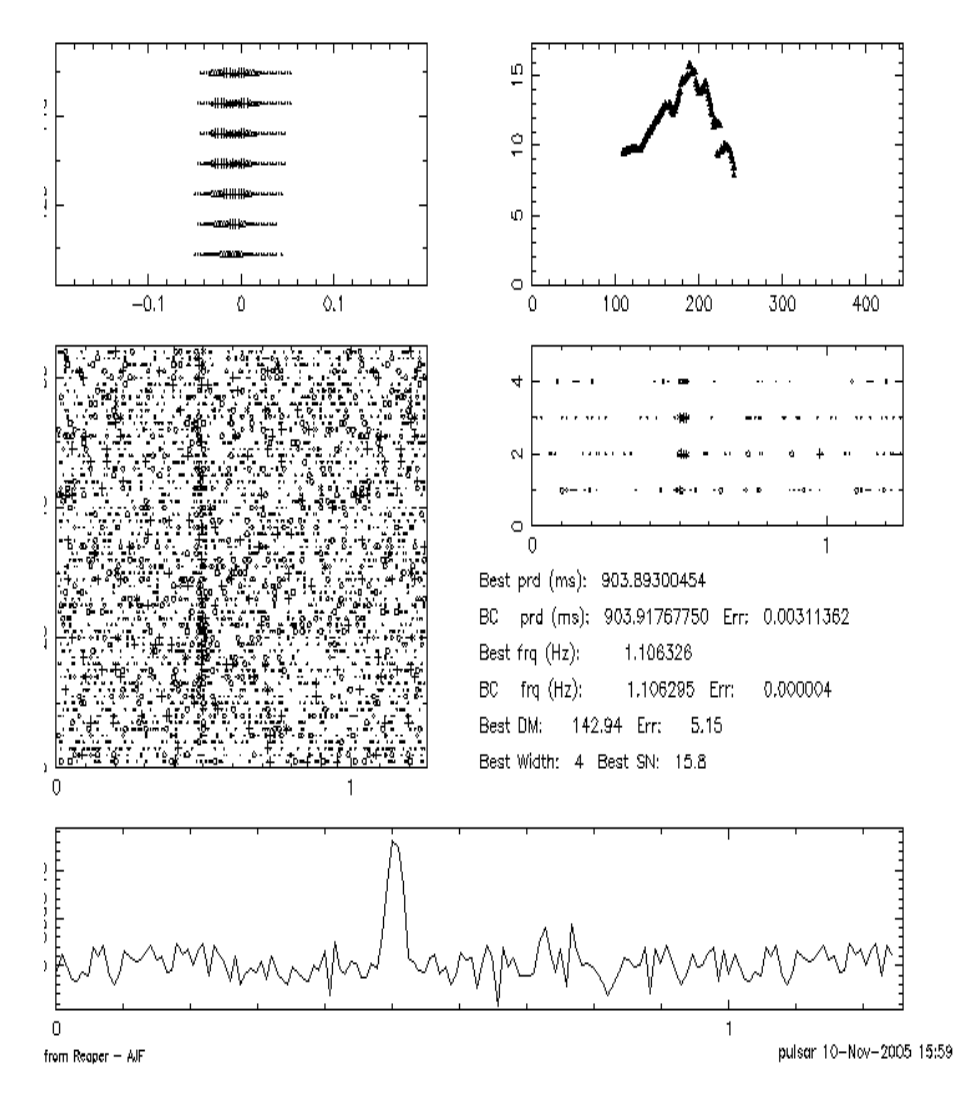

Figura 4.6: Primo rilevamento della pulsar PSR J0645+0854

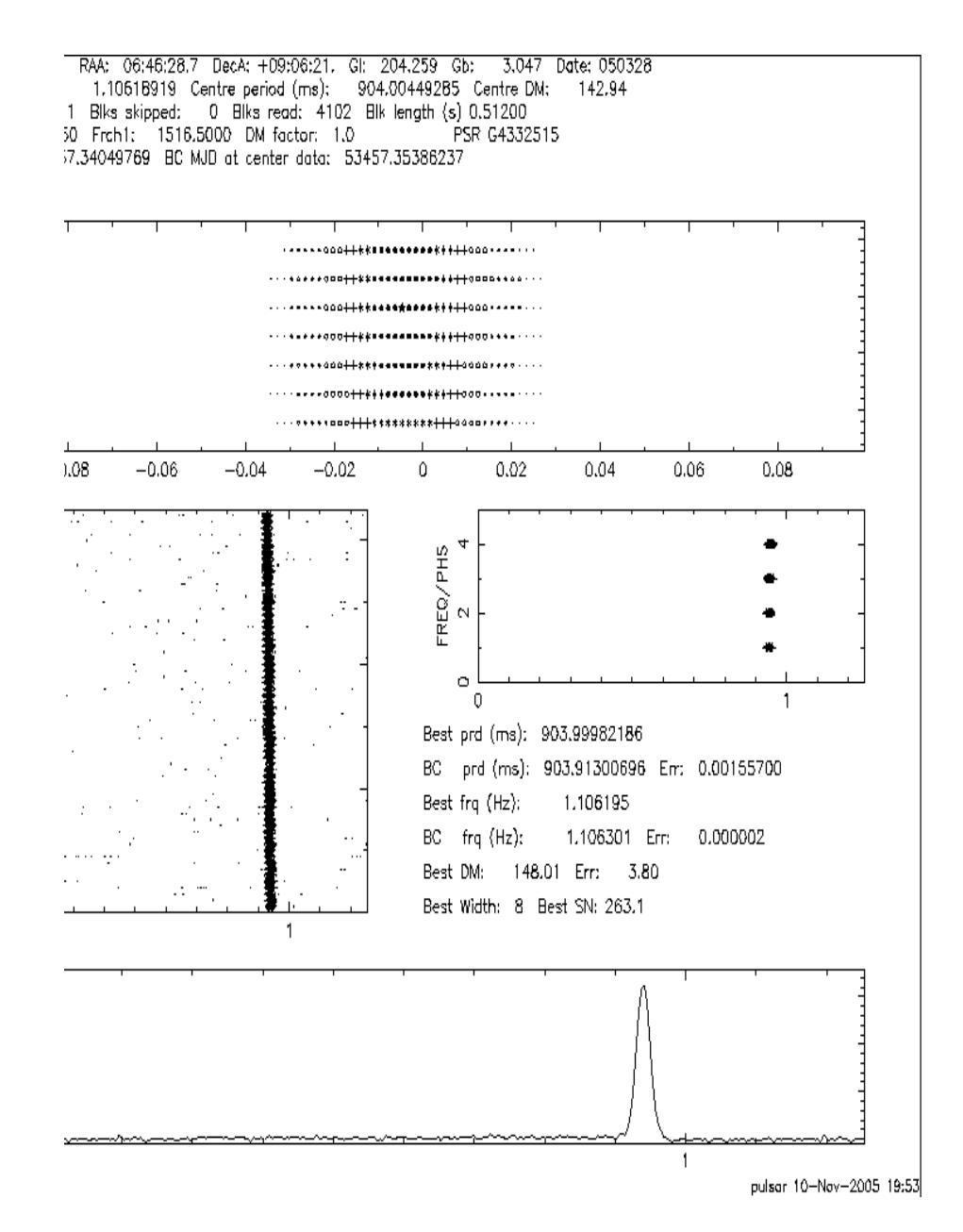

Figura 4.7: Secondo rilevamento e conferma della pulsar PSR J0646+0854 in un beam adiacente al primo

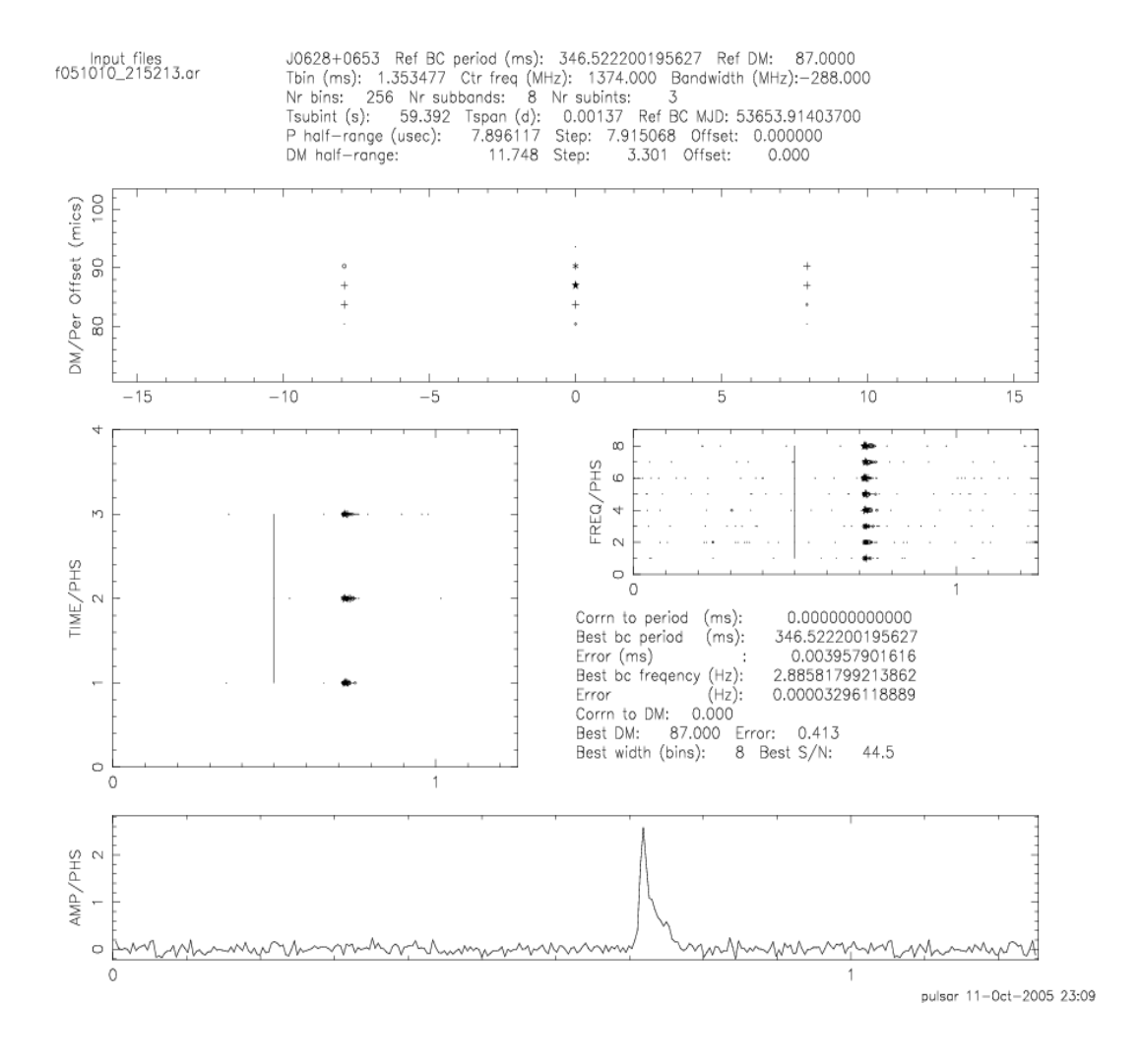

Figura 4.8: Plot di conferma dell'esistenza della pulsar PSR J0628+0653, scoperta a Jodrell Bank

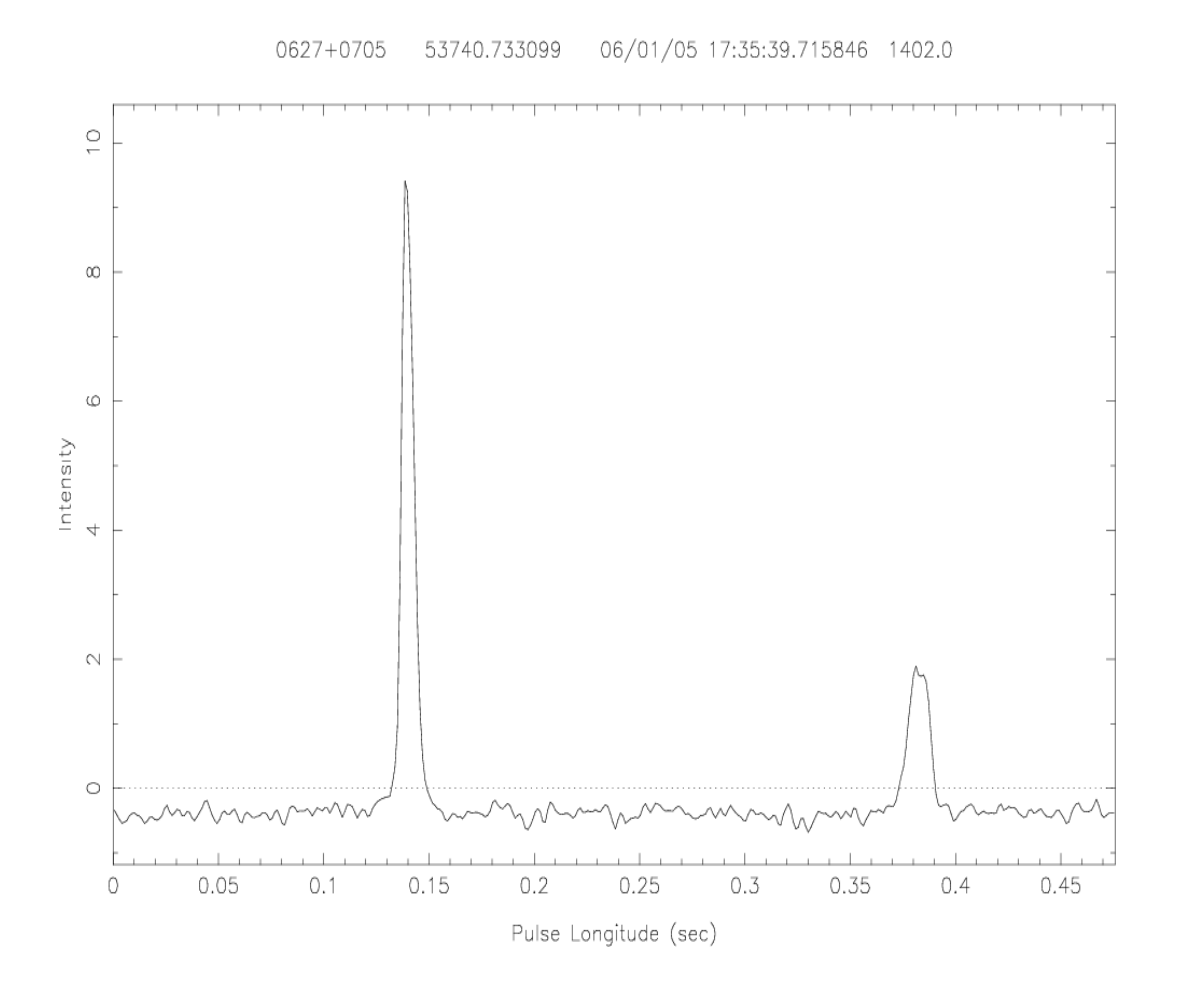

Figura 4.9: Plot di conferma dell'esistenza della pulsar PSR J0627+0705 scoperta al Jodrell Bank Observatory.

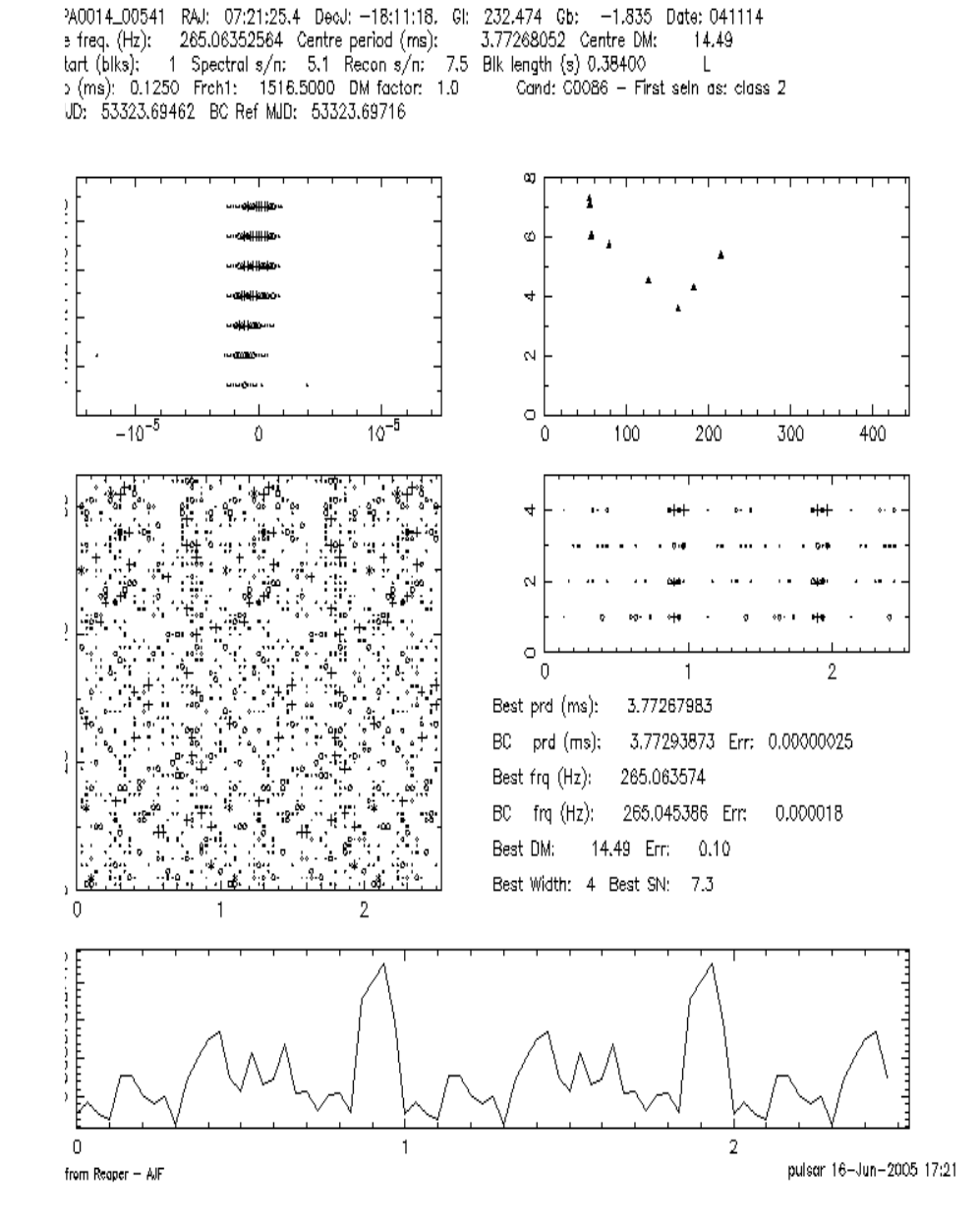

Figura 4.10: Il segnale periodico al millisecondo di Classe 1 C0086. A prescindere dal rapporto S/N, la plot presenta tutte le caratteristiche di una pulsar

Start Block: 1 Date: 051005 UT: 23:43:39.0000 3 File: 103 Dec(J2000): - 18:11:17.925 19.95 R.A.(J2000): 07:21:25.0050 Freq1(MHz): 1517.75000 512 x -0.5000 MHz Tsamp(ms): 0.125000  $1 - 1811$ b-Acc - Best DM Ndat: 16777216 MJD: 53649.000548 Nsub: 128 DM(cmu-3d pc): 14.53 Best  $s/n$ : 7.6  $P(ms):$  3.770420  $Pb(ms):$ 3.770698  $\sigma$  (m/su2d):  $-2.536$ (2154)a/(2154)t (cm/su3d): 0.000 t Acc - Best DM P-acc S/N array

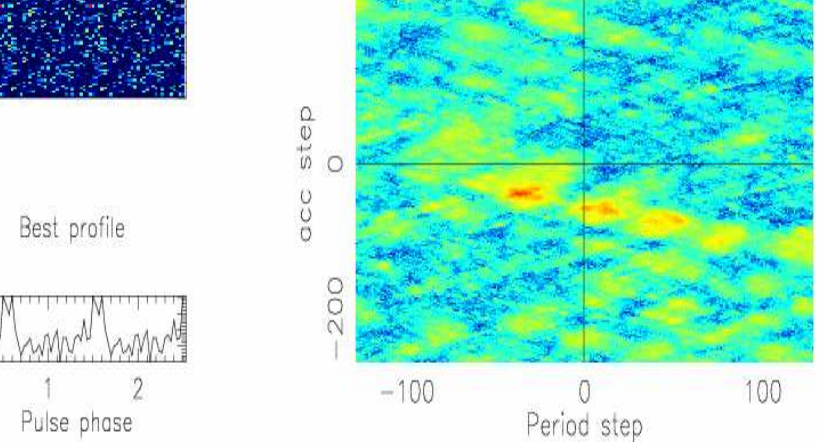

Figura 4.11: Il segnale periodico al millisecondo di Classe 1 C0086. A prescindere dal rapporto S/N, la plot presenta tutte le caratteristiche di una pulsar

## Capitolo 5 Conclusioni

#### 5.1 L'importanza della scoperta di nuove pulsar

Uno dei filoni di ricerca riguardanti le pulsar è l'analisi statistica del loro numero effettivo nella nostra Galassia. Questo perch´e la conoscenza del numero più grande possibile di pulsar, siano ordinarie o al millisecondo, nel piano galattico o ad alte latitudini, può darci informazioni più esaustive sulla struttura e sull'evoluzione delle stelle di neutroni, la cui conoscenza ha applicazione in molti campi di ricerca astrofisici e fisici in generale (nello studio della teoria della Relatività Generale, nello studio dei primi istanti di vita dell'Universo, in fisica nucleare, solo per citarne alcuni).

Si conoscono pochissime pulsar al di fuori della Via Lattea nelle sue Galassie satelliti: 5 nella Grande Nube di Magellano e 2 nella Piccola Nube di Magellano. L'emissione radio infatti, già di per sé debole nel caso delle pulsar, diminuisce col quadrato della distanza. Una pulsar al di fuori della Galassia è dunque molto difficile da rilevare. Anche la ricerca di pulsar al di là del centro della nostra Galassia rispetto al Sole viene complicata dalla densità del mezzo interstellare (ISM, InterStellar Medium) che disperde il flusso elettromagnetico e lo diffonde, specie al centro della Galassia.

In particolare, il Braccio di Perseo della Via Lattea è una zona molto interessante per la rilevazione delle radio pulsar. La porzione del Braccio di Perseo analizzata nel corso di questa tesi infatti è diretta verso l'anticentro della Galassia. Ciò implica che il ISM in questa zona sia necessariamente più rarefatto che nella direzione che punta verso il centro della Galassia. Ciò implica una attenuazione degli effetti di dispersione e di scattering descritti nel Capitolo 2.

Tali effetti sono spesso di intralcio per il rilevamento della radiazione proveniente in particolare da pulsar al millisecondo, le quali hanno periodi molto brevi e conseguentemente un "duty cycle"  $W_e/P$  più grande rispetto alle pulsar ordinarie. Mentre l'allargamento di un impulso di qualche millisecondo causato dall'ISM può essere irrilevante per una pulsar di lungo periodo, lo stesso allargamento può distruggere completamente il segnale periodico di una millisecond pulsar. Nel Braccio di Perseo, dove il ISM è meno denso, ci si aspetta allora di trovare un tasso di millisecond pulsar più alto rispetto alle zone della Galassia in cui la densità del ISM è maggiore.

Il numero totale di pulsar rilevate finora nella nostra Galassia<sup>1</sup> (senza considerare le pulsar scoperte ad oggi durante la Perseus Arm Survey e le pulsar ancora in via di pubblicazione) `e di 1533, di cui 1415 rilevate in banda radio. Queste possono essere suddivise in

- 944 radio pulsar sul piano galattico ( $-5^{\circ} \leq b \leq 5^{\circ}$ ) 837 delle quali scoperte o rilevate dalla PM Survey (Appendice A.3)
- 98 radio pulsar in ammassi globulari
- 23 radio pulsar in resti di supernova

Nel Braccio di Perseo, complessivamente, le pulsar note sono 21 (delle quali 16 pubblicate, Appendice  $A.2$ ) oltre alle 5 pulsar già scoperte durante la "Perseus Arm Survey", oggetto di questa tesi.

#### 5.2 Considerazioni conclusive

Come abbiamo visto la Perseus Arm Survey, come prima la Parkes Multibeam Pulsar Survey, indaga la zona della Galassia in cui le pulsar nascono e in cui è più alta la loro densità.

La PM Survey ha esplorato il piano galattico per 150◦ dei 210◦ visibili dal radio-telescopio australiano. La Perseus Arm Survey mira a completare

<sup>&</sup>lt;sup>1</sup>Dati aggiornati al 09/12/2005: www.atnf.csiro.au/research/pulsar/psrcat/

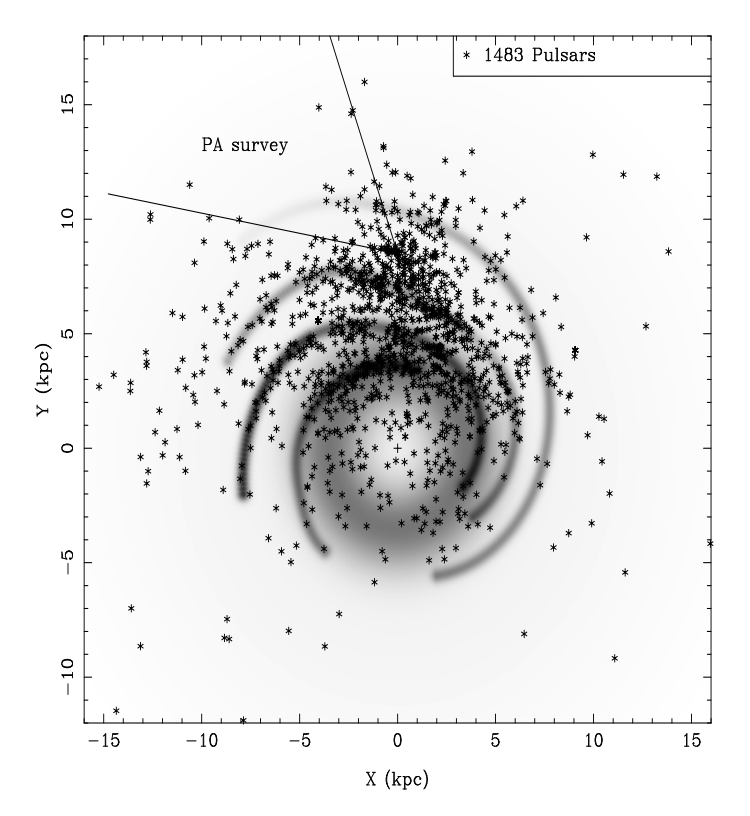

Figura 5.1: Pulsar presenti nella Via Lattea. In figura è stato evidenziato il cono entro cui indaga la PA Survey.

la scansione nei restanti 60◦ del cielo ancora non esplorati visibili dal radio-telescopio di Parkes (vedi figura (5.1)).

Calcoliamo, con una serie di approssimazioni, il numero di pulsar che ci aspettiamo di rilevare nel Braccio di Perseo alla fine della PA Survey. Poiché la PA Survey ha, a parte il tempo di campionamento, le stesse caratteristiche e lo stesso flusso limite  $S_{min}$  della PM Survey, useremo i risultati delle osservazioni di quest'ultima come base per i successivi ragionamenti.

La distanza x del Sole da un punto sul cerchio massimo che delimita la Galassia (vedi figura  $(5.2)$ ) è legata alla longitudine galattica l dalla relazione:

$$
x = R\sqrt{1 - \frac{r^2}{R^2}\sin^2 l} + r \cos l \tag{5.1}
$$

dove  $R = 15$  Kpc è il raggio della Galassia ed r è la distanza del Sole dal centro di essa ( $r = 8.5$  Kpc). Se la distribuzione di pulsar è uniforme, tale distanza è legata al numero di pulsar totali  $N_{tot}$  da una semplice legge di proporzionalità della forma  $N_{tot} = C \cdot x$ .

Adesso interpoliamo l'istogramma che mette in relazione il numero delle

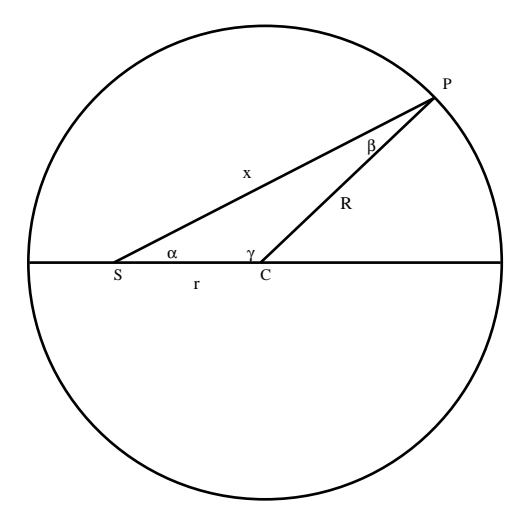

Figura 5.2: In figura il piano della Galassia è rappresentato come una circonferenza di raggio  $R = \overline{CP} = 15$  Kpc. Il Sole S dista  $r = \overline{CS} = 8.5$  Kpc dal Centro Galattico C. La latitudine galattica  $l = \alpha$  di un oggetto celeste posto in un punto periferico P della Galassia è allora legato alla distanza  $d = \overline{SP}$  dalla relazione (5.1). A sua volta questa è proporzionale al numero totale di pulsar tramite la relazione  $N_{tot} = C \cdot x$ .

pulsar scoperte o rilevate durante la PM Survey (Appendice A.3) con la relazione (5.1), per ricavare la costante di proporzionalità C. In figura (5.3) è mostrato il risultato di tale interpolazione. La costante di proporzionalità  $C$  è risultata pari a 3 il numero totale di pulsar presenti nel piano della Galassia e visibili da Parkes risulta pari a circa 980.

In particolare, in tutta l'area interessata dalla PA Survey, le pulsar sarebbero 147.

Questo calcolo, oltre ad adottare l'approssimazione piuttosto cruda di una distribuzione uniforme di pulsar nella Galassia, in realt`a non tiene conto di svariati effetti di selezione che vanno a modificare la curva con cui i dati andrebbero effettivamente interpolati (si veda più avanti). Un metodo più semplice ma meno influenzato da tali effetti di selezione è allora quello di selezionare un volume della Galassia limitato nei dintorni del Sole. Poiché la PA Survey indaga una porzione della Via Lattea che si estende al massimo per 5 Kpc, limiteremo allora la nostra indagine agli oggetti scoperti o rilevati dalla PM Survey entro tale distanza.

Poiché durante la PM Survey, entro 5 Kpc dal centro del Sistema Solare,

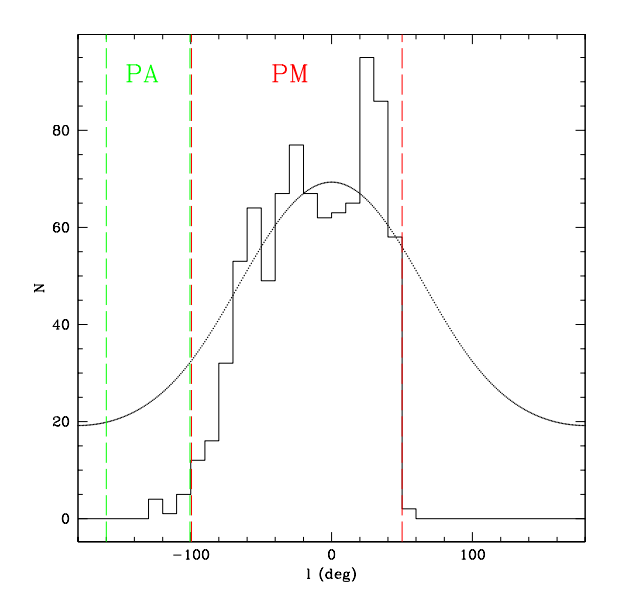

Figura 5.3: Risultato dell'interpolazione della relazione (5.1) con il numero di pulsar rilevate ogni 10◦ dalla PM Survey sul piano Galattico.

sono state scoperte o rilevate 273 pulsar, con una semplice proporzione e supponendo ancora che la distribuzione di pulsar sul piano galattico sia uniforme, ci si apetterebbe quindi di trovare, entro questa stessa distanza, ovvero entro la massima distanza che intercorre tra il Sistema Solare e la periferia pi`u estrema della Galassia, circa 109 pulsar nel Braccio di Perseo, dato pi`u accettabile, ma ancora distante da quello previsto dalle simulazioni matematiche note.

In realtà infatti, sappiamo bene che la distribuzione di pulsar nella Galassia è tutt'altro che uniforme: le pulsar si addensano verso il suo centro, mentre sono molto meno numerose alla sua periferia, assumendo una distribuzione di tipo Gaussiano.

Oltre a ciò dobbiamo considerare la presenza di diversi effetti di selezione che impediscono ai nostri strumenti di rilevare nuove pulsar all'interno delle aree esplorate, quali:

- la presenza del mezzo interstellare (effetti di scattering, dispersione, scintillazione), che variano al variare di latitudine e longitudine;
- limiti strumentali dell'apparato ricettivo, che non consentono di rilevare segnali più deboli, nel nostro caso e in quello della PM Survey, dei 0.16  $mJy$ . Le pulsar più luminose saranno dunque osservabili fino a

grandi distanze mentre quelle più deboli saranno scoperte solo se si trovano relativamente vicino al sistema solare;

- si è scelto di operare a frequenze di osservazione di circa  $1400$   $MHz$ : se il vantaggio è la riduzione degli effetti di dispersione della radiazione, il difetto di questa scelta `e la riduzione del flusso elettromagnetico ricevuto, poiché lo spettro in banda radio delle pulsar è di tipo  $S(\nu) = \nu^{-\alpha}$  (dove S(ν) è il flusso e il parametro α vale di solito ~ 1.7 per le pulsar)
- la radiazione emessa da una pulsar non necessariamente interseca la linea di vista di un osservatore sulla Terra, essendo collimata in un cono di larghezza finita.

Considerando tutte queste limitazioni, la nostra stima deve essere corretta di un fattore circa pari a 2. Le simulazioni matematiche che tengono conto di tali effetti di selezione stimano infatti, nell'area interessata dalla "Perseus Arm Survey", la presenza di circa 50 pulsar.

#### 5.2.1 Risultati acquisiti

I puntamenti effettuati fino ad ora con il telescopio di Parkes nel Braccio di Perseo sono 595, di cui 511 gi`a processati (290 dei quali all'Osservatorio Astronomico di Cagliari).

Attualmente sono stati presi in visione nelle strutture dell'Osservatorio Astronomico di Cagliari, 150 puntamenti, il 14% del totale dei dati necessari per coprire l'area di cielo selezionata (1068) per la PA Survey ( $-5^{\circ} \le b \le -5^{\circ}$ ,  $l = 200^{\circ}$  e  $l = 260^{\circ}$ ).

La figura (5.4) mostra lo stato della Survey: i pallini celesti rappresentano i beam già presi in visione, quelli cerchiati sono invece i beam già osservati al telescopio di Parkes ma ancora da visualizzare con Reaper (Capitolo 3). Le pulsar scoperte fino ad oggi sono rappresentate con pallini verdi, quelle note nell'area con pallini rosa. Inoltre vengono indicati in giallo i segnali che appartengono alla Classe 1, che vengono cioè considerati possibili segnali provenienti da pulsar e per i quali non è stata ancora compiuta una osservazione di conferma.

## Perseus Arm Survey

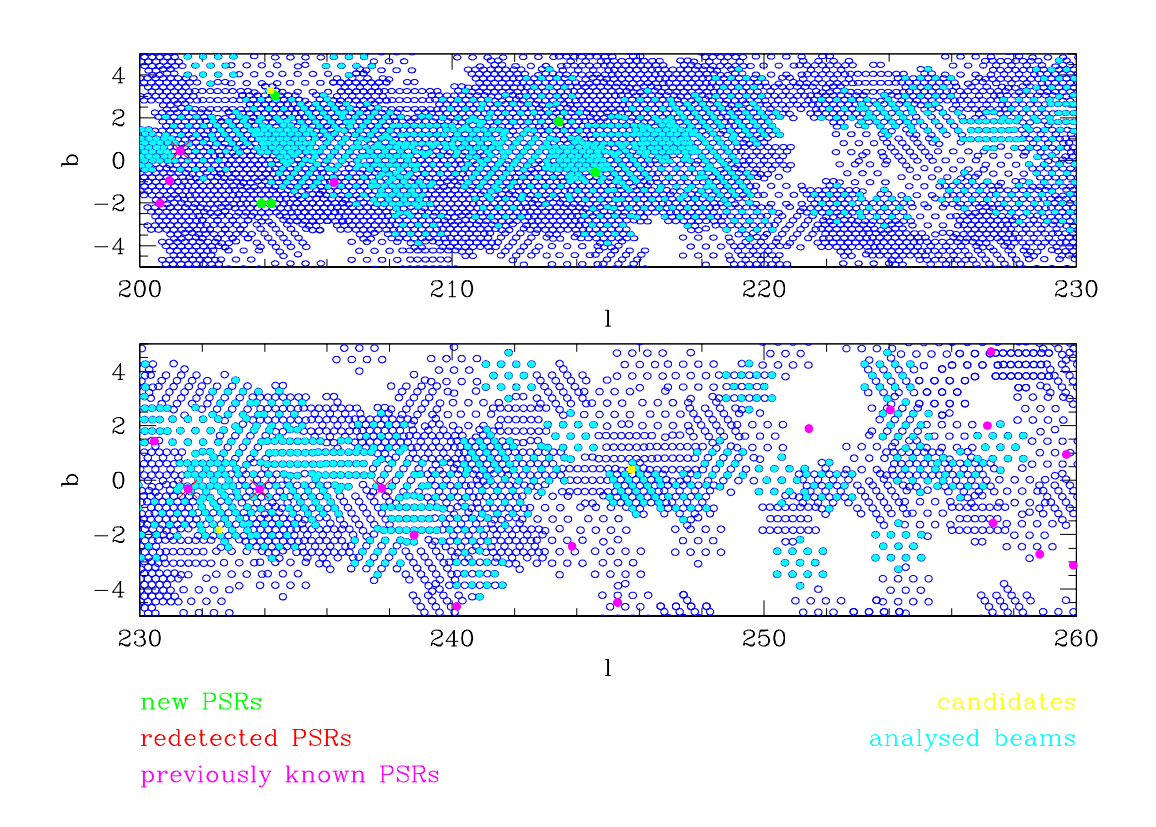

Figura 5.4: Stato della PA Survey: le nuove pulsar scoperte finora vengono indicate con pallini verdi. L'area visualizzata fino ad oggi rappresenta il 14% del totale.

Il risultato `e stato la scoperta di 3 nuove pulsar (Appendice A.1) e la rilevazione di un totale di 4 pulsar note presenti nella stessa zona di cielo (Appendice A.2).

Nell'ambito di questa stessa ricerca, sono stati presi in visione altrettanti puntamenti al Jodrell Bank Observatory (Manchester, Inghilterra), che hanno per altro portato alla scoperta di 2 ulteriori pulsar. Tali puntamenti però andranno riprocessati e visionati nuovamente a causa di un baco presente nella suite di programmi utilizzata, per cui l'analisi dei dati acquisiti si limita a quella eseguita all'Osservatorio Astronomico di Cagliari.

Tutte le radio pulsar fin qui scoperte sono pulsar ordinarie, con periodi compresi tra i 475.83 ms e i 924.05 ms.

Complessivamente il rilevamento nell'area di 7 pulsar, rappresenta esattamente il numero di pulsar che ci si attendeva di trovare nell'area.

#### 5.3 Sviluppi futuri

La Perseus Arm Survey ha dato solo i suoi primi frutti. Deve essere ancora preso in visione il 76% dei puntamenti totali, nei quali ci si augura di scoprire ancora qualche decina di nuove pulsar.

Non sono state per ora scoperte nuove millisecond pulsar, ma questo è probabilmente dovuto al fatto che la ricerca `e solo agli esordi. Ci si aspetta, alla conclusione di questa survey di rilevarne da 5 a 8.

Inoltre, per il fatto che la ricerca viene svolta in una zona rivolta verso l'anticentro della Galassia, dove il ISM è meno denso, ci si augura di rilevare più facilmente oggetti "esotici". Questa speranza è supportata anche dal fatto che la "doppia pulsar" PSR J0737-3036A-B si trova proprio nel Braccio di Perseo (vedi Capitolo 1), e che durante la PM Survey, grazie alla recente implementazione dell'algoritmo di ricerca di impulsi singoli, è stata scoperta una nuova classe di stelle di neutroni, rapidamente ruotanti e che emettono pulsazioni in banda radio (denominate per ora appunto RRAT, Rotating RAdio Transient, stelle ruotanti radio transienti) (vedi Capitolo 3).

Le nuove pulsar scoperte finora durante questa ricerca saranno analizzate ulteriormente con studi di Timing, che ne determineranno con estrema precisione i parametri rotazionali e astronometrici (nessuna delle pulsar scoperte finora presenta le caratteristiche di una pulsar appartenente ad un sistema binario).

Un aspetto di sicuro interesse alla conclusione della Perseus Arm Survey sarà la possibilità di ottenere studi statistici su un campione completo ed uniforme di pulsar ottenuto unendo i risultati dello studio presente a quelli della PM Survey, come abbiamo visto nel Capitolo 1 e nel presente Capitolo. Tali studi statistici sono di interesse in svariati campi astrofisici.

# Appendice A Pulsar sul Piano Galattico

Riportiamo di seguito le radio-pulsar rilevate sul piano galattico dal radio-telescopio di Parkes. I dati riportati sono stati forniti dal catalogo pulsar on line del "Australia Telescope National Facility" (http://www.atnf.csiro.au/research/pulsar/psrcat).

In tabella possiamo trovare il nome della pulsar in notazione J2000, la sua latitudine e la sua longitudine galattiche, ascensione retta e declinazione.

#### A.1 Pulsar Scoperte all'Osservatorio Astronomico di Cagliari

Riportiamo di seguito le pulsar scoperte all'Osservatorio Astronomico di Cagliari. In tabella vengono riportati inoltre i loro periodi di rotazione P e le loro misure di dispersione DM.

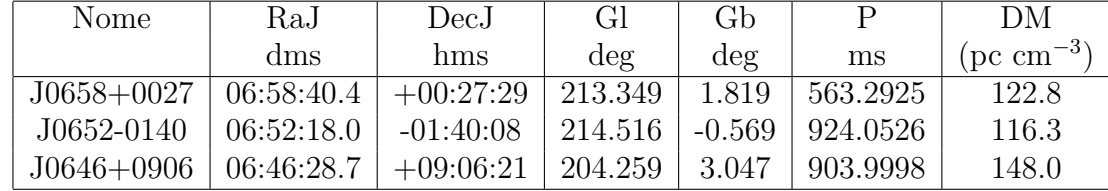

#### A.2 Radio Pulsar nel Braccio di Perseo

Riportiamo di seguito le pulsar note (pubblicate nei cataloghi pubbilci) presenti nel Braccio di Perseo. A lato della tabella ne viene indicata, qualora fosse stata possibile, la rilevazione da parte del radio-telescopio di Parkes durante la PA Survey. Oltre alle pulsar indicate in tabella, durante la PA Survey è stata rilevata la pulsar nota J0837-4135 (l = 260.904, b = -0.336) che ancora non si trova pubblicata nei cataloghi pubblici.

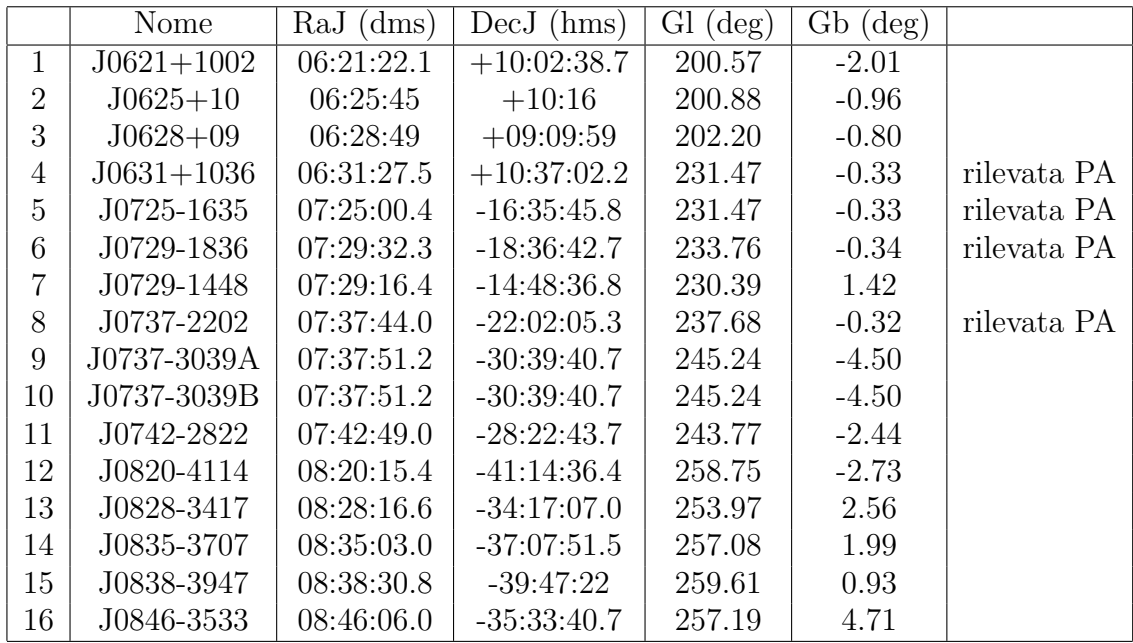

### A.3 Radio Pulsar sul Piano Galattico rilevate da Parkes

Riportiamo di seguito le pulsar sul piano galattico rilevate o più spesso scoperte da Parkes durante la PM Survey.

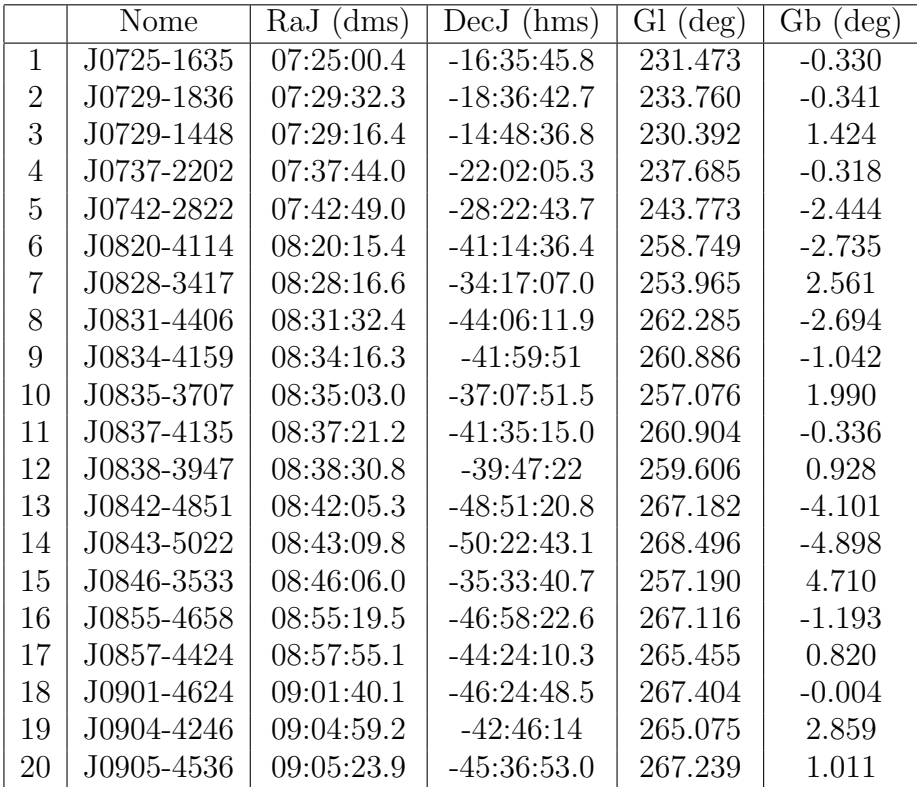

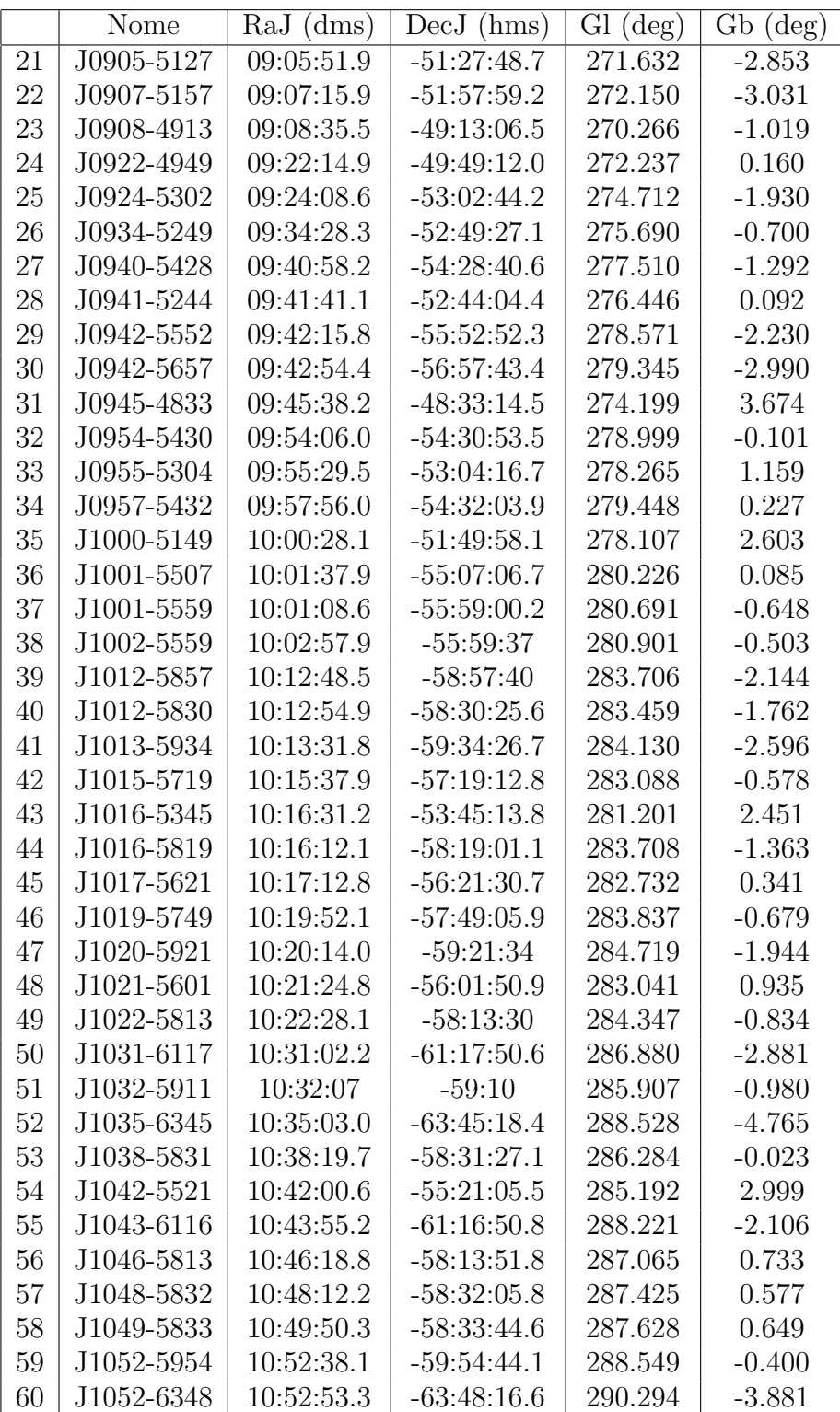

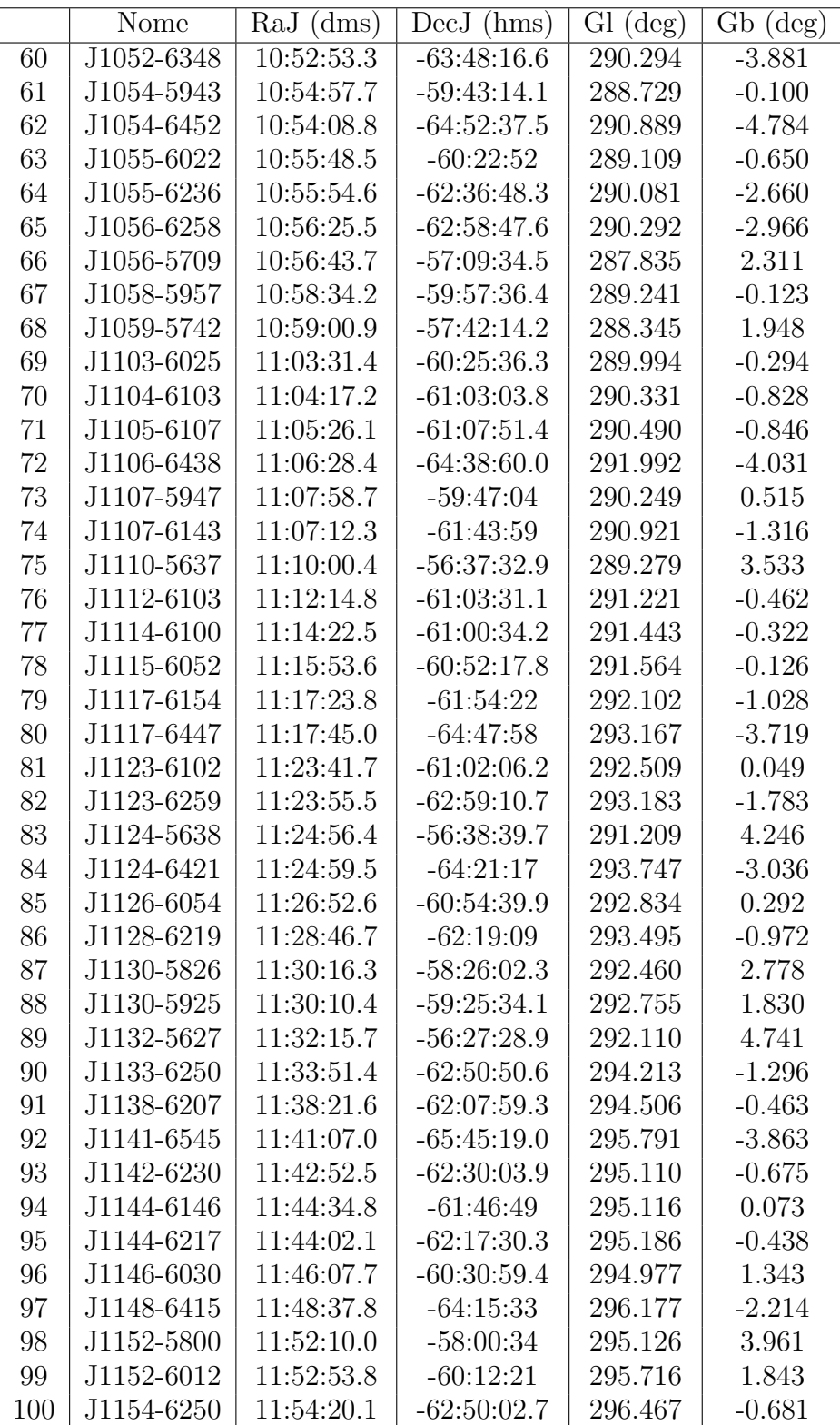

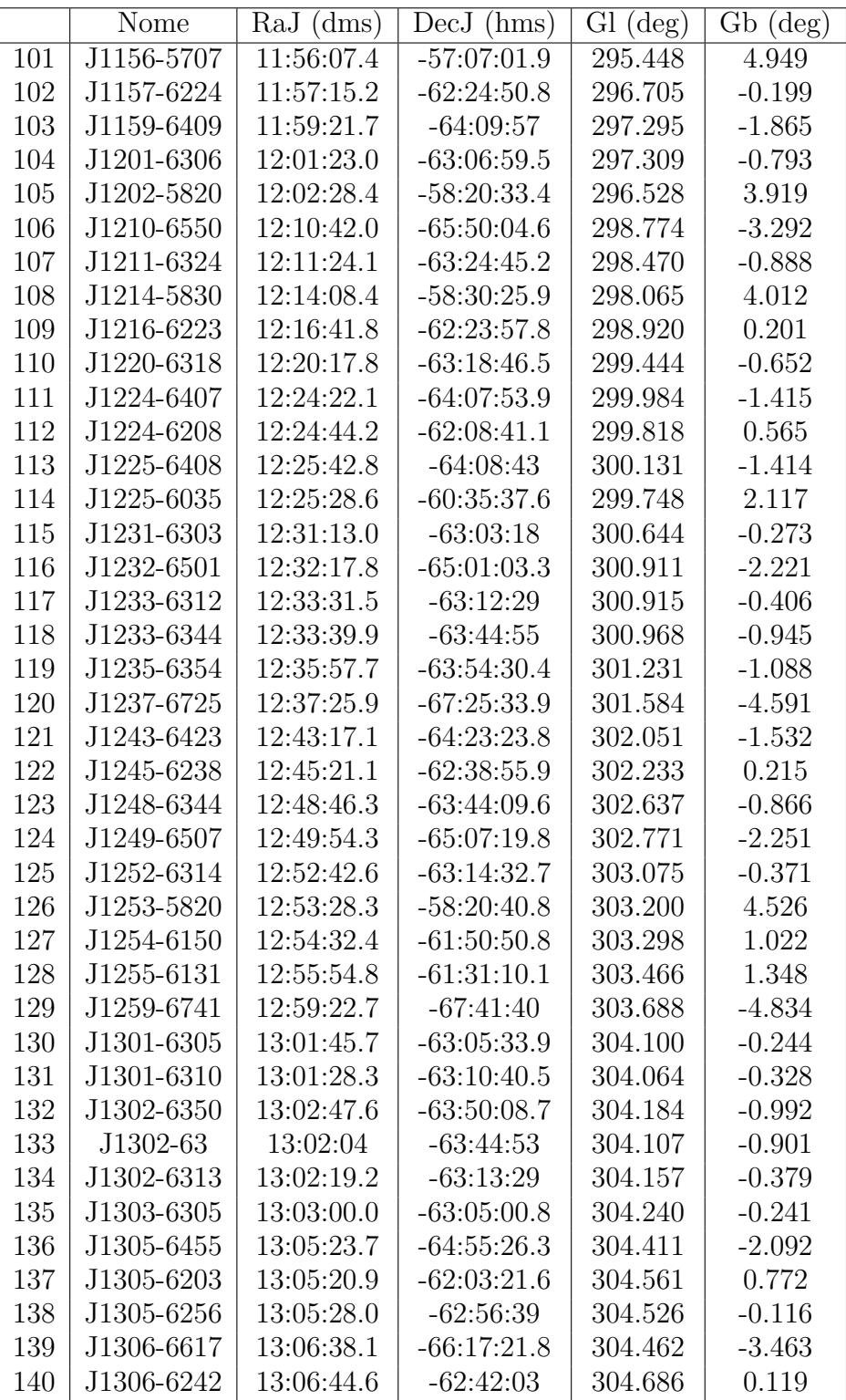

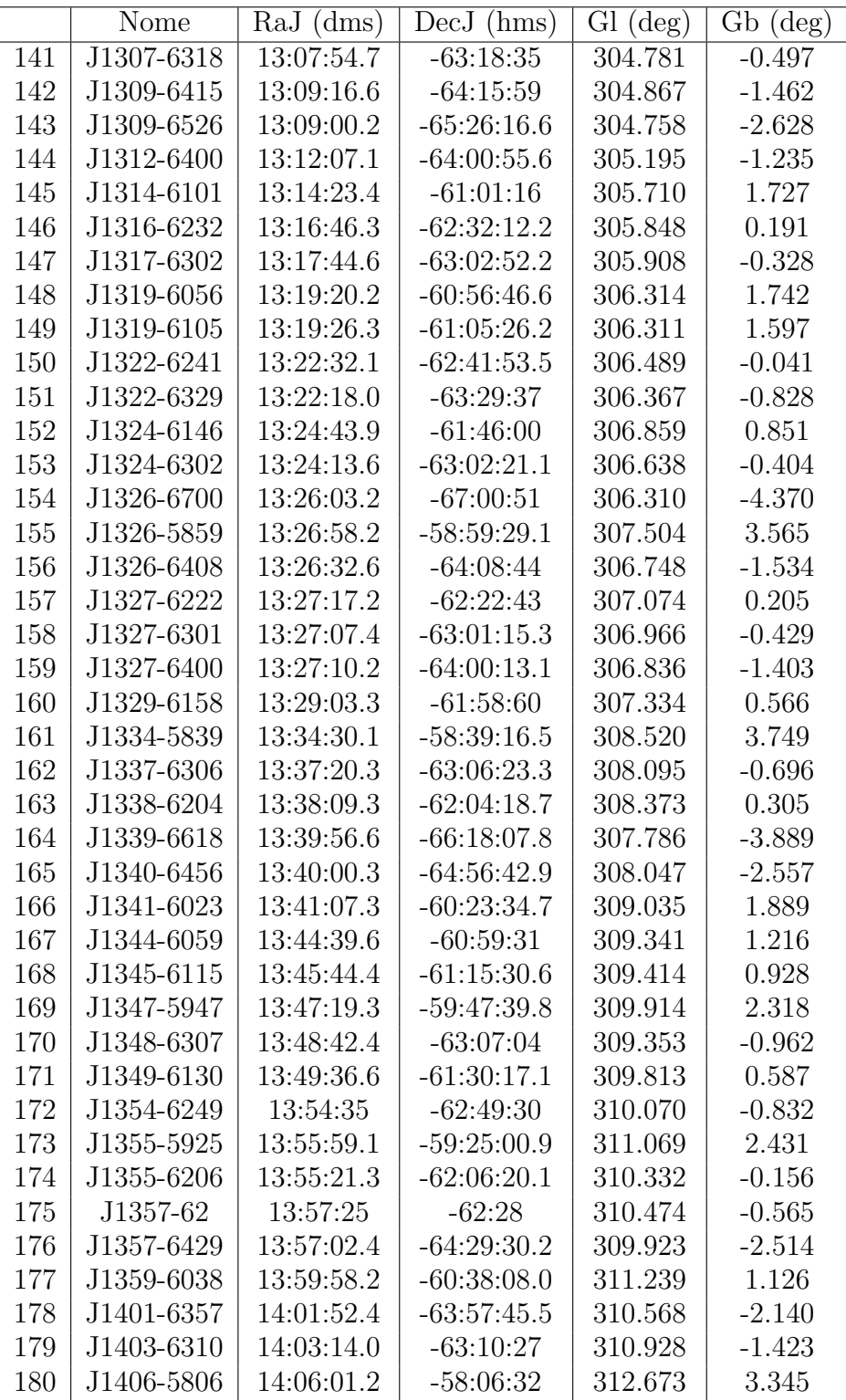

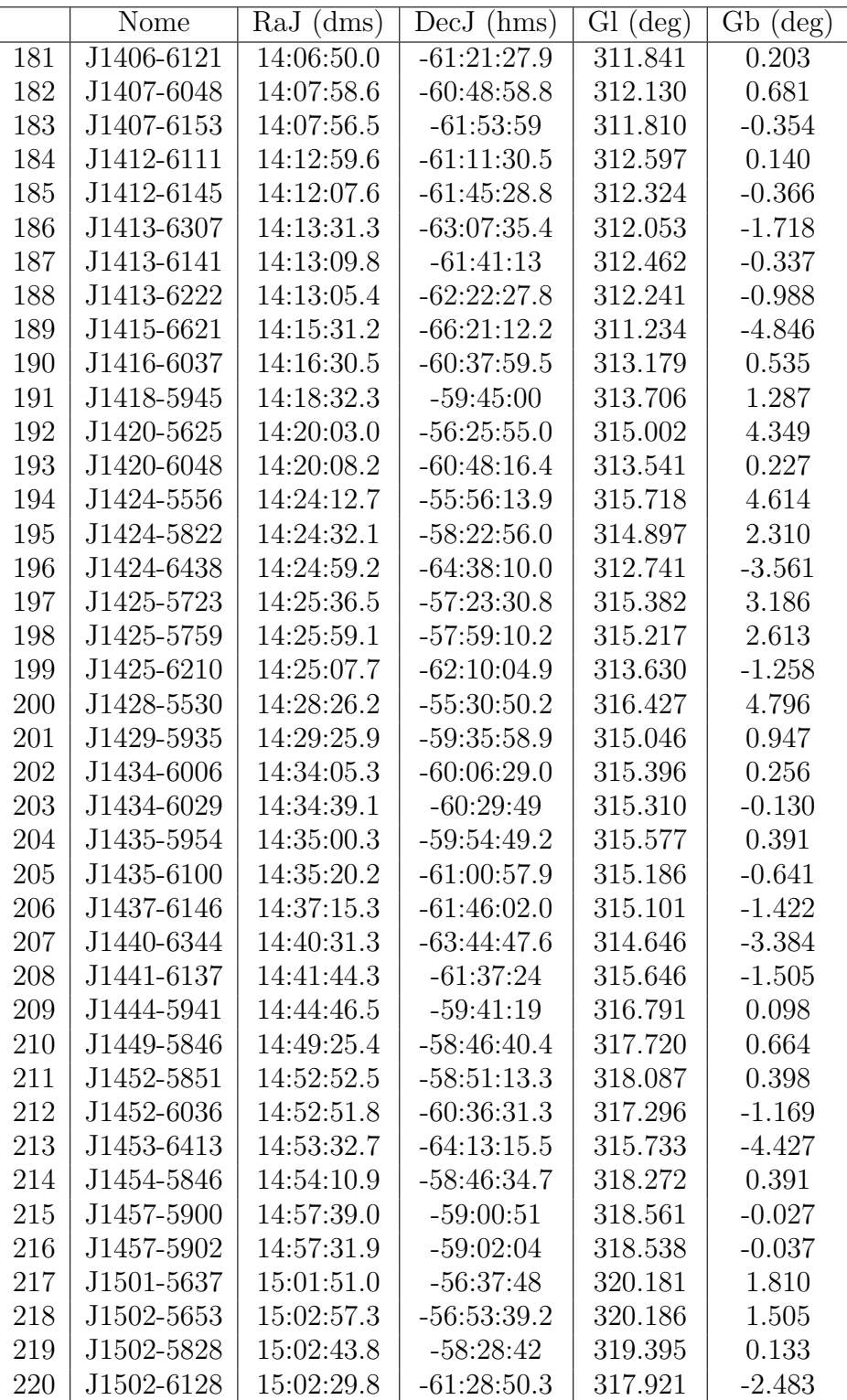

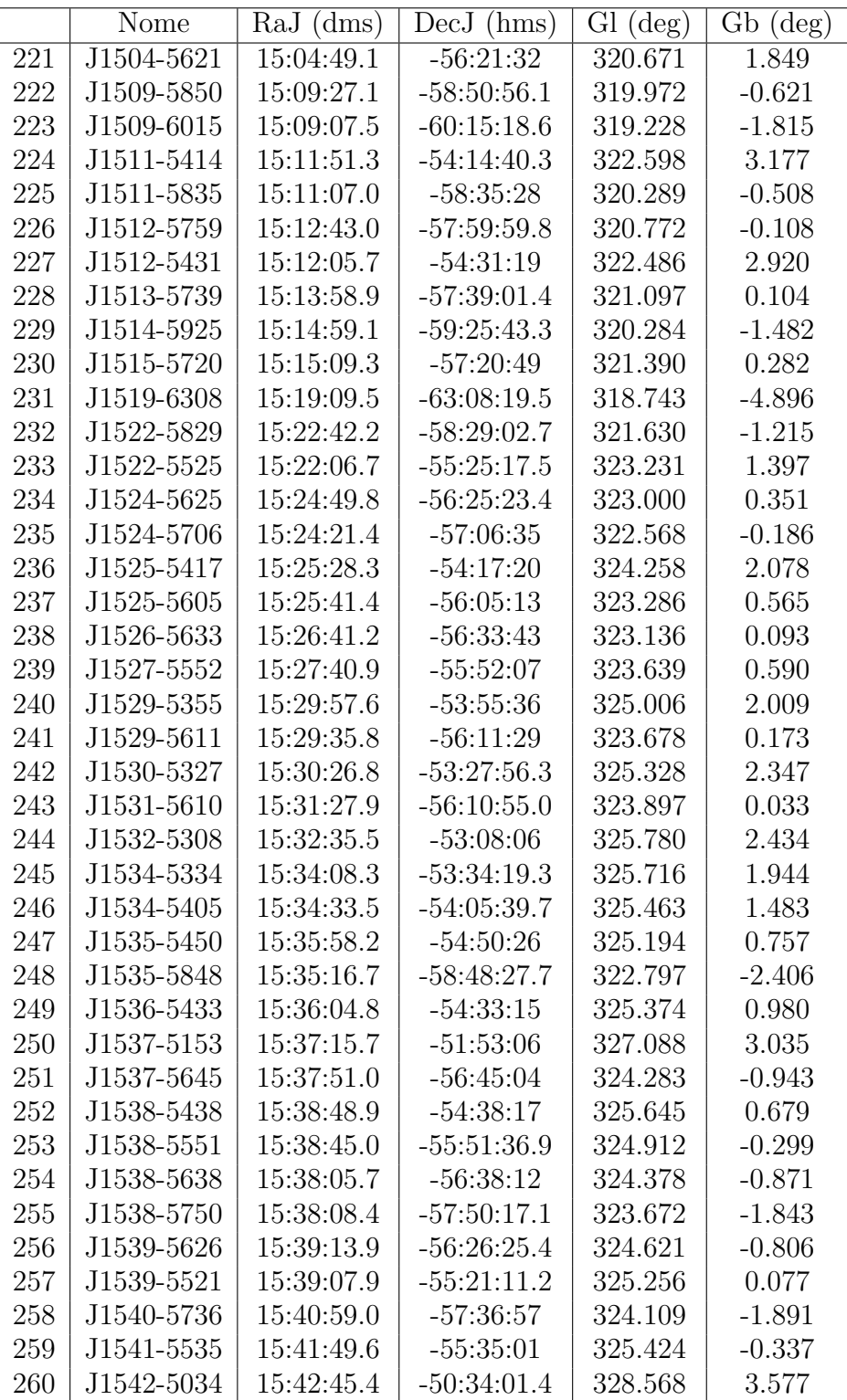

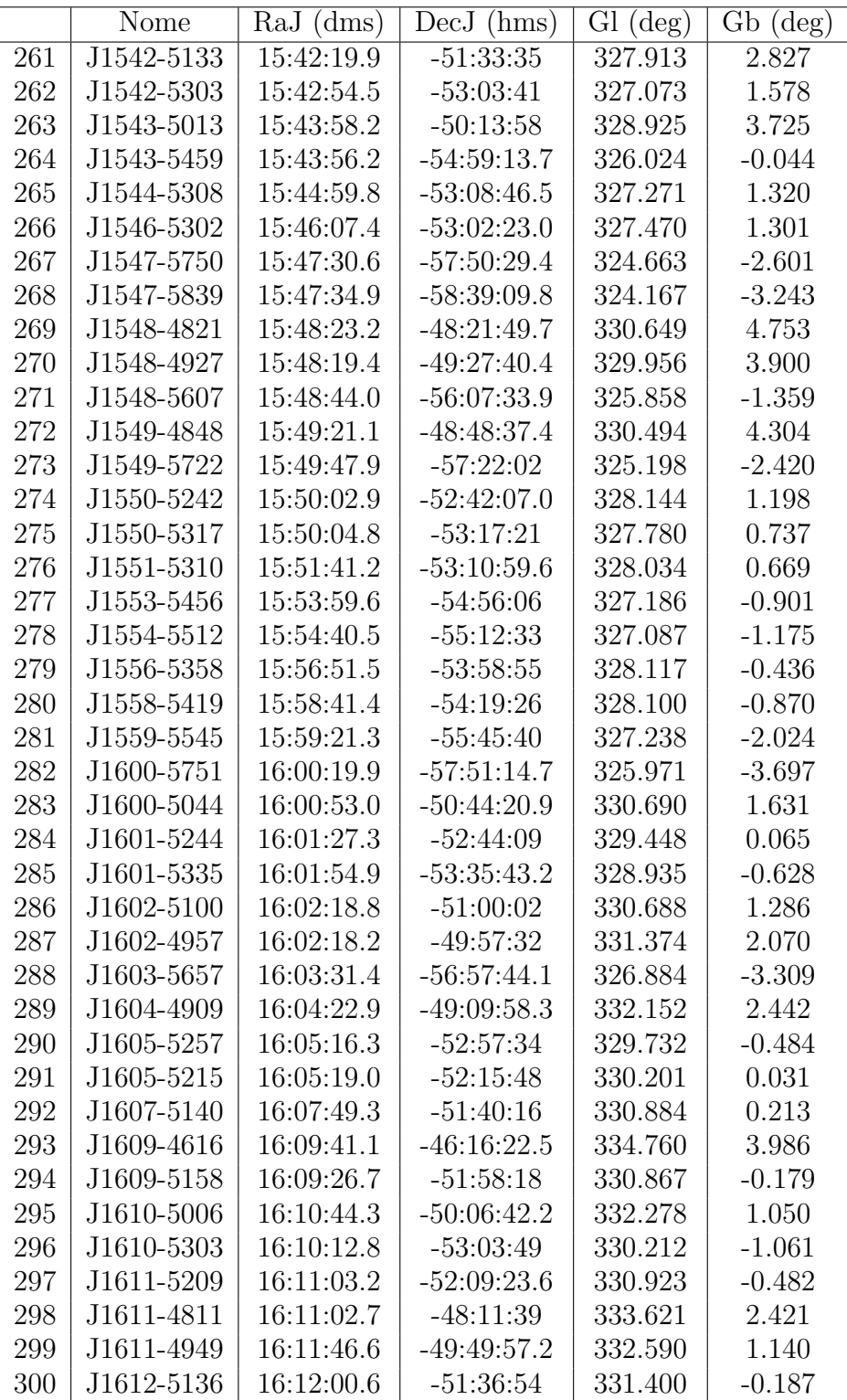

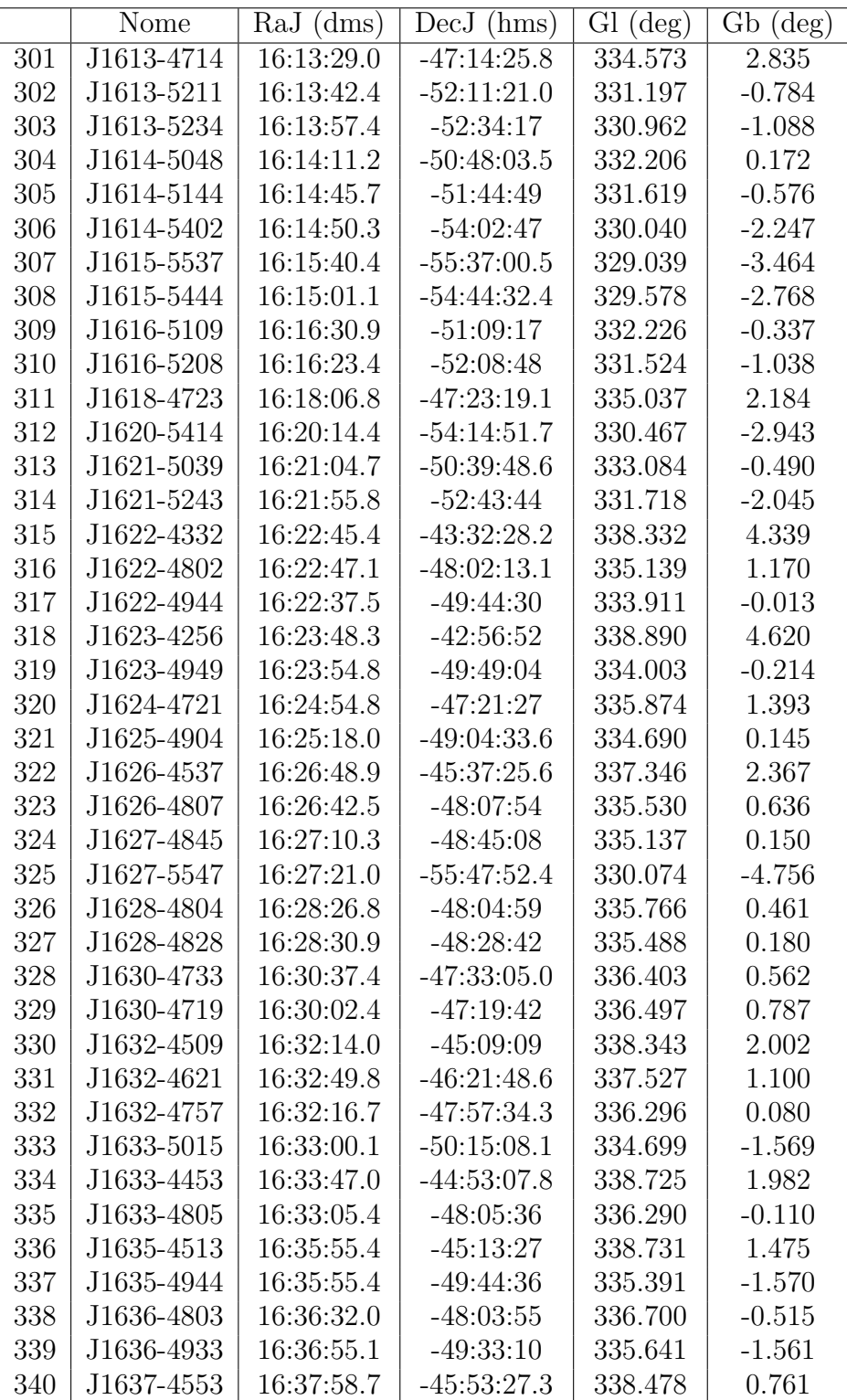

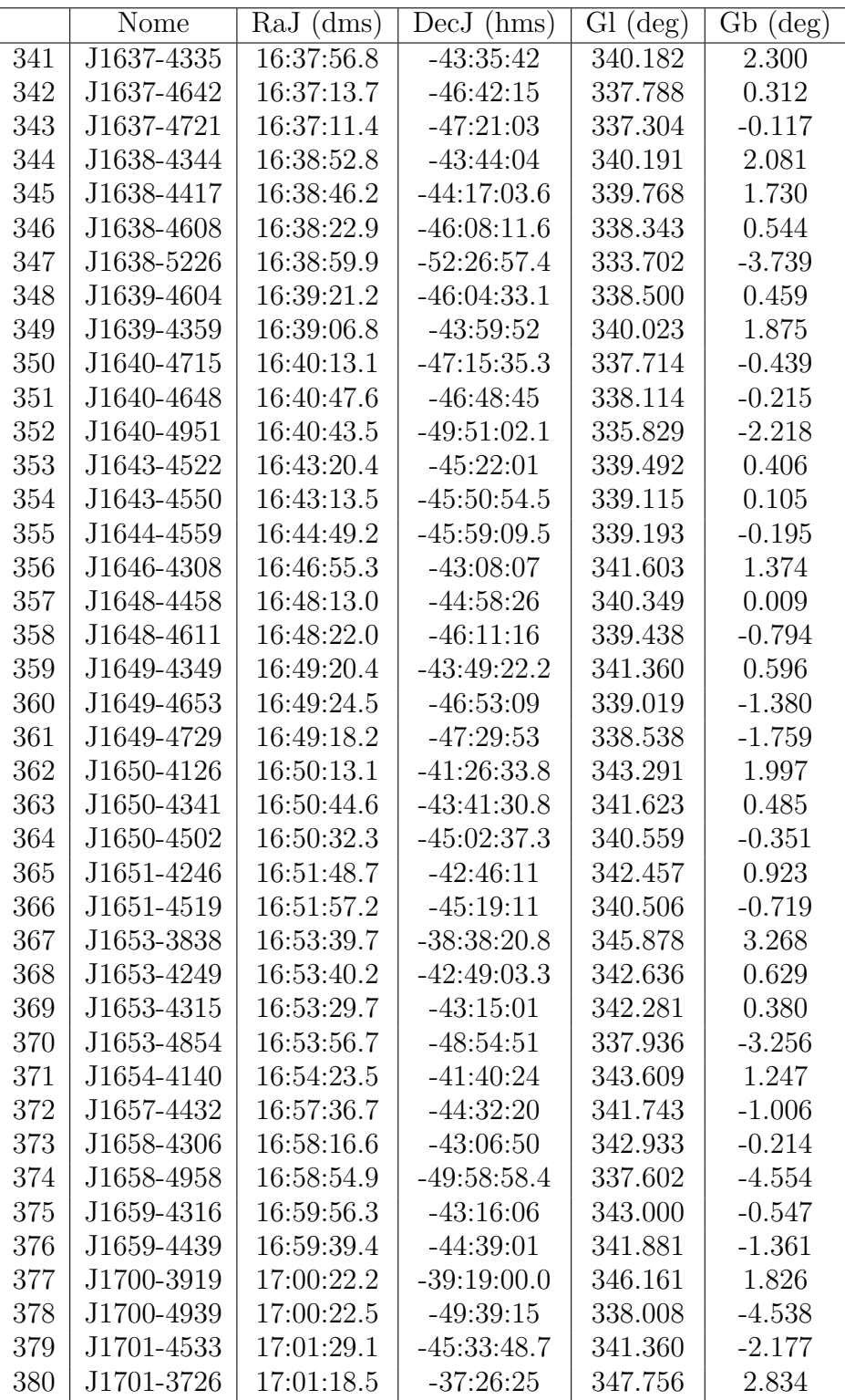

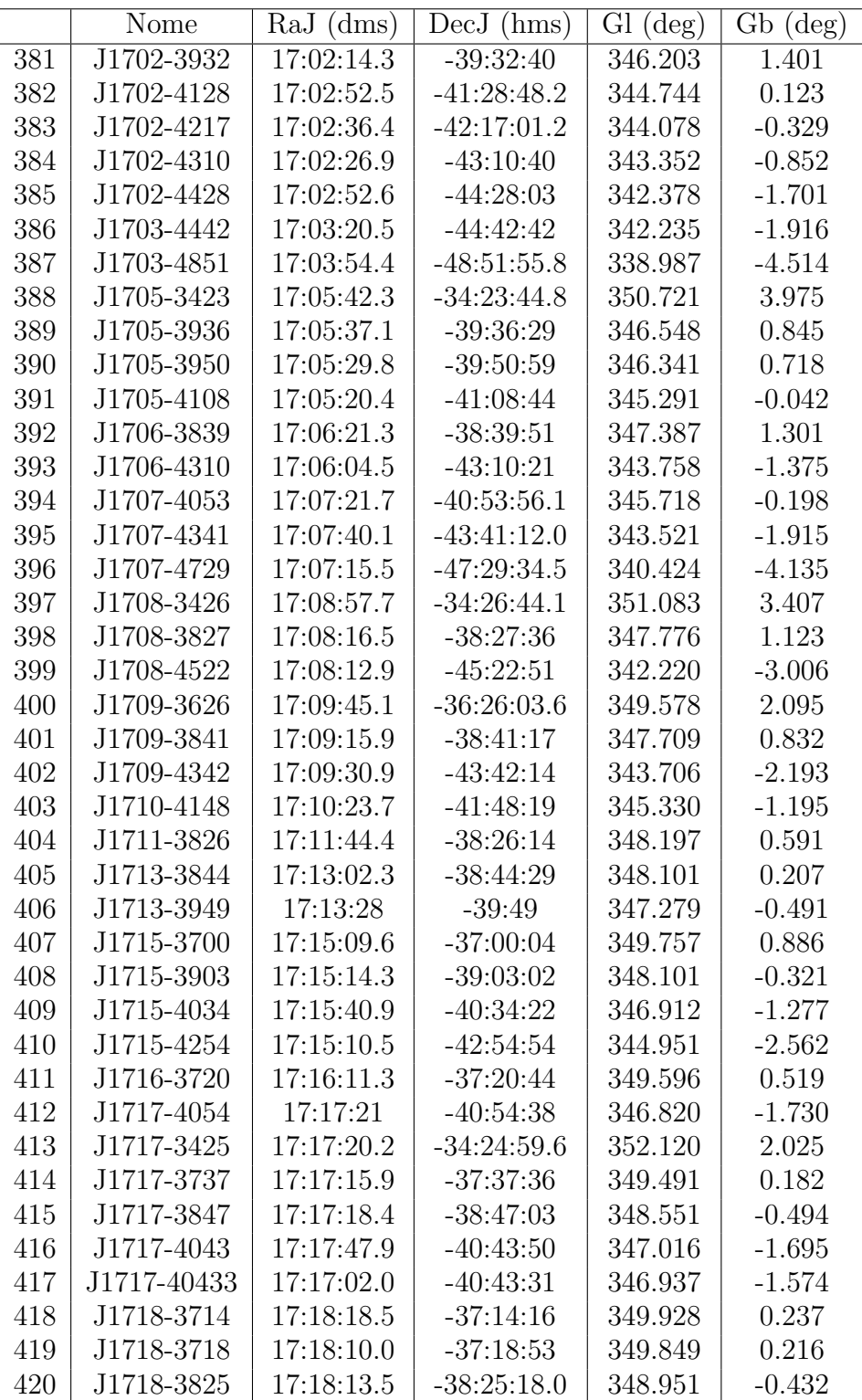

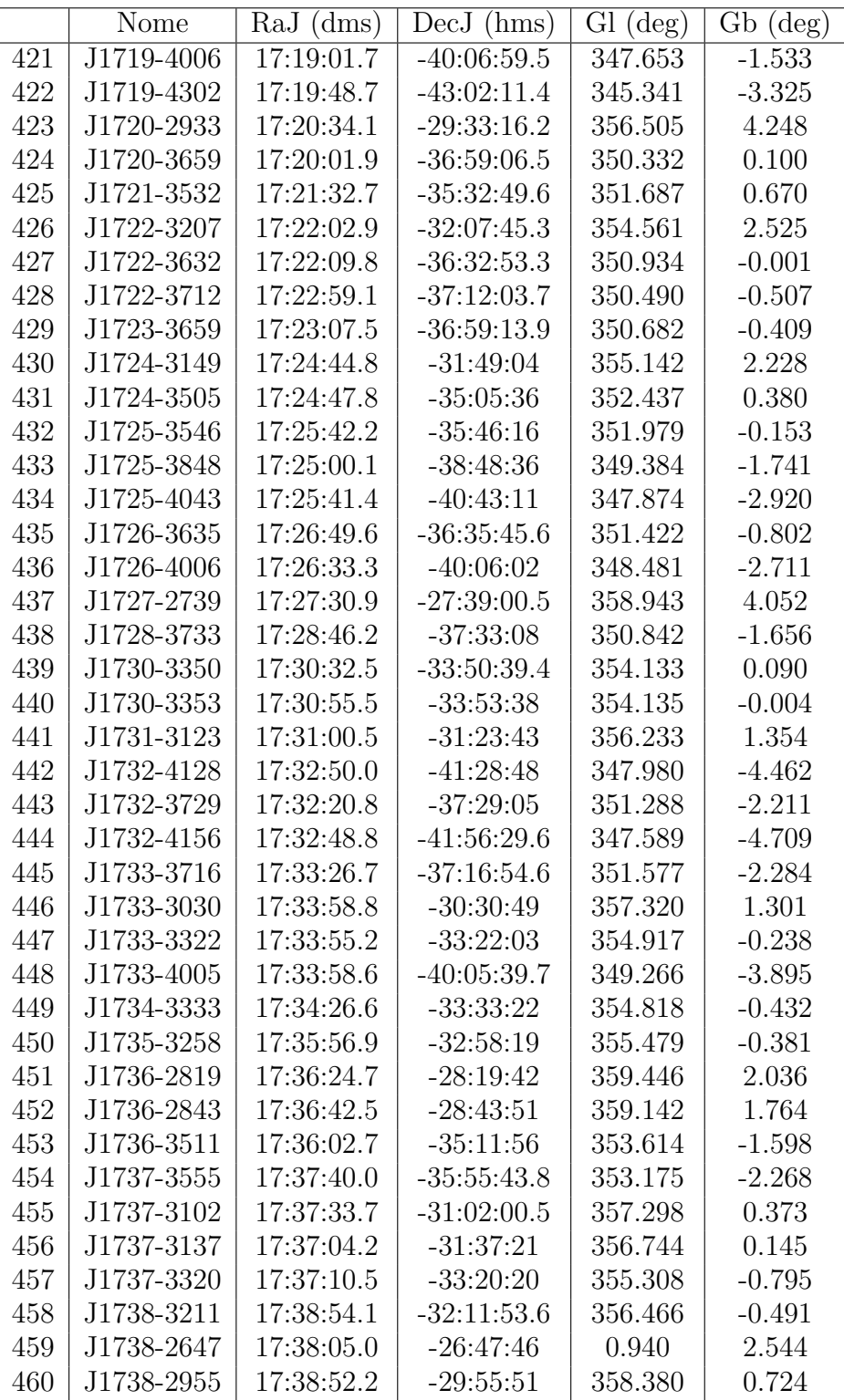

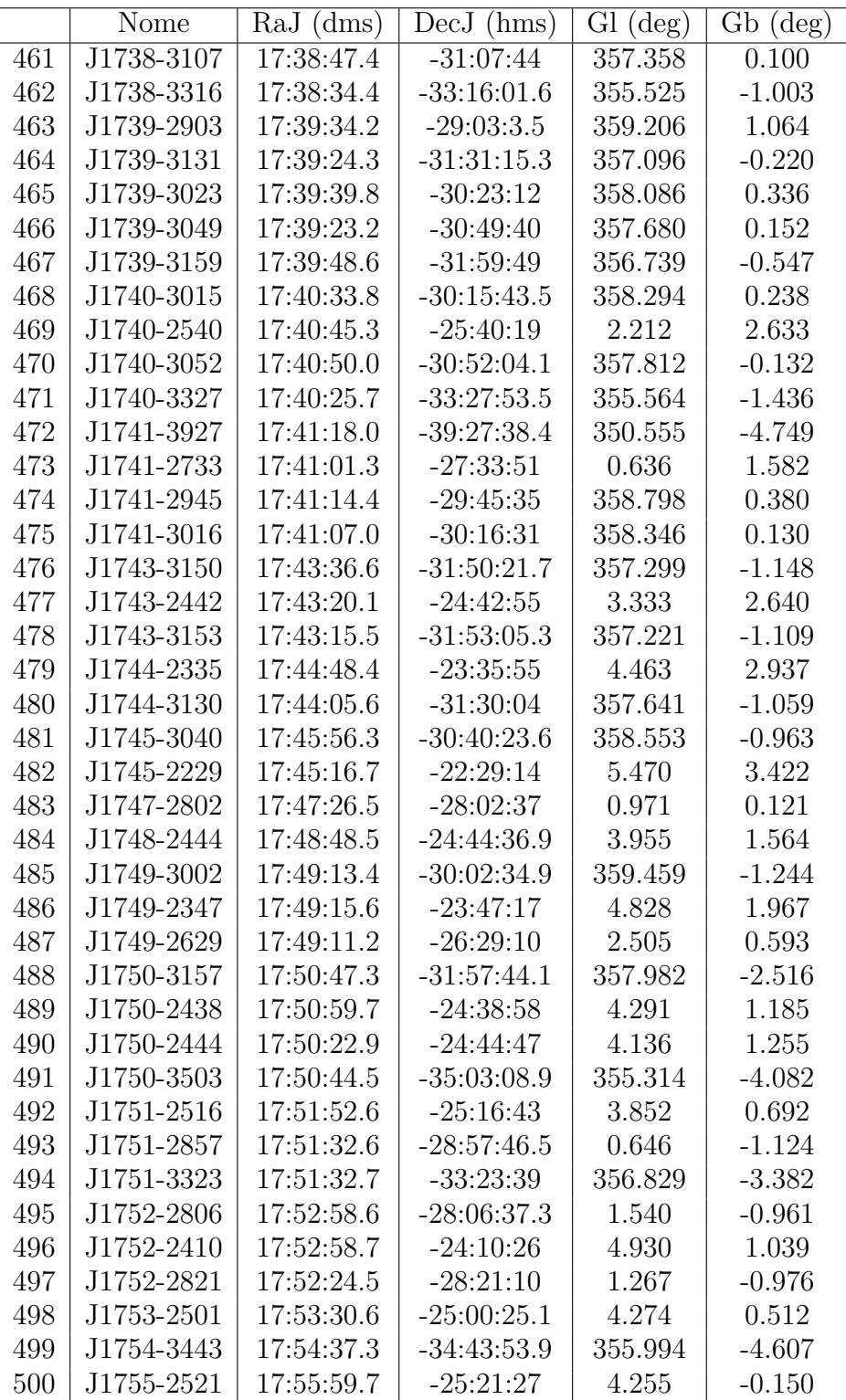

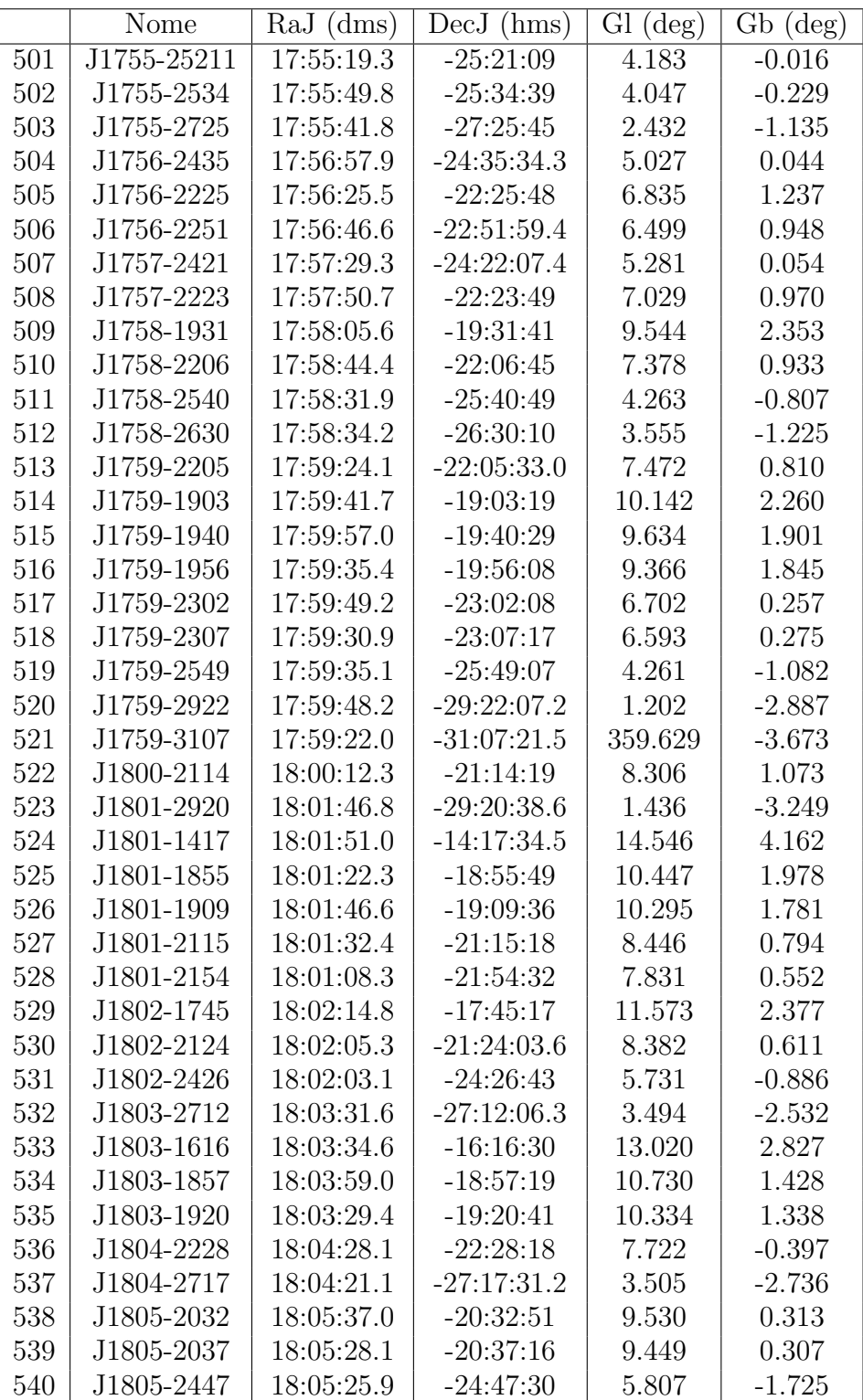

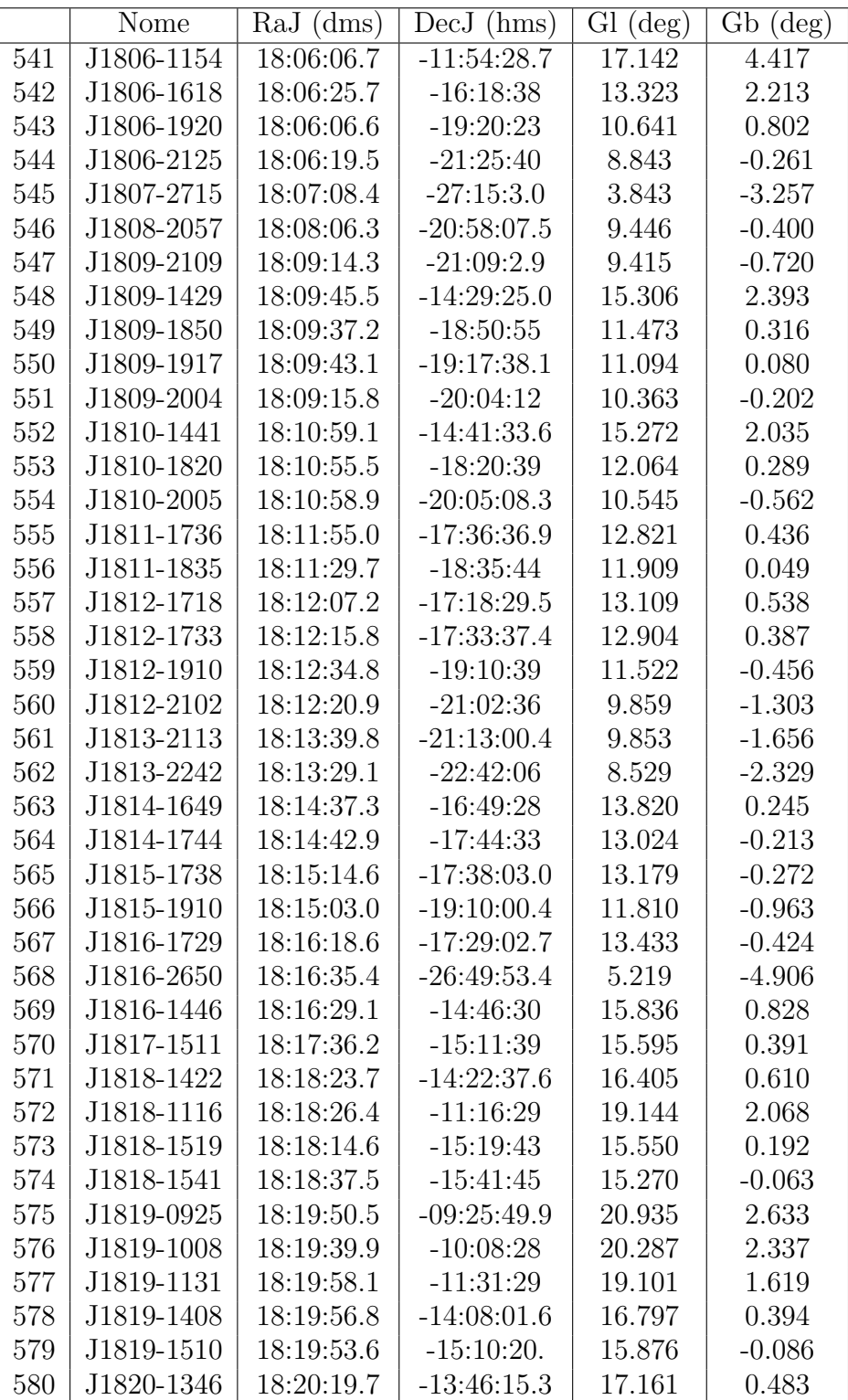

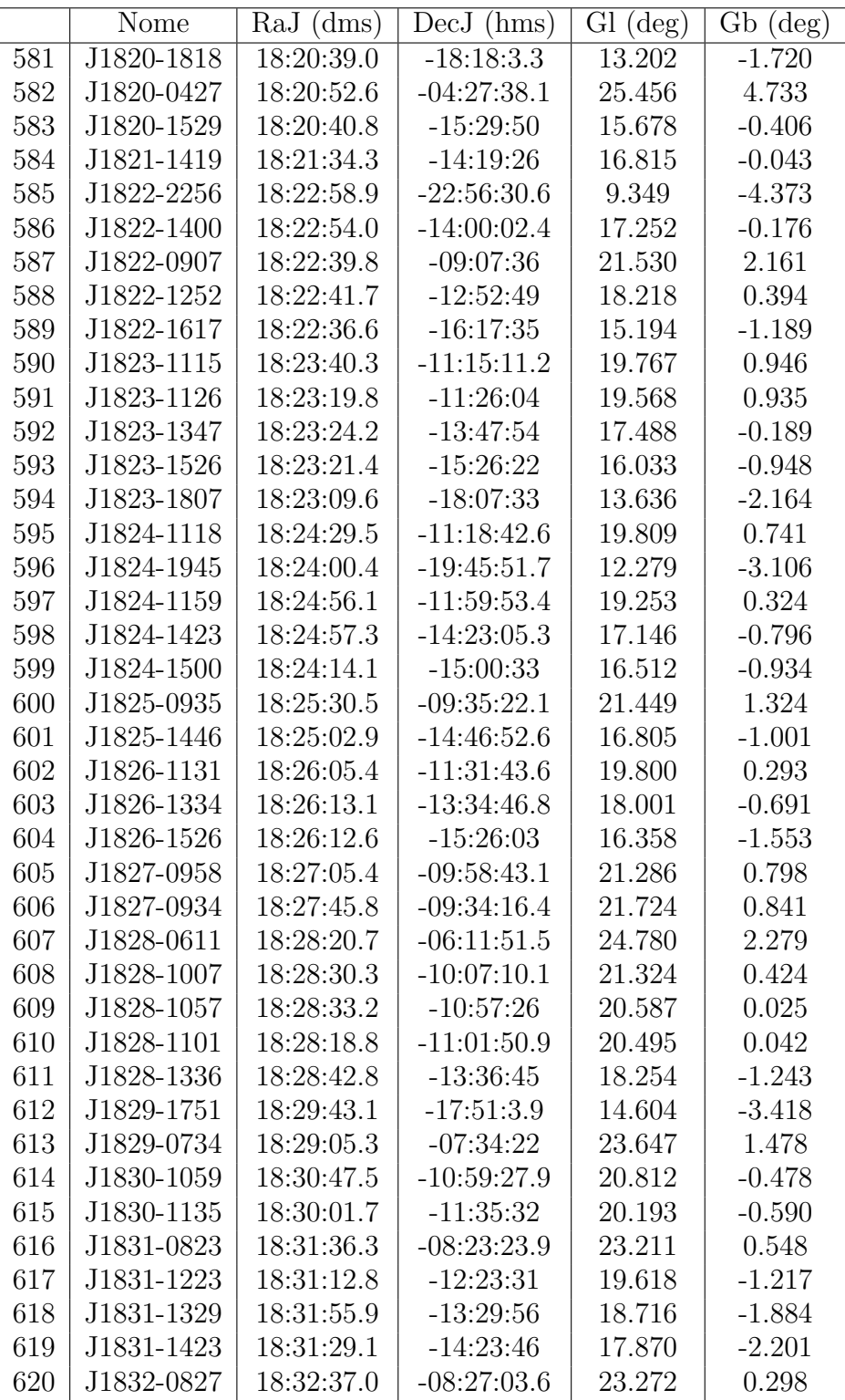

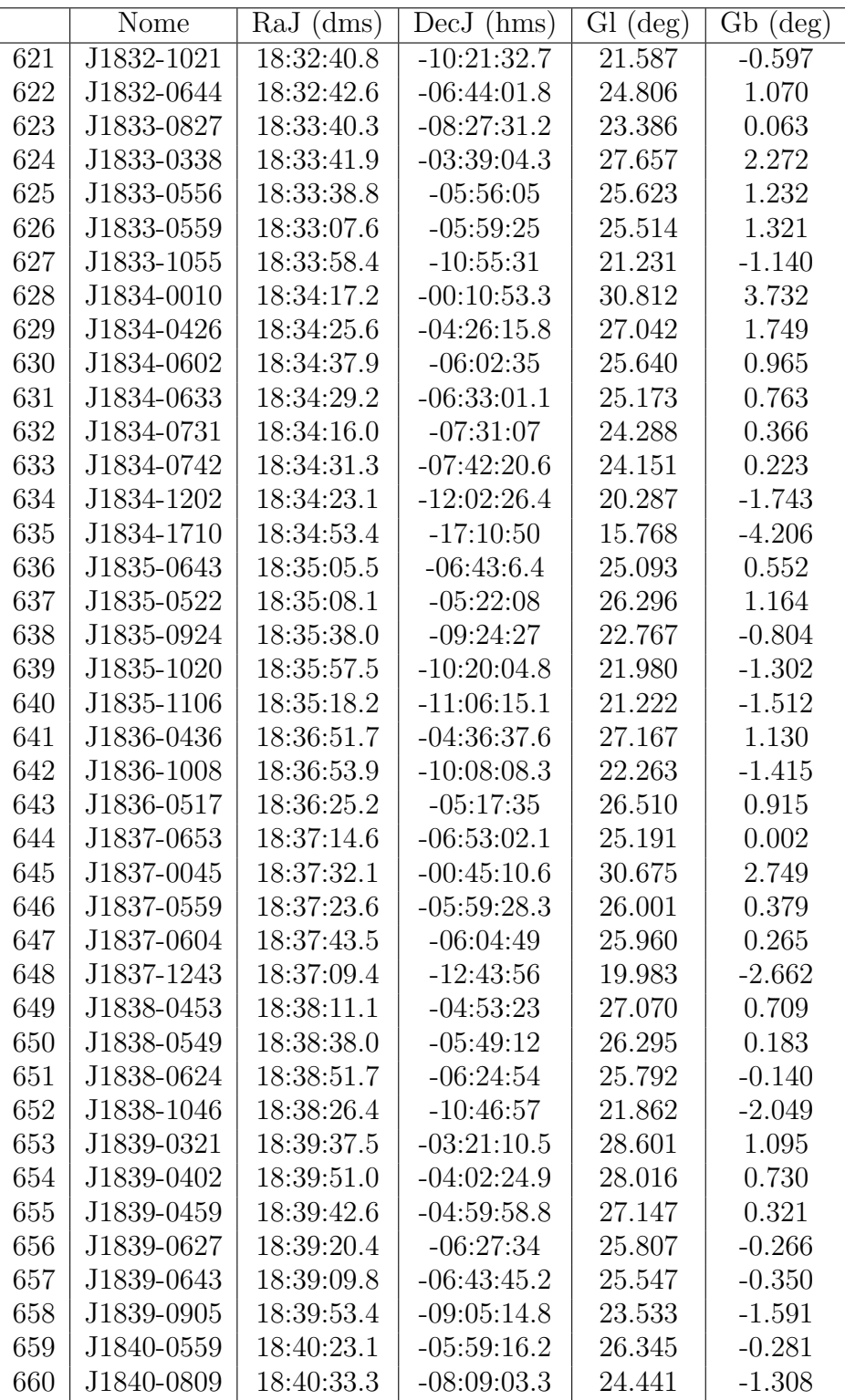
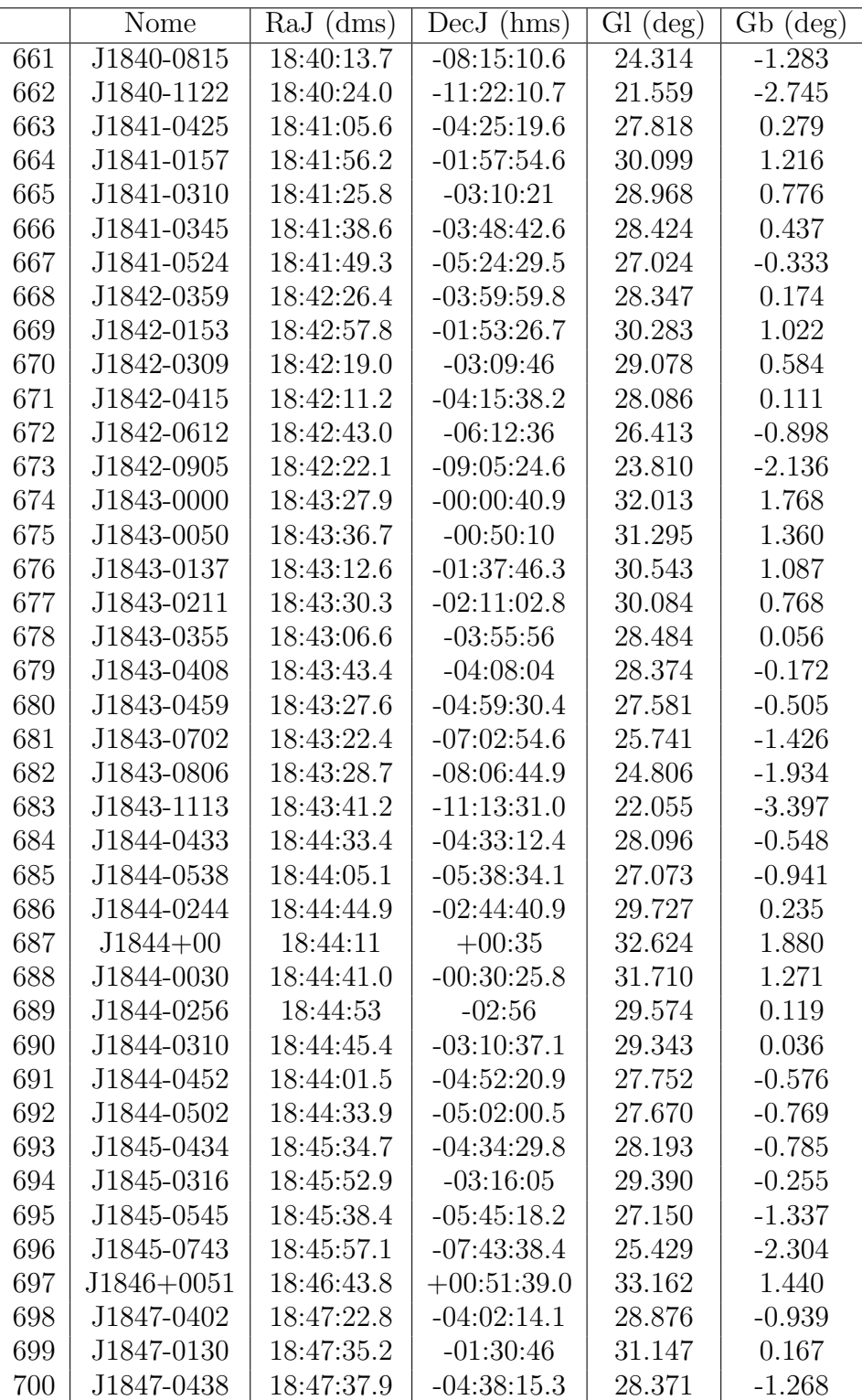

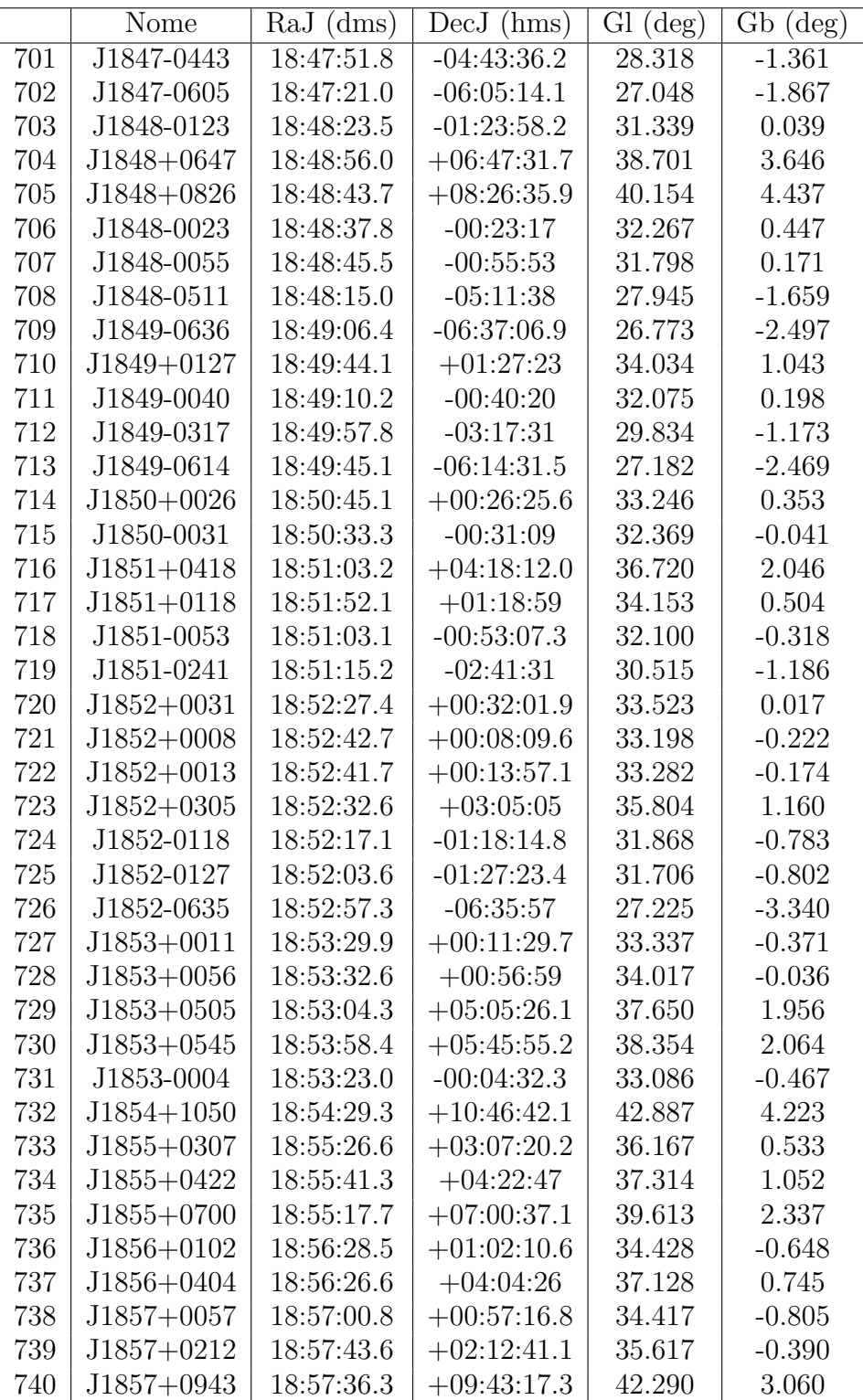

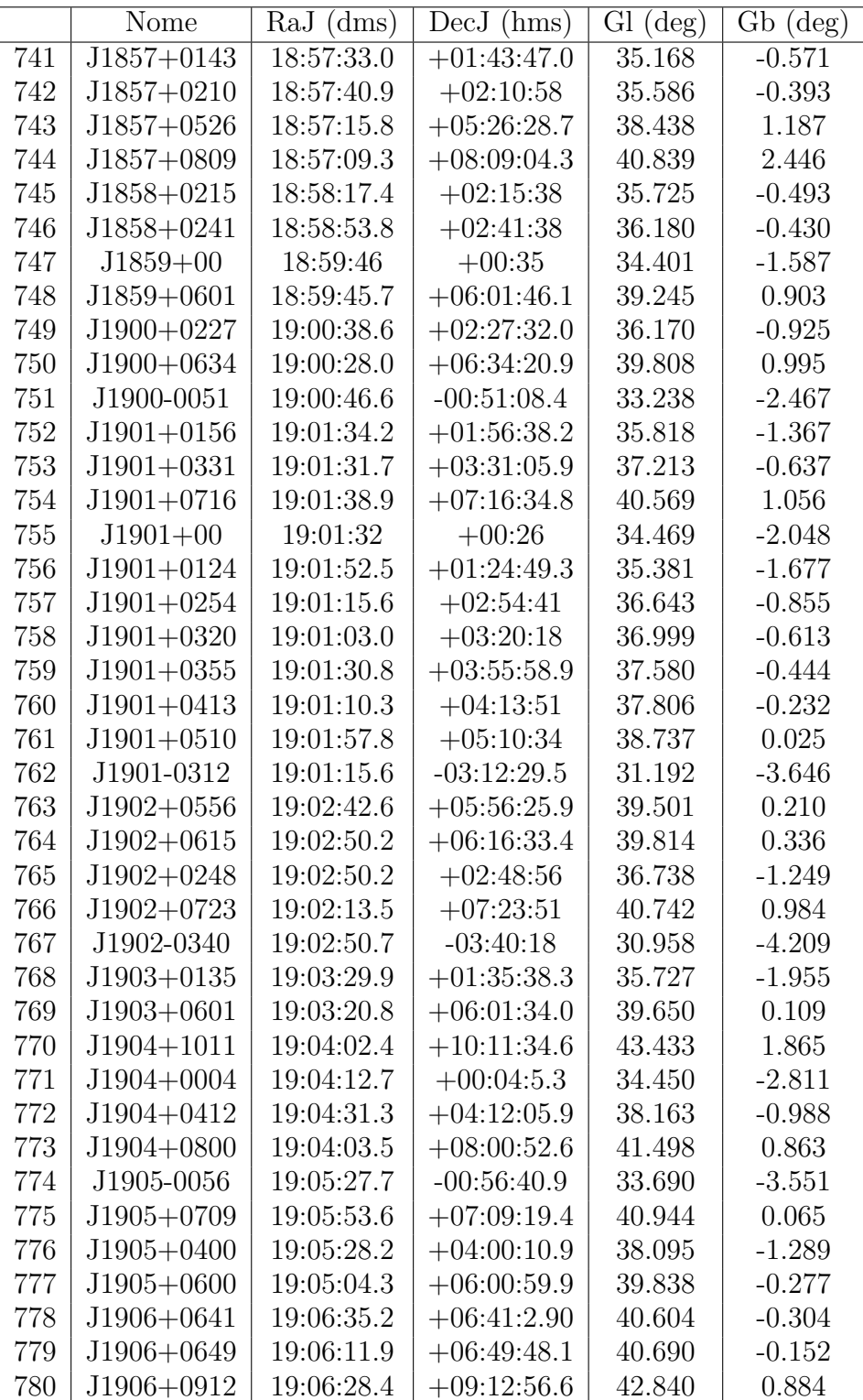

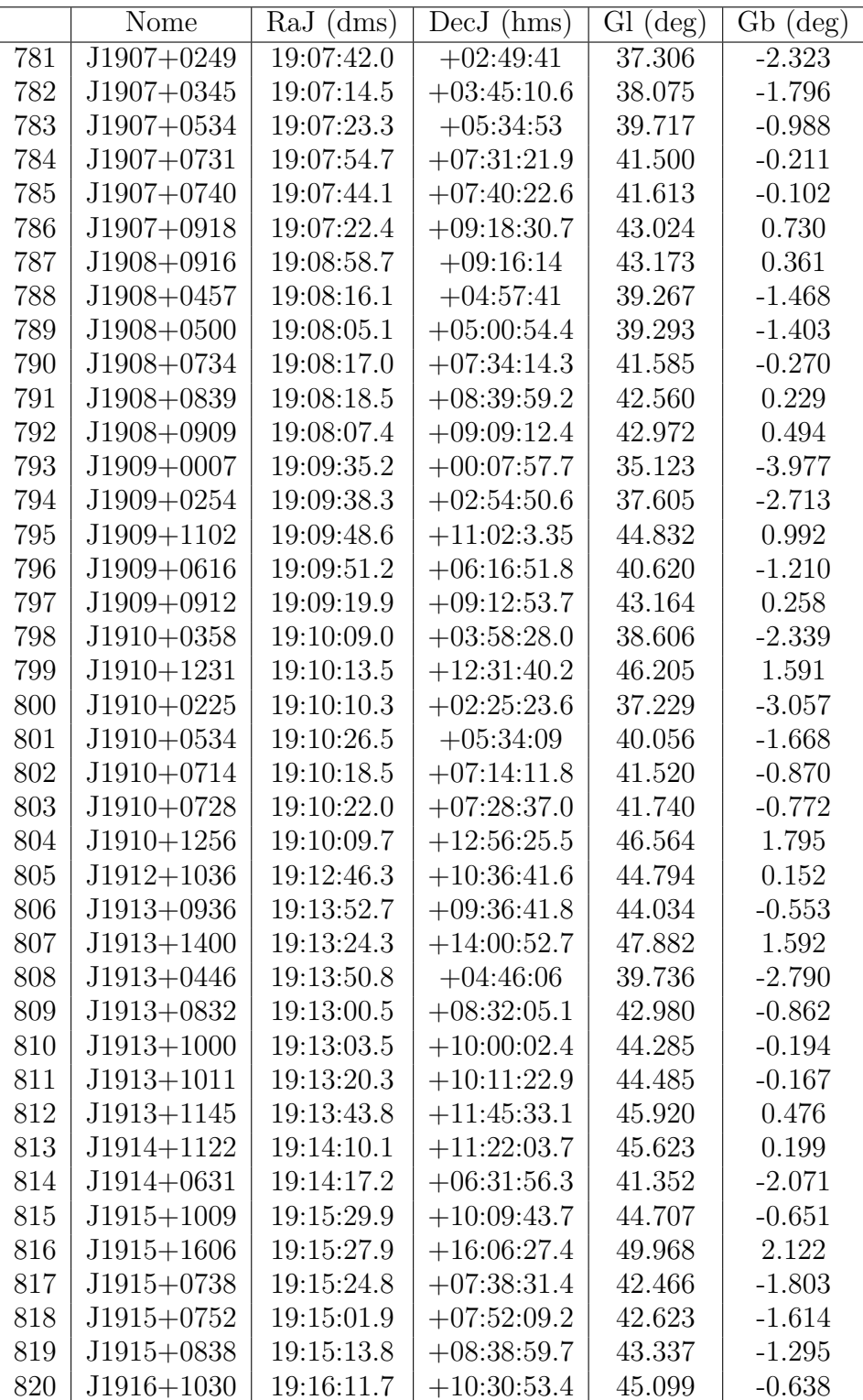

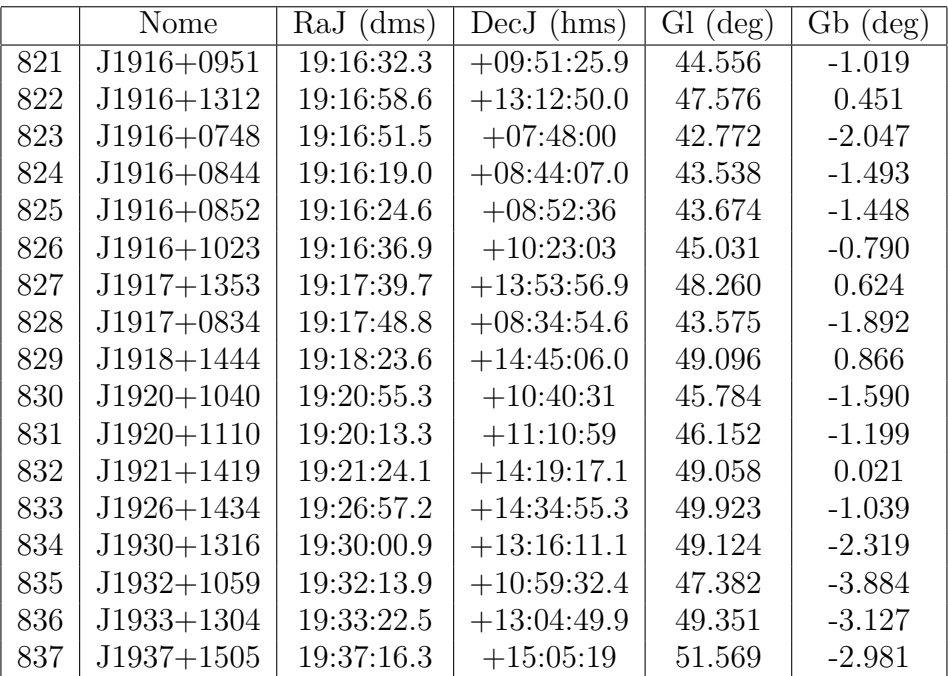

## **Bibliografia**

- [1] R. H. Becker, D. J. Helfand, and A. E. Szymkowiak. ApJ, 255:557, 1982.
- [2] M. Burgay, N. D'Amico, A. Possenti, R. N. Manchester, A. G. Lyne, B. C. Joshi, M. A. McLaughlin, M. Kramer, J. M. Sarkissian, F. Camilo, V. Kalogera, C. Kim, and D. R. Lorimer. An increased estimate of the merger rate of double neutron stars from observations of a highly relativistic system. 426:531–533, December 2003.
- [3] M. M. Davis, J. H. Taylor, J. M. Weisberg, and D. C. Backer. Highprecision timing observations of the millisecond pulsar PSR 1937+21. Nature, 315:547–550, 1985.
- [4] R. T. Edwards and M. Bailes. Recycled pulsars discovered at high radio frequency. ApJ, 553:801–808, 2001.
- [5] G. Esposito-Farese. Binary-pulsar tests of strong-field gravity and gravitational radiation damping. 2004. contribution to 10th Marcel Grossmann meeting, gr-qc/0402007.
- [6] A. J. Faulkner, I. H. Stairs, M. Kramer, A. G. Lyne, G. Hobbs, A. Possenti, D. R. Loriner, R. N. Manchester, M. A. McLaughlin, N. D'Amico, F. Camilo, and M. Burgay. The parkes multibeam survey: V. Finding binary and millisecond pulsars. MNRAS, 355:147–158, 2004.
- [7] T. Gold. Rotating neutron stars as the origin of the pulsating radio sources. Nature, 218:731–732, 1968.
- [8] R. W. Hellings and G. S. Downs. Upper limits on the isotropic gravitational radiation background from pulsar timing analysis. ApJ, 265:L39, 1983.
- [9] A. Hewish, S. J. Bell, J. D. H. Pilkington, P. F. Scott, and R. A. Collins. Observation of a rapidly pulsating radio source. 217:709–713, 1968.
- [10] G. Hobbs, A. Faulkner, I. H. Stairs, F. Camilo, R. N. Manchester, A. G. Lyne, M. Kramer, N. D'Amico, V. M. Kaspi, A. Possenti, M. A. McLaughlin, D. R. Lorimer, M. Burgay, B. C. Joshi, and F. Crawford. The parkes multibeam pulsar survey: Iv. discovery of 176 pulsars and parameters for 248 previously known pulsars. 0:0, 2004. in press.
- [11] B. A. Jacoby. A Search for Radio Pulsars at High Galactic Latitude. In IAU Symposium, pages  $129-+$ , 2004.
- [12] V. M. Kaspi, A. G. Lyne, R. N. Manchester, F. Crawford, F. Camilo, J. F. Bell, N. D'Amico, I. H. Stairs, N. P. F. McKay, D. J. Morris, and A. Possenti. Discovery of a young radio pulsar in a relativistic binary orbit. ApJ, 543:321–327, 2000.
- [13] M. Kramer, J. F. Bell, R. N. Manchester, A. G. Lyne, F. Camilo, I. H. Stairs, N. D'Amico, V. M. Kaspi, G. Hobbs, D. J. Morris, F. Crawford, A. Possenti, B. C. Joshi, M. A. McLaughlin, D. R. Lorimer, and A. J. Faulkner. The parkes multibeam pulsar survey - iii. young pulsars and the discovery and timing of 200 pulsars. 342:1299–1324, July 2003.
- [14] M. Kramer, A. Karastergiou, Y. Gupta, S. Johnston, N. D. R. Bhat, and A. G. Lyne. Simultaneous single-pulse observations of radio pulsars. IV. Flux density spectra of individual pulses.  $A\mathscr{C}A$ , 407:655–668, 2003.
- [15] M. I. Large, A. E. Vaughan, and B. Y. Mills. A pulsar supernova association. Nature, 220:340–341, 1968.
- [16] A. G. Lyne, M. Burgay, M. Kramer, A. Possenti, R. N. Manchester, F. Camilo, M. McLaughlin, D. R. Lorimer, B. C. Joshi, J. E. Reynolds, and P. C. C. Freire. A Double-Pulsar System: A Rare Laboratory for Relativistic Gravity and Plasma Physics. Science, 303:1153–1157, 2004.
- [17] A. G. Lyne, M. Burgay, M. Kramer, A. Possenti, R. N. Manchester, F. Camilo, M. A. McLaughlin, D. R. Lorimer, N. D'Amico, B. C. Joshi, J. Reynolds, and P. C. C. Freire. A Double-Pulsar System: A Rare Laboratory for Relativistic Gravity and Plasma Physics. Science, 303:1153–1157, February 2004.
- [18] A. G. Lyne, F. Camilo, R. N. Manchester, J. F. Bell, V. M. Kaspi, N. D'Amico, N. P. F. McKay, F. Crawford, D. J. Morris, D. C. Sheppard,

and I. H. Stairs. The Parkes multibeam pulsar survey: PSR J1811−1736  $-$  a pulsar in a highly eccentric binary system. *MNRAS*,  $312:698-702$ , 2000.

- [19] D.R Lorimer M. Kramer A.J Faulkner R.N Manchester J.M. Cordes F. Camilo A. Possenti I.H. Stairs G. Hobbs N. D'Amico M. Burgay M.A. McLaughlin, A.G Lyne and O'Brien J.T. Transient radio bursts from rotating neutron stars. Nature, 439:817–820, 2 2006.
- [20] R. N. Manchester. Pulsars, AXPs and SGRs. pages 305–314.
- [21] R. N. Manchester, A. G. Lyne, F. Camilo, J. F. Bell, V. M. Kaspi, N. D'Amico, N. P. F. McKay, F. Crawford, I. H. Stairs, A. Possenti, D. J. Morris, and D. C. Sheppard. The Parkes multi-beam pulsar survey - I. observing and data analysis systems, discovery and timing of 100 pulsars. MNRAS, 328:17–35, 2001.
- [22] M. A. McLaughlin and J. M. Cordes. Searches for Giant Pulses from Extragalactic Pulsars. , 596:982–996, October 2003.
- [23] M. A. McLaughlin, I. H. Stairs, V. M. Kaspi, D. R. Lorimer, M. Kramer, A. G. Lyne, R. N. Manchester, F. Camilo, G. Hobbs, A. Possenti, N. D'Amico, and A. J. Faulkner. Psr j1847-0130: A radio pulsar with magnetar spin characteristics. ApJ, 591:L135–L138, July 2003.
- [24] D. J. Morris, G. Hobbs, A. G. Lyne, I. H. Stairs, F. Camilo, R. N. Manchester, A. Possenti, J. F. Bell, V. M. Kaspi, N. D. Amico, N. P. F. McKay, F. Crawford, and M. Kramer. The Parkes Multibeam Pulsar Survey - II. Discovery and timing of 120 pulsars. 335:275–290, September 2002.
- [25] D. J. Nice, Z. Arzoumanian, and S. E. Thorsett. Binary eclipsing millisecond pulsars: A decade of timing. pages 67–72.
- [26] F. Pacini. Energy emission from a neutron star. Nature, 216:567–568, 1967.
- [27] A. Possenti, M. Colpi, U. Geppert, L. Burderi, and N. D'Amico. Recycling Neutron Stars to Ultrashort Periods: A Statistical Analysis of Their Evolution in the  $\mu$ -P Plane., 125:463-477, December 1999.
- [28] S. M. Ransom. A fast search technique for binary pulsars. pages 43–44.
- [29] D. H. Staelin and E. C. Reifenstein, III. Pulsating radio sources near the Crab Nebula. Science, 162:1481–1483, 1968.
- [30] I. H. Stairs, R. N. Manchester, A G. Lyne, V. M. Kaspi, F. Camilo, J. F. Bell, N. D'Amico, M. Kramer, F. Crawford, D. J. Morris, N. P. F. McKay, S. L. Lumsden, L. E. Tacconi-Garman, R. D. Cannon, N. C. Hambly, and P. R. Wood. PSR J1740−3052— a pulsar with a massive companion. MNRAS, 325:979–988, 2001.
- [31] I. H. Stairs, S. E. Thorsett, J. H. Taylor, and A. Wolszczan. Studies of the relativistic binary pulsar PSR B1534+12: I. timing analysis.  $ApJ$ , 581:501–508, 2002.